Кафедра «Теплогазоснабжение и вентиляция»

П. И. Дячек Д. Г. Ливанский

# КОНДИЦИОНИРОВАНИЕ ВОЗДУХА И ХОЛОДОСНАБЖЕНИЕ

Пособие для студентов специальности 1-70 04 02 «Теплогазоснабжение,вентиляция и охрана воздушного бассейна» заочной формы обучения

*Рекомендовано учебно-методическим объединением по образованию в области строительства и архитектуры*

> Минск БНТУ 2016

## УДК [697.9+621.565]:378.147.091.313(075.4) ББК 38.762.2я7 Д99

#### Рецензенты :

кафедра «Энергетика» Белорусского государственного аграрного-технического университета, канд. техн. наук, доцент, зав. кафедрой *В.А. Коротинский*; начальник управления проектных работ РУП «Главгосстройэкспертиза» *А.А. Кирилюк*

#### **Дячек, П. И.**

Кондиционирование воздуха и холодоснабжение : пособие для студентов специальности 1-70 04 02 «Теплогазоснабжение, вентиляция и охрана воздушного бассейна» заочной формы обучения / П.И. Дячек, Д.Г. Ливанский. – Минск : БНТУ, 2016. – 90 с. ISBN 978-985-550-693-6. Д99

Изложены программа дисциплины, задания и методические указания по выполнению курсовой работы для студентов заочной формы обучения специальности 1-70 04 02 «Теплогазоснабжение, вентиляция и охрана воздушного бассейна», которые предназначены для оказания методической помощи и самостоятельному изучению курса.

#### **УДК [697.9+621.565]:378.147.091.313(075.4) ББК 38.762.2я7**

**ISBN 978-985-550-693-6** © Дячек П. И., Ливанский Д. Г., 2016 © Белорусский национальный технический университет, 2016

# Оглавление

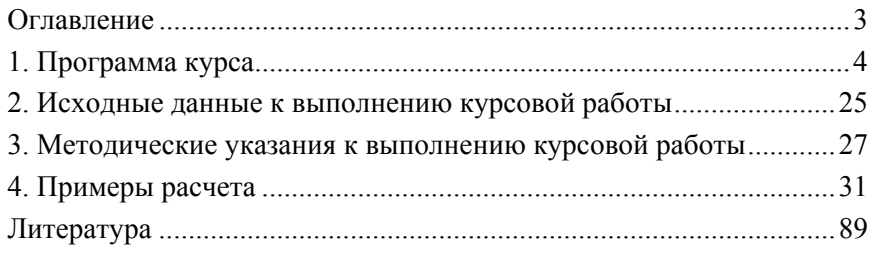

## **1. Программа курса**

#### **Цели и задачи изучения дисциплины**

Кондиционирование воздуха является одной из важных технологий, позволяющей создать оптимальные условия воздушной среды в зонах пребывания людей и при реализации технологических процессов.

**Цель** дисциплины «Кондиционирование воздуха и холодоснабжение» – усвоение студентами вопросов теории функционирования и практики применения кондиционеров воздуха и систем их энергоснабжения (систем кондиционирования воздуха, СКВ), выбора рациональных схем и систем обработки воздуха при обслуживании помещений различного назначения.

В соответствии с учебным планом студенты специальности «Теплогазоснабжение, вентиляция и охрана воздушного бассейна» слушают курс лекций, посещают практические занятия, выполняют лабораторные работы и курсовую работу, сдают экзамен.

**Основные задачи** – сформировать у студентов знания и умения в части:

– теоретических основ функционирования и практики применения кондиционеров и систем их энергоснабжения;

– методов проектирования СКВ для помещений различного назначения;

– методов подбора функциональных блоков, эксплуатации и наладки СКВ при обслуживании помещений различного назначения;

– экономии энергетических ресурсов и применение инновационных технологий при эксплуатации СКВ.

Учебным планом предусмотрено изучение данной дисциплины в седьмом семестре. Полученные знания студенты используют при изучении других профилирующих дисциплин и выполнении по ним курсовых проектов. Особое внимание при изучении данного курса следует обратить на усвоение теоретического материала, а также принципов применения, подбора и эксплуатации серийно выпускаемых кондиционеров и холодильных машин, снижения энергозатрат в процессах обработки воздуха.

Изучение курса «Кондиционирование воздуха и холодоснабжение» – базируется на знаниях, полученных при изучении других дис-

циплин: высшей математики, физики, химии, электротехники, механики жидкости и газа, термодинамики и теплопередачи, вентиляции, отопления и теплоснабжения, строительной теплофизики и др.

В результате изучения дисциплины студент должен

*знать*:

– санитарно-технические и технологические основы КВ;

– процессы кондиционирования воздуха;

– функциональные блоки и состав систем кондиционирования воздуха;

– физические основы функционирования основных типов ХМ;

– функциональные блоки и состав основных типов ХМ и систем холодоснабжения;

*уметь*:

– разрабатывать процессы и схемные решения СКВ;

– анализировать условия работы СКВ и подбирать основные функциональные блоки;

– определять нагрузки на холодильное оборудование;

– анализировать условия работы и подбирать холодильное оборудование.

Виды занятий и формы контроля знаний

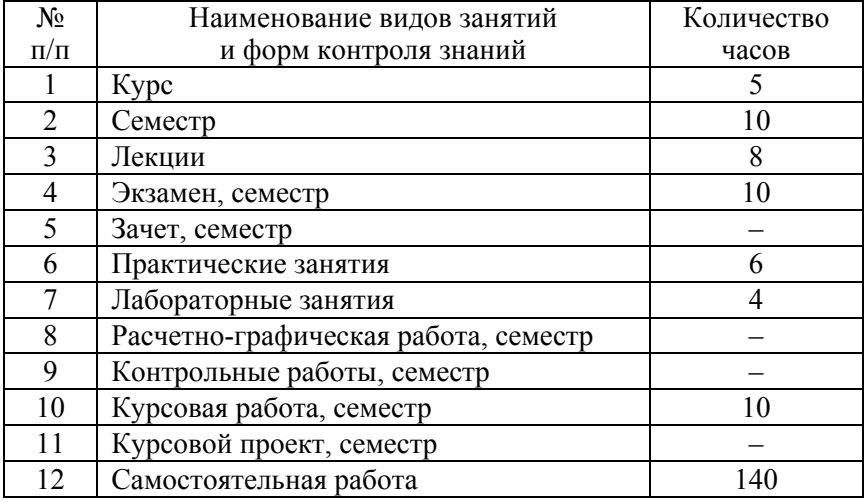

# **Раздел 1. Кондиционирование воздуха**

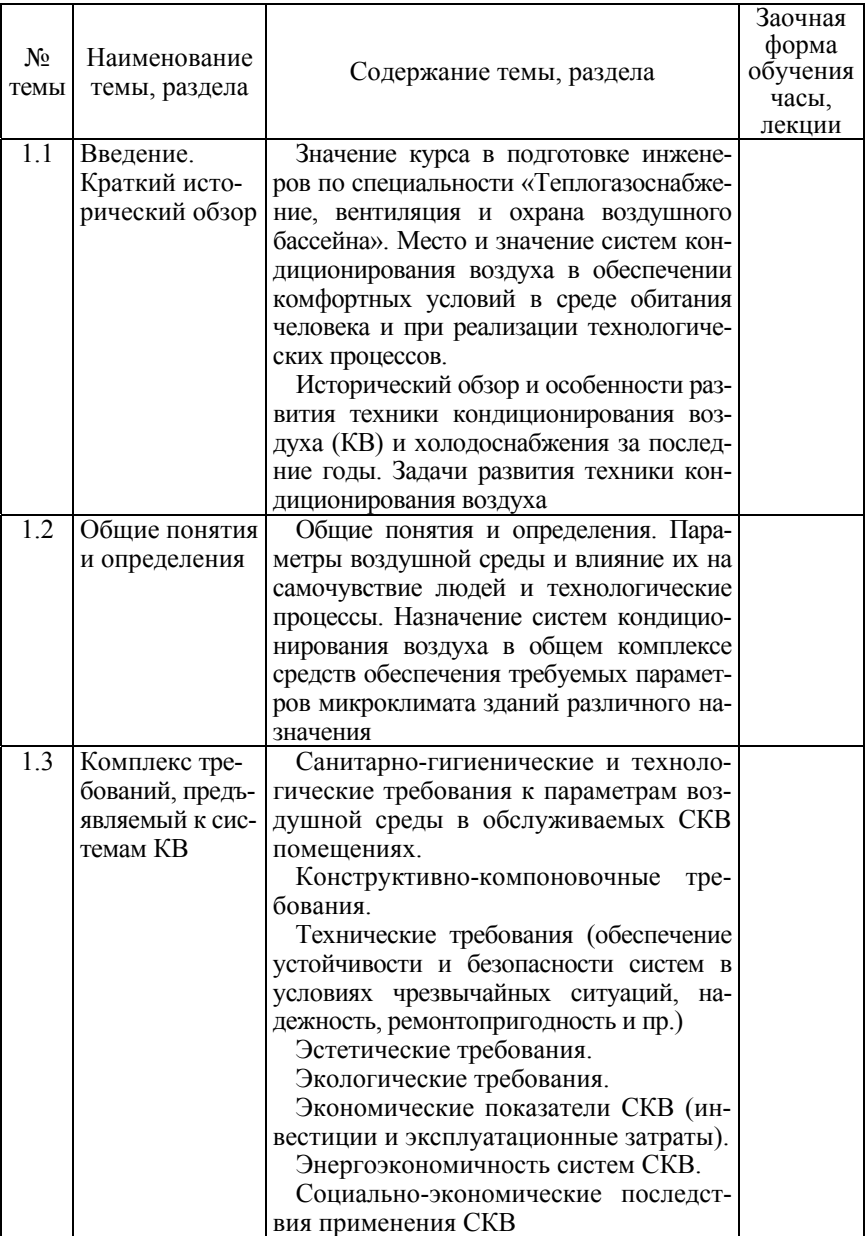

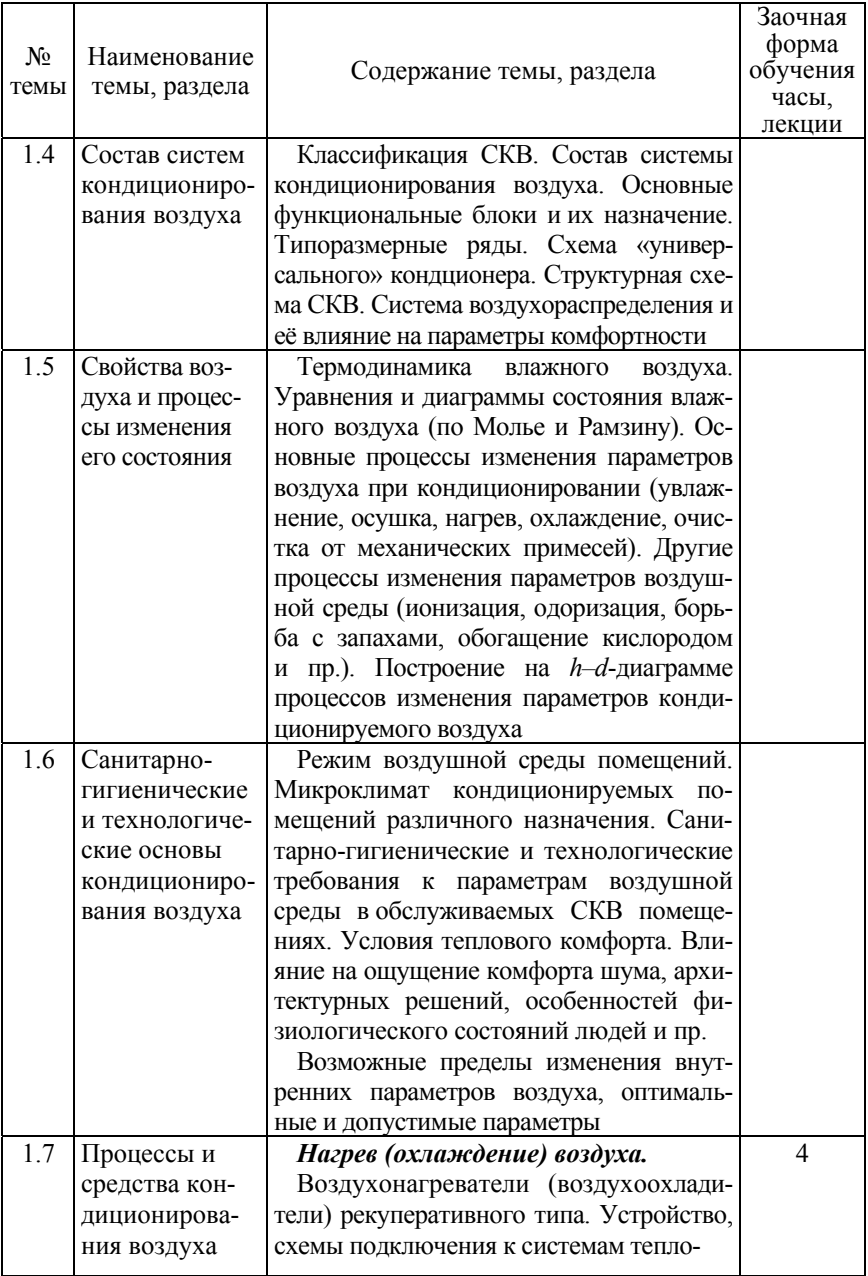

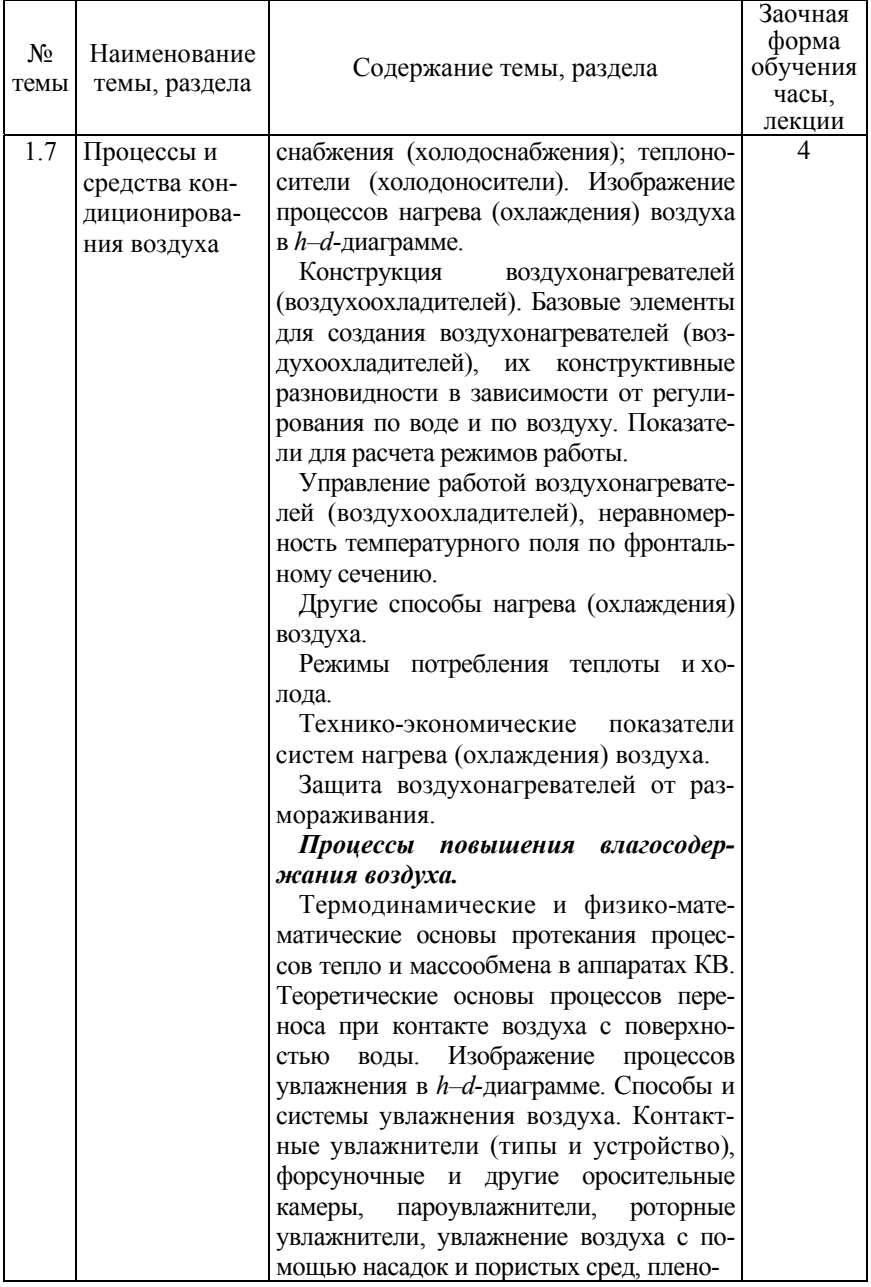

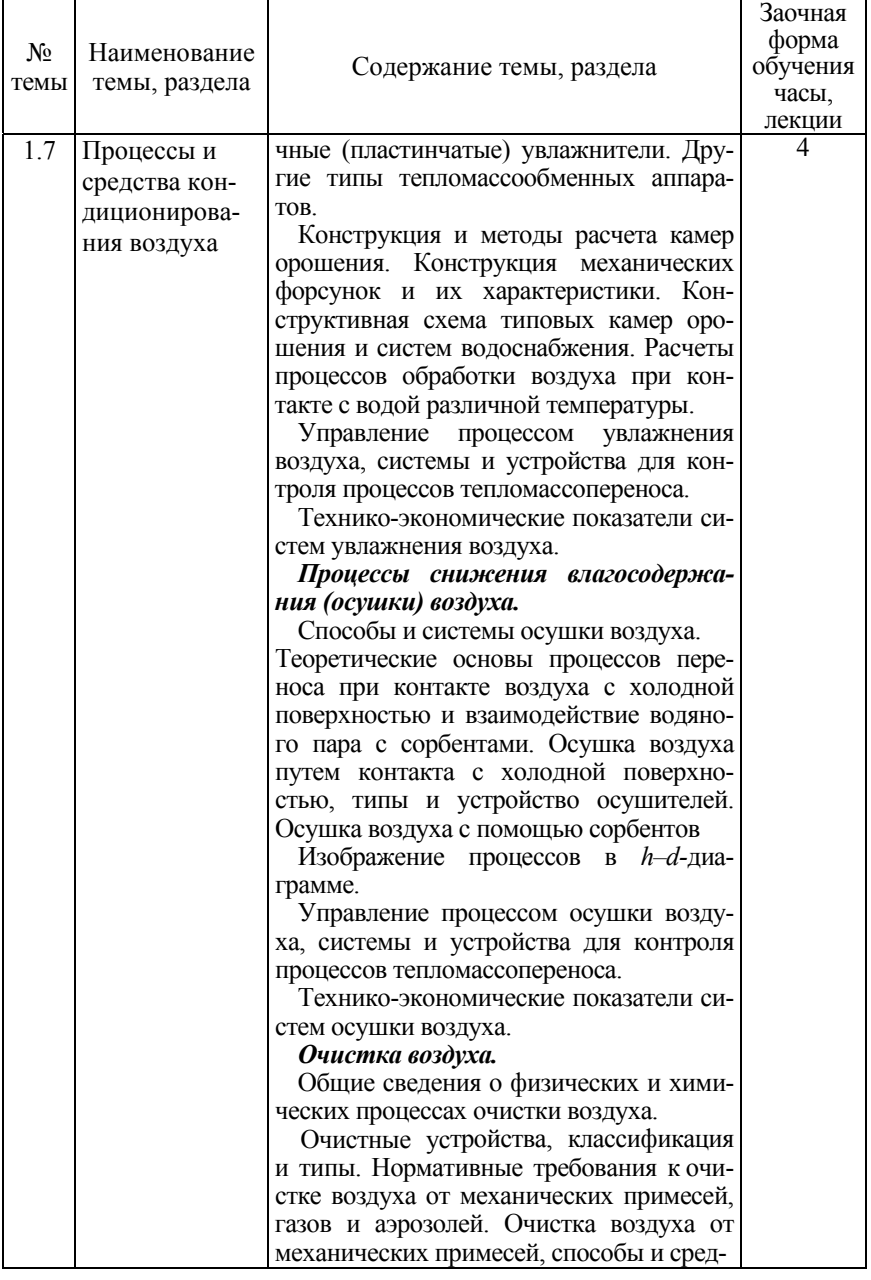

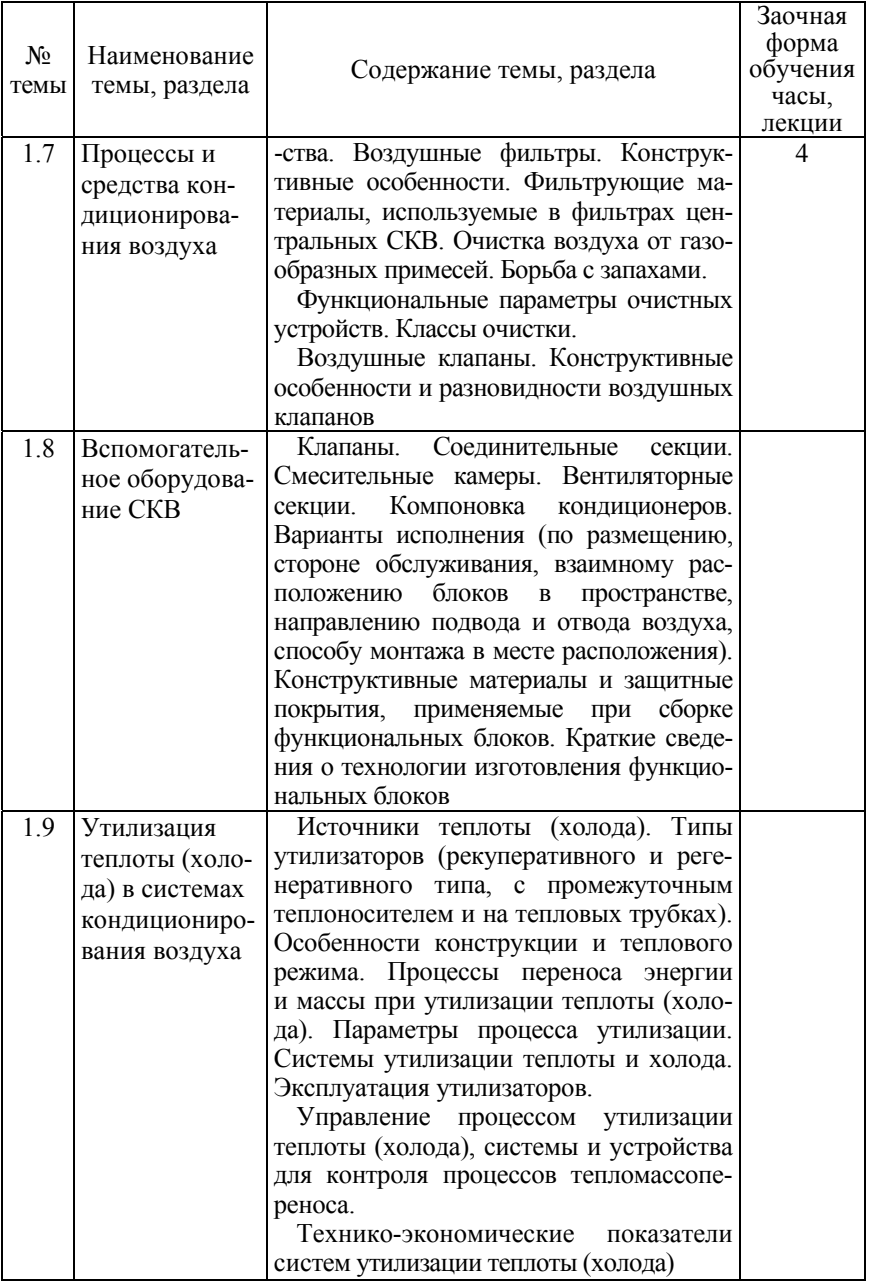

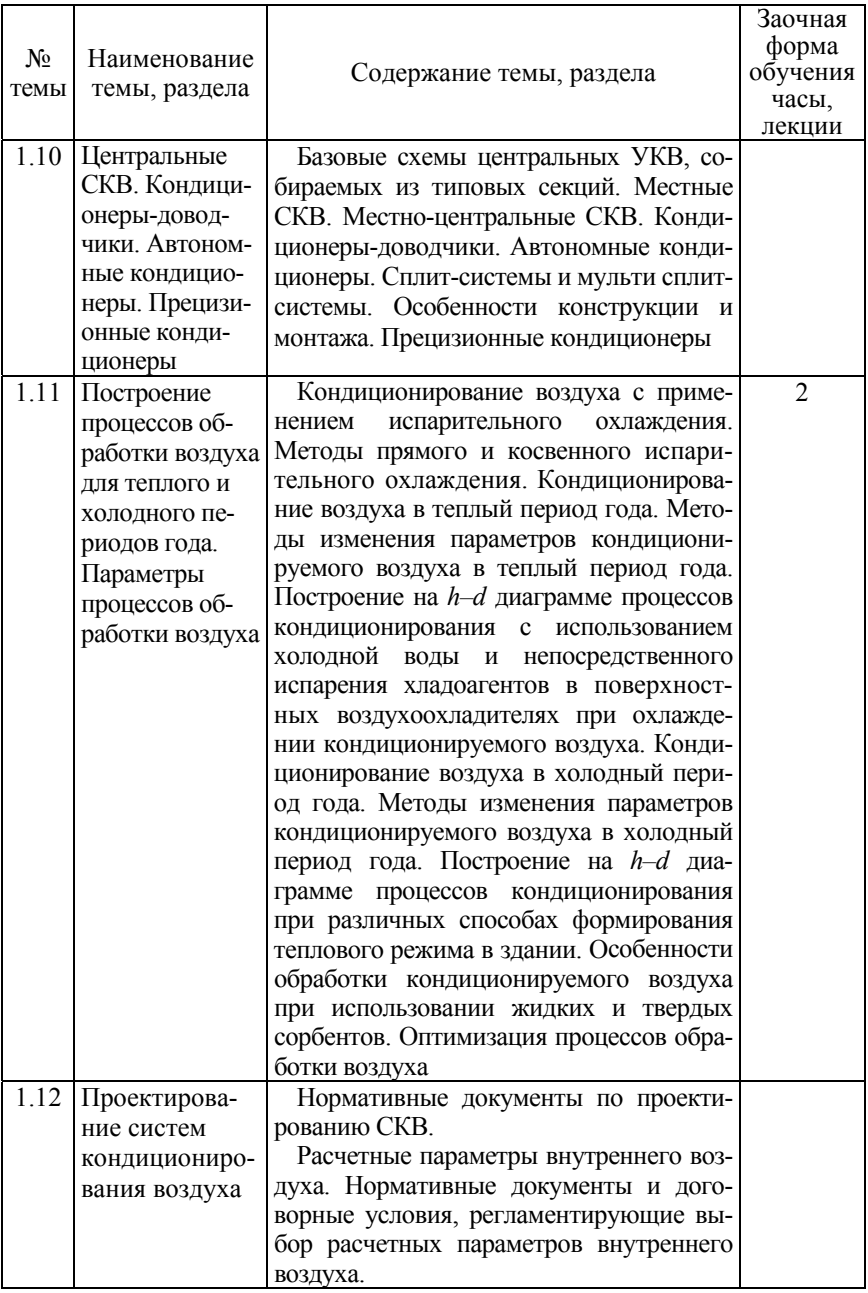

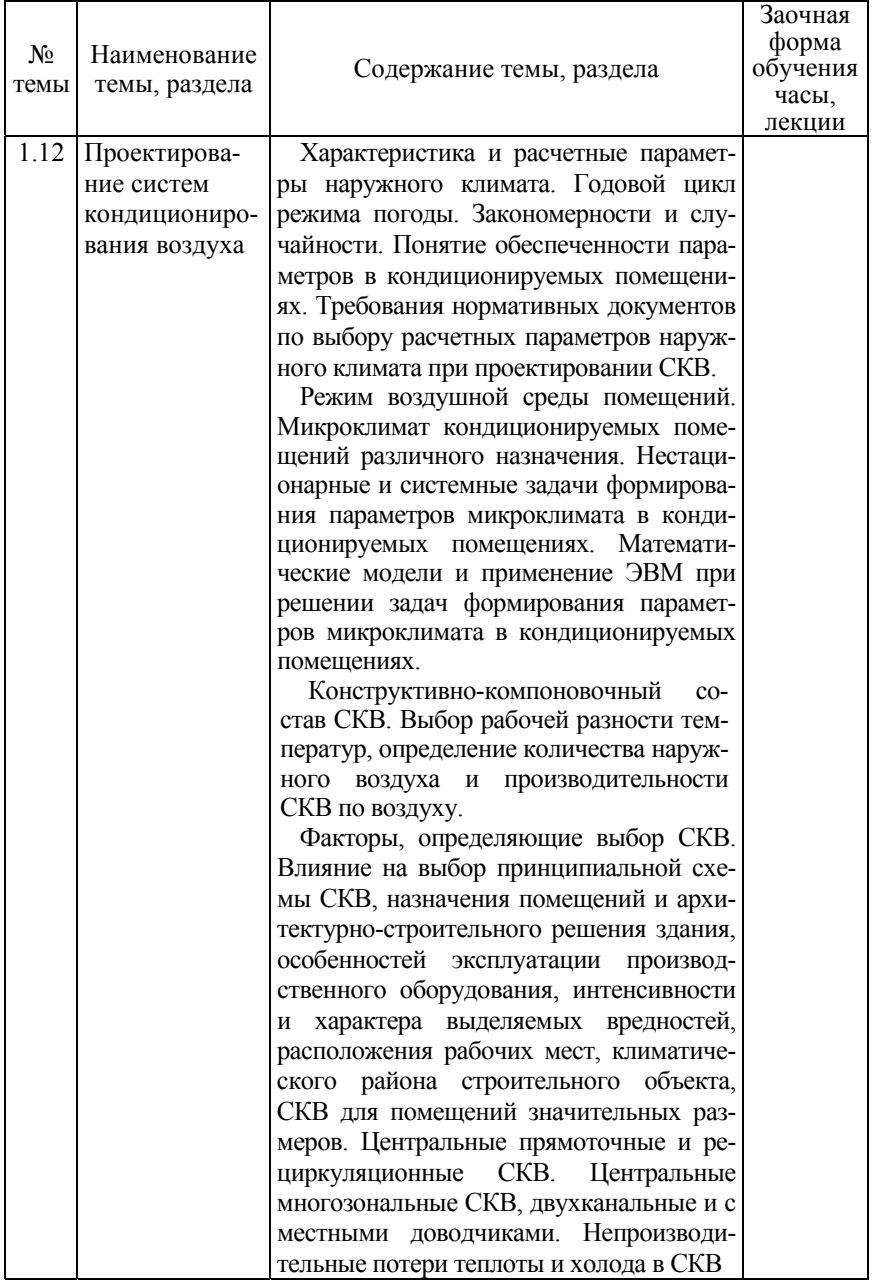

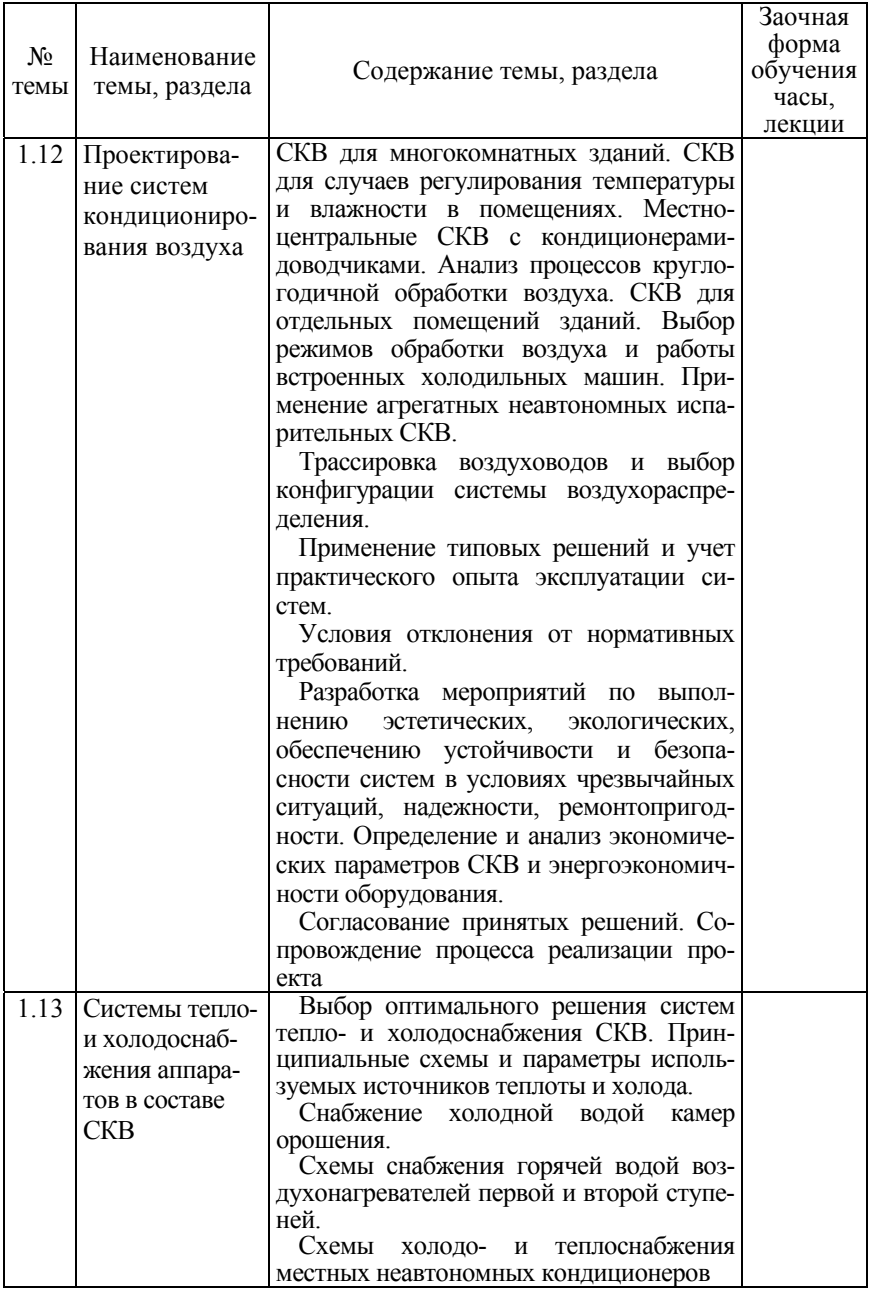

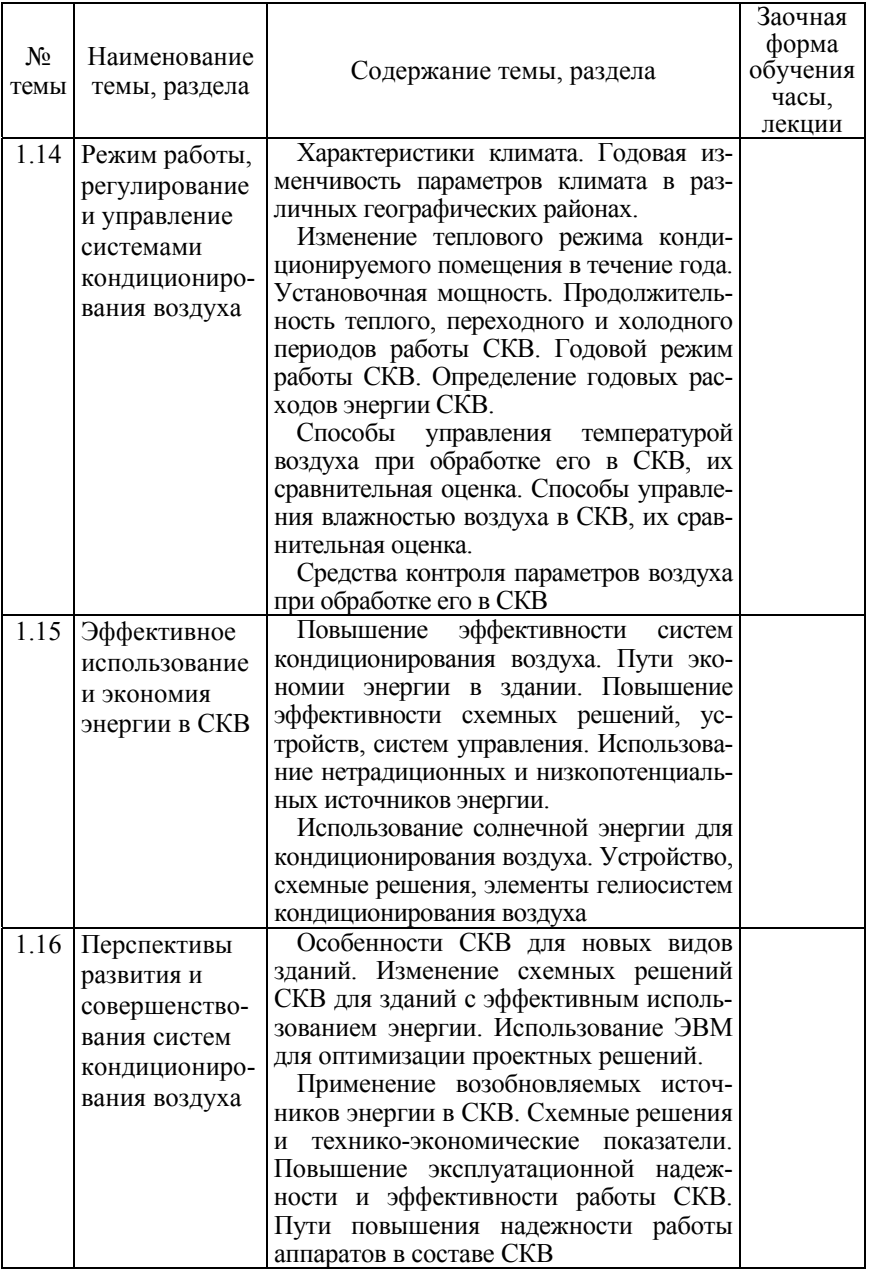

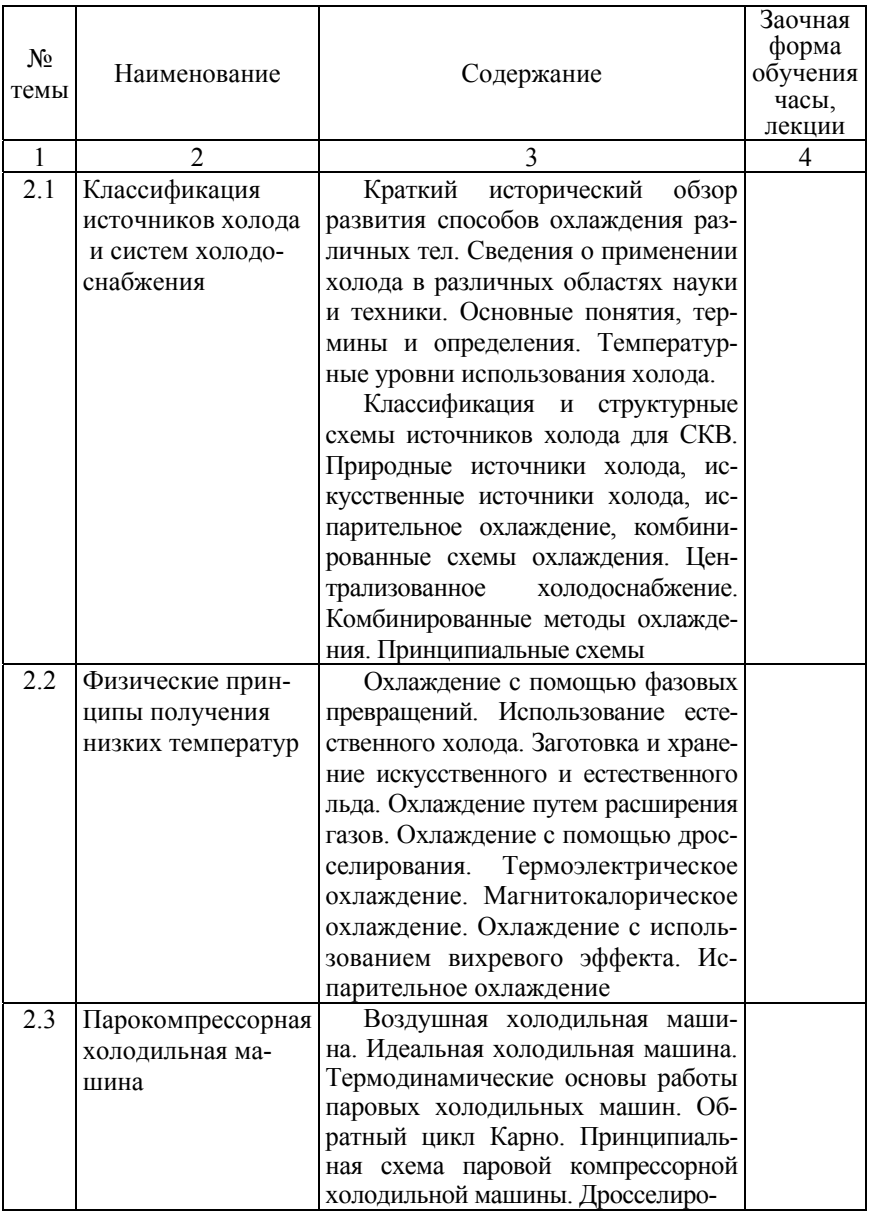

# **Раздел 2. Холодоснабжение**

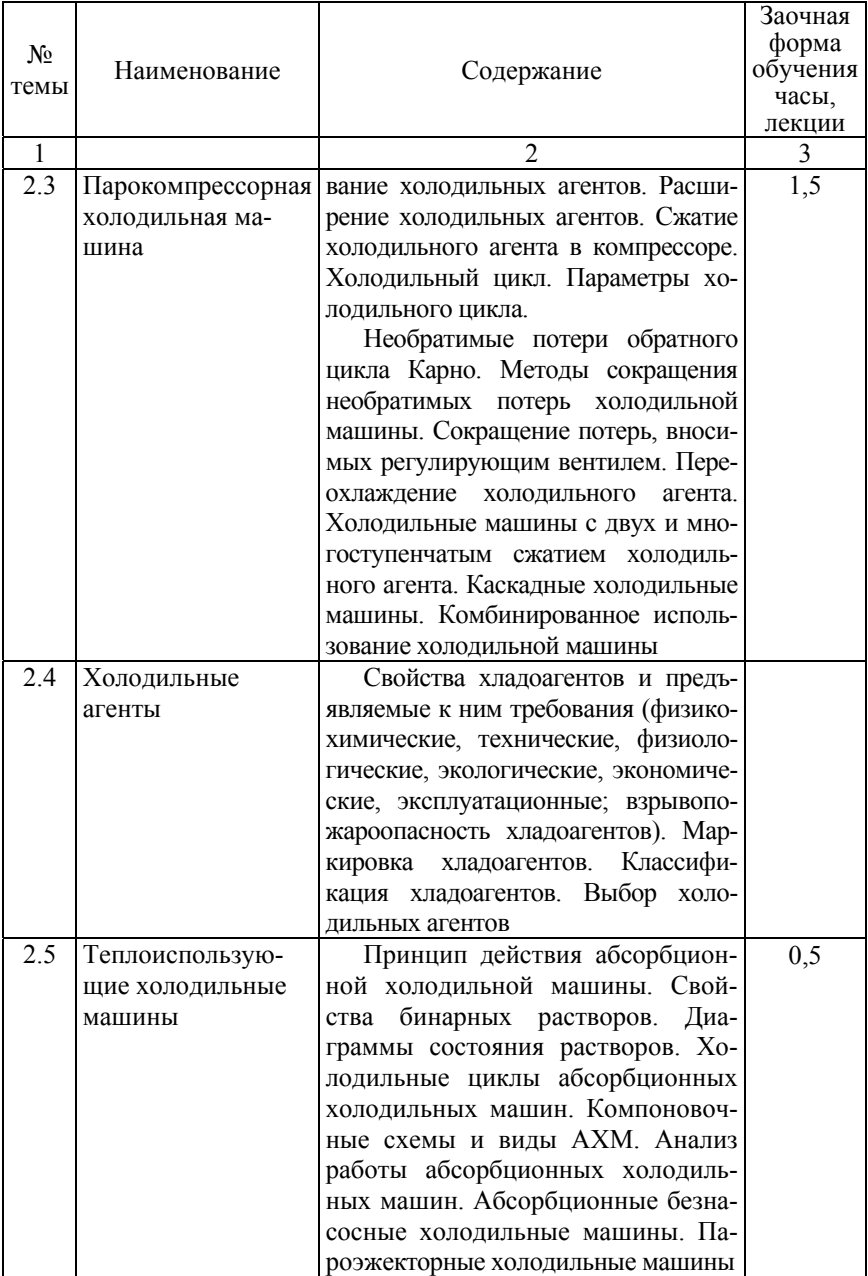

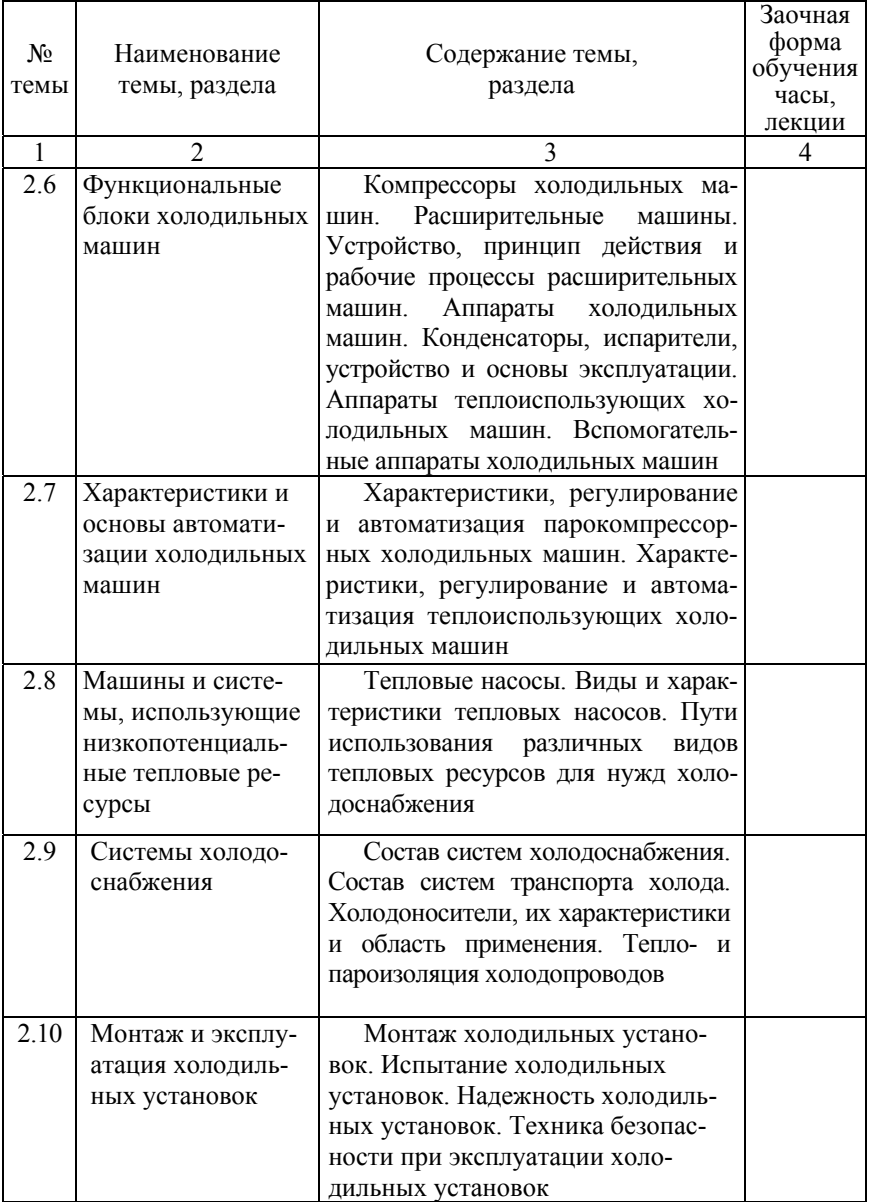

## **Практические занятия**

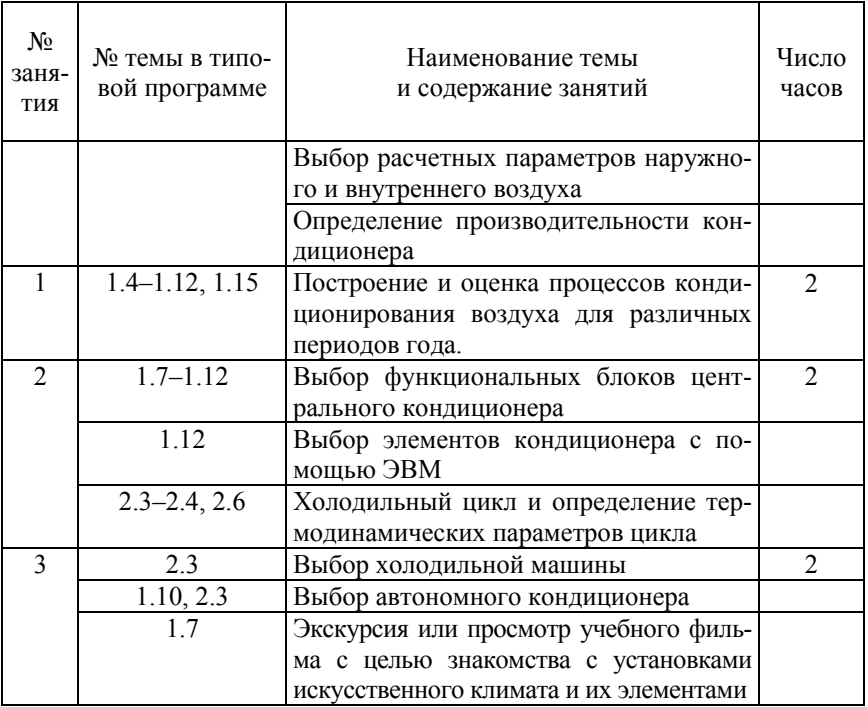

Примерный перечень лабораторных работ

1. Изучение принципа действия и конструкции функциональных блоков автономного и центрального кондиционеров.

2. Испытание автономного кондиционера

3. Испытание центрального кондиционера и его элементов.

## **Примечания:**

– выполнение лабораторных работ по пунктам 1, 3 предполагает изучение конструктивных особенностей и исследование рабочих параметров отдельных функциональных блоков центрального кондиционера, оборудованного системой увлажнения, охлаждения и нагрева воздуха;

– выполнение лабораторных работ по пунктам 1, 2 предполагает изучение конструктивных особенностей функциональных блоков сплит- и мульти-сплит систем.

## **Вопросы для самопроверки**

**Часть 1.** 

1. Назначение систем кондиционирования воздуха (СКВ) в общем комплексе микроклимата зданий различного назначения.

2. Микроклимат кондиционируемых помещений различного назначения. Условия теплового комфорта.

3. Возможные пределы изменения внутренних параметров воздуха. Основные нормативные документы, используемые при определении расчетных параметров внутреннего воздуха.

4. Характеристика и расчетные параметры наружного климата.

5. Сведения СНБ (СНиП) по нормированию расчетных параметров наружного климата при проектировании СКВ.

6. Основные положения, структурная схема и классификация СКВ.

7. Построение на *h–d-*диаграмме процессов изменения параметров кондиционируемого воздуха.

8. Режимы увлажнения, нагрева, охлаждения и осушения воздуха. Изображение в *h–d-*диаграмме.

9. Смешение различных объемов воздуха.

10. Адиабатические и политропические процессы взаимодействия воздуха с водой.

11. Параметры адиабатического процесса взаимодействия воздуха с водой.

12. Зависимость коэффициента адиабатической эффективности от определяющих факторов.

13. Тепловлажностое отношение в процессах кондиционирования воздуха.

14. Увлажнение воздуха паром.

15. Построение процесса кондиционирования воздуха при применении теплоутилизаторов.

16. Выбор рабочей разности температур, определение количества наружного воздуха и производительности СКВ по воздуху.

17. Оптимальные и допустимые параметры внутреннего воздуха.

18. Изменение параметров воздуха в кондиционируемом помещении.

19. Выбор схемы применения первой рециркуляции.

20. Условия выпадения инея в процессе первой рециркуляции.

21. Условия обмерзания теплообменных поверхностей теплоутилизаторов.

22. Кондиционирование воздуха в теплый период года. Методы изменения параметров кондиционируемого воздуха в теплый период года.

23. Построение на *h–d-*диаграмме процессов кондиционирования с использованием холодной воды и непосредственного испарения хладоагентов в поверхностных воздухоохладителях.

24. Кондиционирование воздуха в холодный период года. Методы изменения параметров кондиционируемого воздуха в холодный период года.

25. Борьба с запахами при кондиционировании воздуха.

26. Центральные прямоточные и рециркуляционные СКВ.

27. СКВ с местными доводчиками.

28. Базовые схемы центральных УКВ, собираемых из типовых секций.

29. Конструкция и методы расчета камер орошения. Конструкция механических форсунок и их характеристики.

30. Конструктивная схема типовых камер орошения.

31. Конструкция воздухонагревателей.

32. Схемы теплоснабжения воздухонагревателей.

33. Воздушные фильтры. Конструктивные особенности. Фильтрующие материалы.

34. Воздушные клапаны. Конструктивные особенности и разновидности воздушных клапанов, используемых в центральных СКВ.

35. Снабжение холодной водой камер орошения.

36. Повышение эффективности систем кондиционирования микроклимата. Пути экономии энергии в здании.

37. Классификация и конструкции теплоутилизаторов. Виды теплоутилизаторов.

38. Эффективность СКВ с утилизаторами тепла. Оценка эффективности и технико-экономических показателей.

39. Сплит и мульти-сплит системы. Особенности монтажа сплитсистем.

# **Часть 2.**

1. Физический смысл получения низких температур с помощью процесса дросселирования (эффект Джоуля-Томсона).

2. Физический смысл получения низких температур с помощью термоэлектрического эффекта (эффект Пельтье).

3. Физический смысл получения низких температур с помощью фазовых превращений (плавления, кипения, испарения, растворения, сублимации).

4. Принципиальная схема парокомпрессорной холодильной машины.

5. Холодильный цикл идеальной парокомпрессорной холодильной машины.

6. Параметры холодильного цикла идеальной парокомпрессорной холодильной машины и их определение по *T-s* и *lgP-i* диаграмме.

7. Недостатки холодильного цикла идеальной парокомпрессорной холодильной машины. Реальный холодильный цикл.

8. Влияние на параметры холодильного цикла конечной разности температур в конденсаторе и испарителе.

9. Влияние на параметры холодильного цикла дросселирования холодильных агентов.

10. Влияние на процессы дросселирования теплоемкости и теплоты парообразования холодильных агентов.

11. Холодильный цикл с режимом сухого хода компрессора.

12. Холодильный цикл с переохлаждением холодильного агента и возможности его реализации.

13. Влияние на параметры холодильного цикла температуры конденсации и кипения холодильного агента.

14. Комбинированное использование холодильных машин.

15. Физический и практический смысл применения в холодильной машине смеси холодильных агентов.

16. Термоэлектрическое охлаждение. Конструкция и физические процессы, происходящие в термоэлектрической батарее.

17. Теплоиспользующие холодильные машины.

18. Бинарные растворы. Область применения и характеристики.

19. Схема и принцип действия абсорбционной холодильной машины (АХМ).

20. Свойства бинарных растворов. Диаграммы состояния бинарных растворов.

21. Параметры холодильного цикла абсорбционной холодильной машины.

22. Схема абсорбционной холодильной машины с теплообменником.

23. Применение ректификаторов и дефлегматоров в АХМ.

24. Схема моноблочной холодильной машины с совмещенным тепло- и массообменом.

25. Рабочие вещества холодильных машин и предъявляемые к ним требования.

26. Тепловые насосы. Особенности конструкции и применения.

27. Вспомогательное оборудование ХМ.

- 28. Хладоагенты ХМ, их классификация и маркировка.
- 29. Свойства основных хладоагентов.
- 30. Способы и средства охлаждения конденсаторов ХМ.

31. Хладоносители и предъявляемые к ним требования.

*Курсовое проектирование.* 

Курсовая работа выполняется на тему «Кондиционирование воздуха и холодоснабжение» и состоит из пояснительной записки и графической части.

В состав курсовой работы входят следующие разделы:

1. Выбор расчетных параметров наружного и внутреннего воздуха.

2. Расчет производительности кондиционера для теплого и холодного периодов года.

3. Построение процессов кондиционирования воздуха для теплого и холодного периодов года. Анализ различных процессов обработки воздуха.

4. Построение компоновочной схемы кондиционера.

5. Расчет и подбор основного оборудования (калориферов, секции увлажнения воздуха, вентиляторной секции и т. д.) кондиционера.

6. Определение потребности в холоде и выбор основного холодильного оборудования.

7. Конструирование схемы водоснабжения кондиционера.

8. Описание конструктивных особенностей и принципа действия основных элементов кондиционера.

## **Бланк задания на выполнение курсовой работы**

#### БЕЛОРУССКИЙ НАЦИОНАЛЬНЫЙ ТЕХНИЧЕСКИЙ УНИВЕРСИТЕТ

строительства и вентиляция

Факультет энергетического Кафедра Теплогазоснабжение

#### УТВЕРЖДАЮ

Зав. кафедрой\_\_\_\_\_\_\_\_\_\_\_\_\_\_\_\_\_\_\_\_Б.М. Хрусталев

«\_\_\_\_» \_\_\_\_\_\_\_\_\_\_\_\_\_\_\_\_\_\_\_\_20 г.

## **З А Д А Н И Е**

#### **на выполнение курсовой работы**

#### **Студенту\_\_\_\_\_\_\_\_\_\_\_\_\_\_\_\_\_\_\_\_\_\_\_\_\_\_\_\_\_\_\_\_\_\_\_\_\_\_\_\_\_\_\_\_\_\_\_\_\_\_\_\_\_\_\_\_\_\_\_\_**

**1. Тема курсовой работы: Кондиционирование воздуха и холодоснабжение.** 

**2. Срок сдачи студентом законченной курсовой работы –** до 25 мая 20 г*.*

#### **3. Исходные данные:**

а) Расчетное значение полной избыточной теплоты для теплого периода года  $Q_\pi$  (тыс. кДж/ч):

б) Расчетное значение полной избыточной теплоты для холодного периода года  $Q_3$ : (тыс. кДж/ч):

в) Здание расположено в городе г. \_\_\_\_\_\_\_\_\_\_\_\_\_\_;

 $\Gamma$ ) Высота ( $\Gamma$ ) и назначение помещения:  $\Gamma$ ;

д) Расчетное значение избыточных влаговыделений в обслуживамых СКВ помещениях:\_\_\_\_\_\_\_\_\_\_\_\_\_\_кг/ч;

е) Разность температур между температурой воздуха в рабочей зоне и на выходе из воздухораспределителя: Градусов.

#### **4. Содержание расчетно-пояснительной записки (перечень подлежащих разработке вопросов).**

**Часть 1**. Введение. Исходные данные к расчету системы кондиционирования воздуха, далее СКВ, (**выбор по шифру**, см. Методические указания). Выбор расчетных параметров наружного воздуха. Выбор расчетных параметров внутреннего воздуха. Определение производительности СКВ для теплого периода года. Определение производительности СКВ для холодного периода года. Определение объема рециркуляции. Построение в *h–d* (*i–d*) диаграмме процессов КВ для теплого и холодного периода года. Анализ энергетических затрат на реализацию процессов кондиционирования воздуха с учетом применения различных способов увлажнения, осушки воздуха, а также рециркуляции, утилизации теплоты и т.п. Выбор оптимальной комплектации кондиционера. Определение нагрузок на функциональные блоки кондиционера (калориферы 1-го и 2-го подогрева для теплого и холодного периода года, коэффициента адиабатической эффективности для подбора

оросительной камеры). Выбор функциональных блоков кондиционера (по справочной литературе и с помощью программных модулей фирм-производителей оборудования КВ). Схема кондиционера и схема водоснабжения оросительной камеры (лист А3 графической части работы). Описание и технические характеристики функциональных блоков. Расчет годовых расходов энергии на обработку воздуха.

Примечание: К установке принять кондиционер серии КТЦ3.

**Часть 2**. Холодильная техника и холодоснабжение.

Определение требуемой холодопроизводительности холодильной машины, предназначенной для установки в системе холодоснабжения кондиционера. Выбор холодильной машины и её описание (принцип действия, состав, габариты, масса, условия подключения к кондиционеру). Общие сведения о применяемом в ХМ хладоагенте.

Список использованных литературных источников.

**5. Перечень графического материала (с точным указанием обязательных чертежей и графиков).** 

Схема кондиционера, схема системы водоснабжения оросительной камеры (лист формата А3).

#### **6. Дата выдачи задания 01 марта 20 г.**

**7. Календарный график работы над проектом на весь период проектирования**

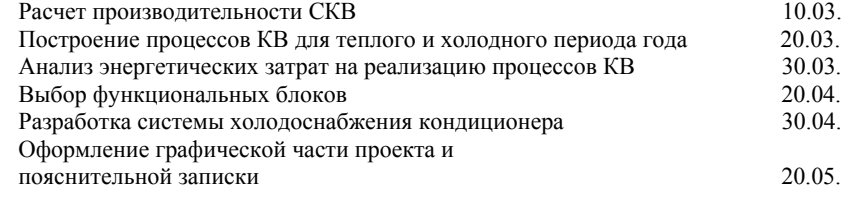

Руководитель Дячек П.И.

Задание принял к исполнению « » 20 г.

Студент \_\_\_\_\_\_\_\_\_\_\_\_\_\_\_\_\_\_\_\_\_\_\_\_\_\_\_\_\_Ф.И.О.

#### **Примечание:**

Бланк задания готовится и самостоятельно заполняется студентом в соответствии с шифром и ниже представленными методическими указаниями по выбору исходных данных.

Отпечатанный с обеих сторон листа формата А4 бланк представляется во время консультации на подпись преподавателю, ведущему курсовое проектирование.

## **2. Исходные данные к выполнению курсовой работы**

Исходные данные к курсовой работе по курсу «Кондиционирование воздуха и холодоснабжение» выбираются по двум последним цифрам шифра.

Таблица 2.1

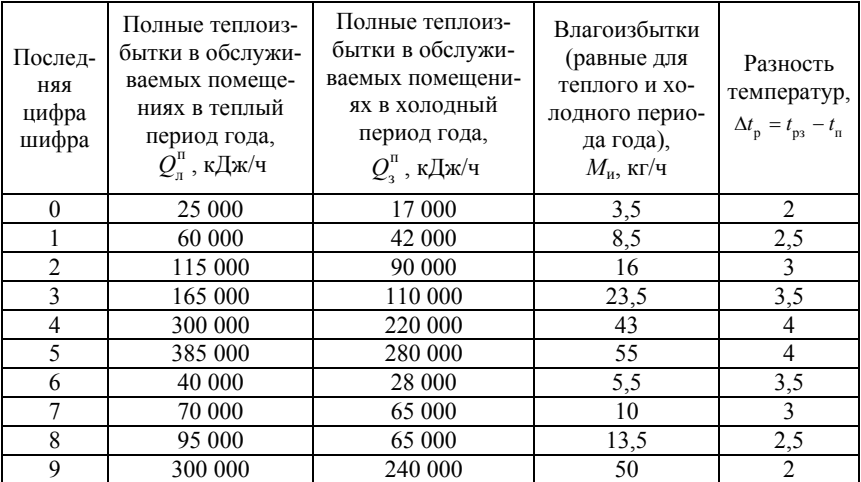

# Исходные данные для выбора рабочих параметров кондиционера

Таблица 2.2

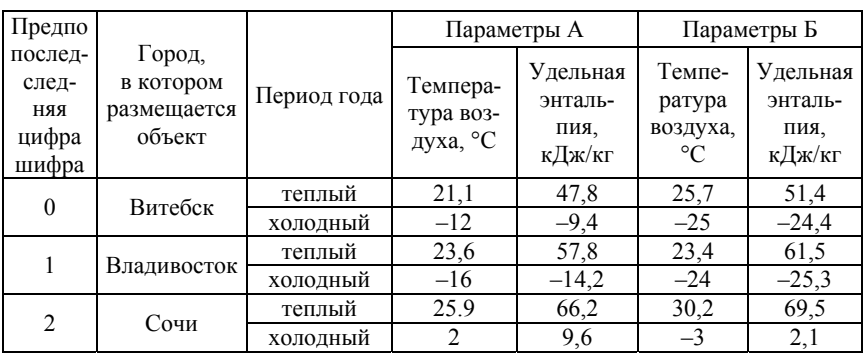

### Исходные климатологические данные

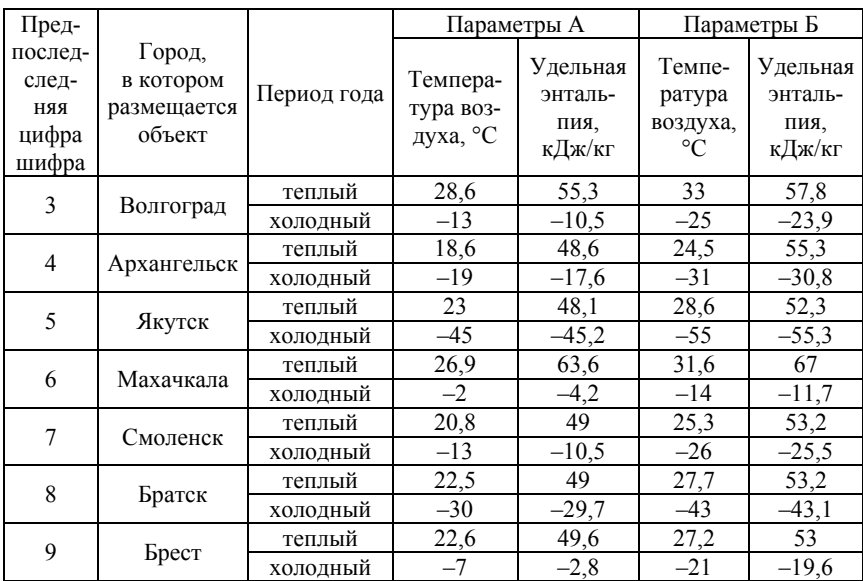

Окончание табл. 2.2

Данные, приведенные в табл. 2.2, извлечены из приложения Е СНБ 4.02.01-03 «Отопление, вентиляция и кондиционирование воздуха (для городов Республика Беларусь)» и приложения 7 СНиП 2.04.05 «Отопление, вентиляция и кондиционирование воздуха (для городов РФ)».

# *Пример выбора исходных данных*:

Шифр студента на факультете 310417/407.

В соответствии с последней цифрой шифра «7» назначаются следующие исходные данные для выбора рабочих параметров кондиционера:

$$
Q_{\pi}^{\Pi} = 70\,000 \text{ kJx/y};
$$

$$
Q_{3}^{\Pi} = 65\,000 \text{ kJx/y};
$$

$$
M_{\mu} = 10 \text{ kT/y};
$$

$$
\Delta t_{\text{p}} = \Delta t_{\text{p3}} - \Delta t_{\text{p}} = 3 \text{°C}.
$$

26

В соответствии с предпоследней цифрой шифра «0» назначаются следующие климатологические данные:

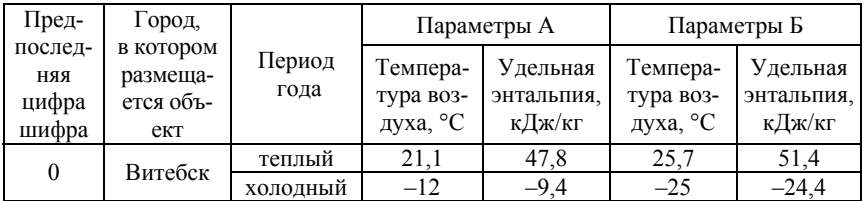

При выполнении курсовой работы потребуется информация о величине grad*t*, К/м, (градиент температуры по высоте помещения выше зоны обслуживания, *Н*зо = 2 м). Величину grad*t* можно принять по данным лит.[1, стр. 24]. При отсутствии информации для выбранного типа помещения принимать 0,5 К/м.

Высота помещения *Н* назначается студентом самостоятельно в зависимости от типа помещения.

Назначенные в соответствии с шифром исходные данные заносятся в бланк задания и после этого бланк задания распечатывается.

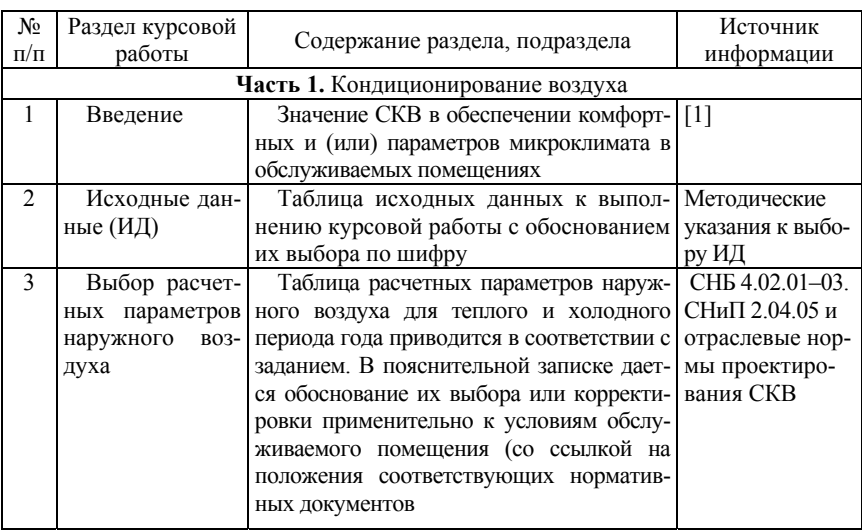

# **3. Методические указания к выполнению курсовой работы**

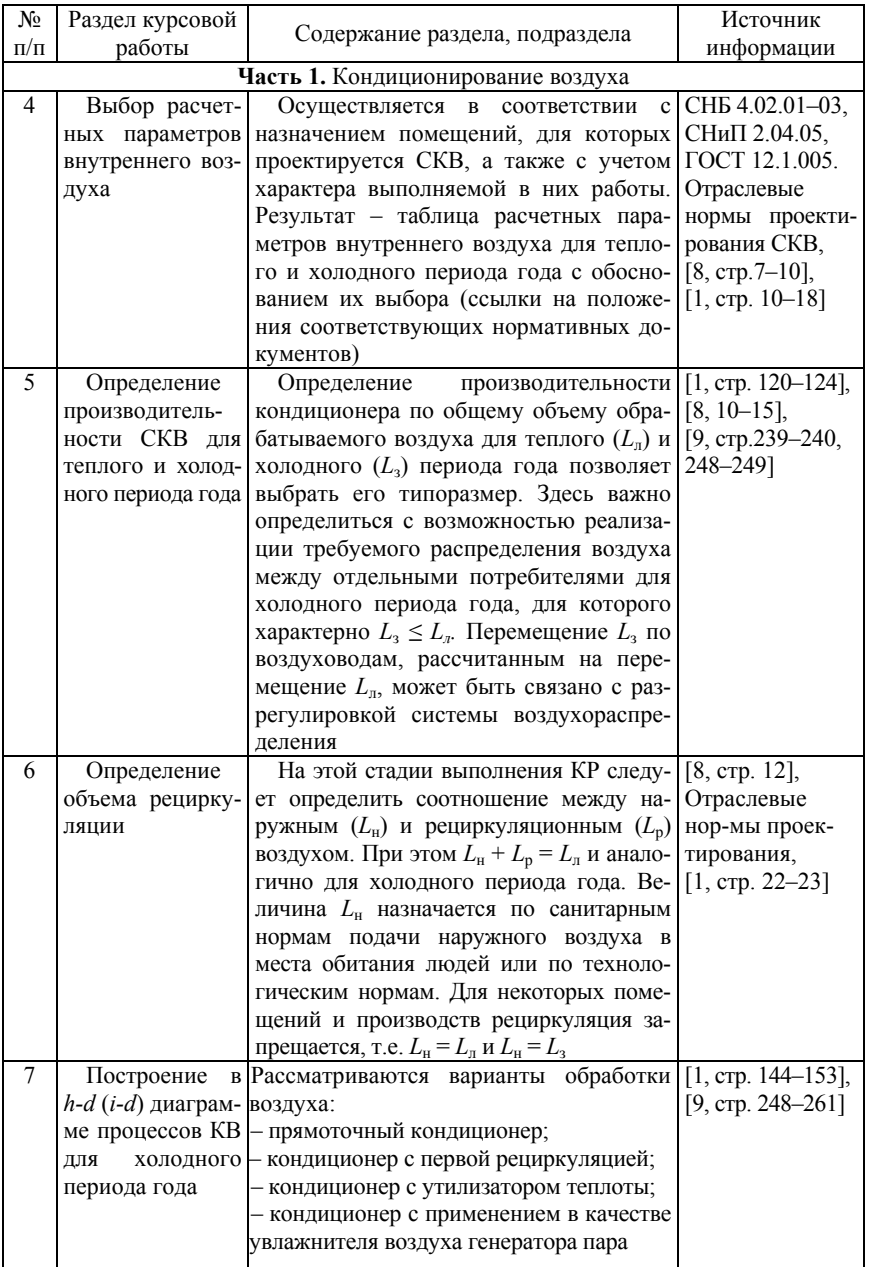

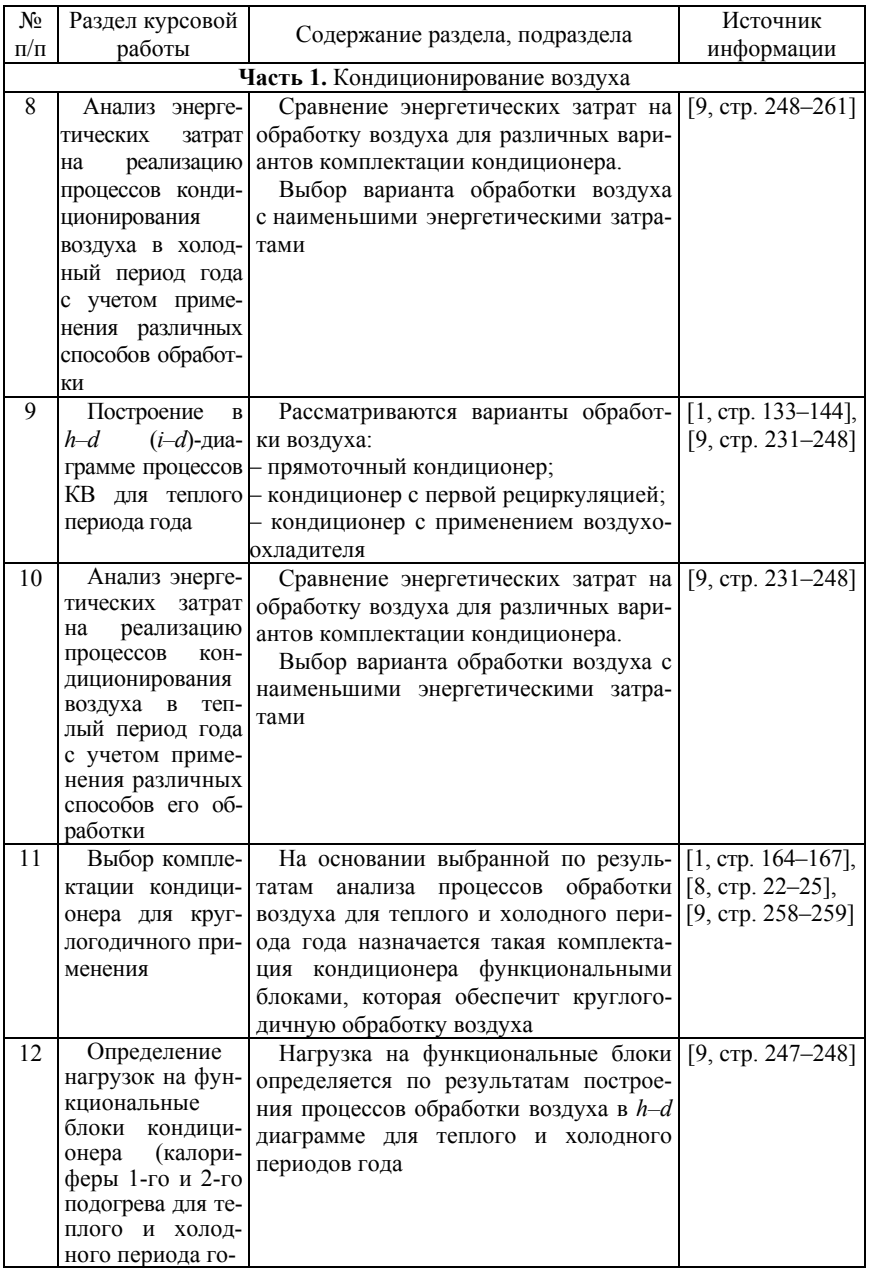

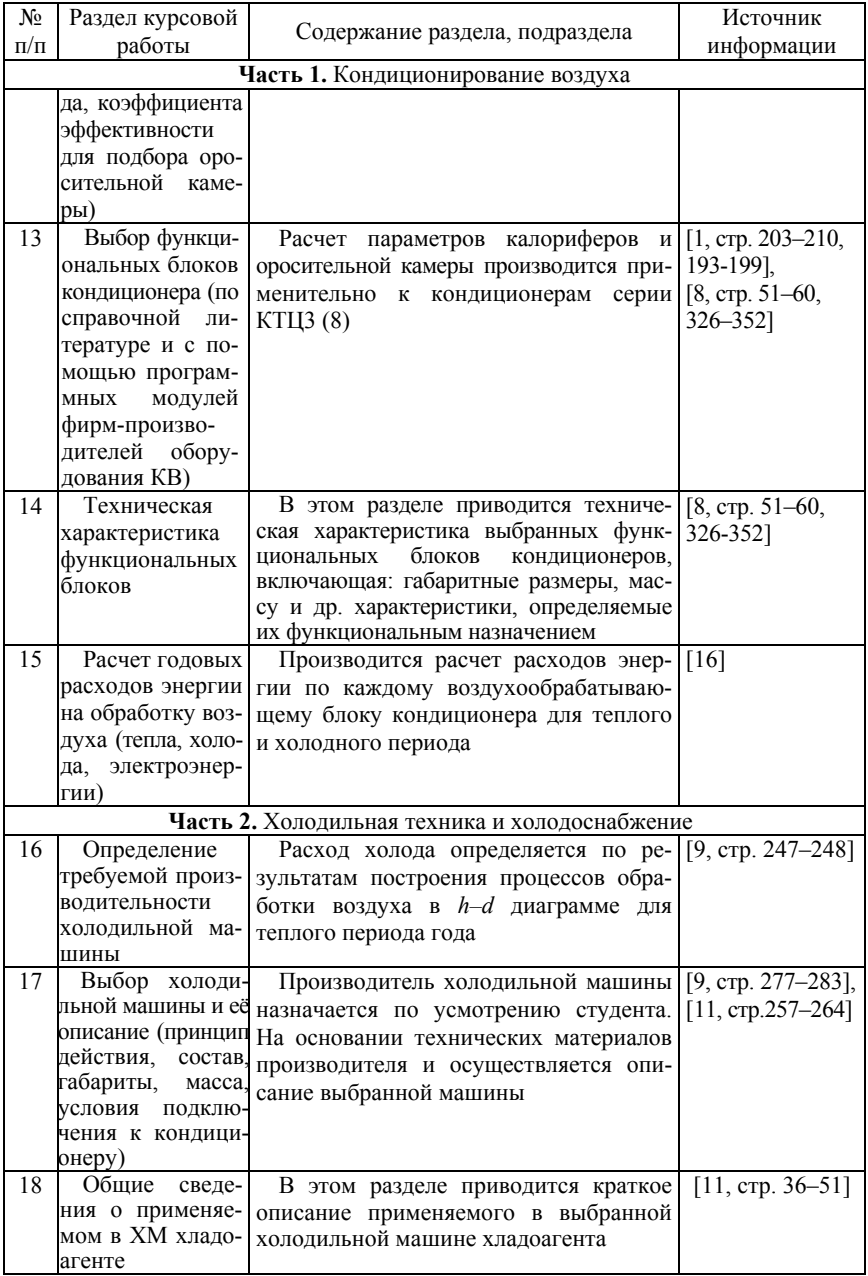

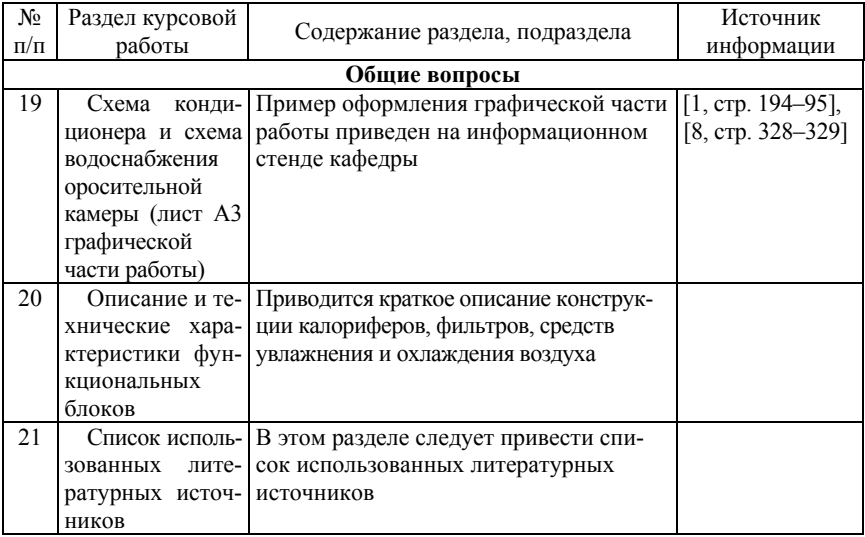

**ВНИМАНИЕ:** *не допускается копирование текста данного методического пособия в курсовые работы студентов. Текст пояснительной записки должен излагаться исходя из собственного понимания вопроса (сформированного, в том числе и с помощью материалов данного пособия). При наличии «плагиата» работа будет возвращаться на переработку.* 

Перед началом выполнения курсовой работы необходимо изучить технологические основы кондиционирования воздуха. Необходимые для изучения вопросы кратко изложены в пособии: Теплоснабжение и вентиляция: учебное пособие / под ред. Б. М. Хрусталева. – М.: Изд-во Ассоциации строительных вузов, 2005. – стр. 220–236.

Углубленные сведения о технологических основах кондиционирования воздуха можно получить в специальной литературе [1, стр. 10–168].

## **4. Примеры расчета**

## *Исходные данные для выполнения курсовой работы*

Образец задания и исходные данные для выполнения курсовой работы студент определяет по методическим указаниям, расположенным на сайте БНТУ на страничках факультета энергетического строительства и кафедры «Теплогазоснабжение и вентиляция». Исходные данные устанавливаются по двум последним цифрам шифра. Перечень необходимых исходных данных представлен в [9, стр. 236].

В данном пособии рассмотрены примеры выполнения разделов курсовой работы.

Здание расположено:

вариант 1 – в г. Илимске Иркутской области;

вариант 2 – в г. Сочи.

Обслуживаемые системой кондиционирования воздуха (СКВ) помещения относятся к швейной отрасли, работы выполняются сидя и сопровождаются незначительным физическим напряжением. Число работающих в цехах – *m =* 600 человек. По характеру физического напряжения работа относится к категории *1а* [19].

Норма подачи наружного воздуха на 1 человека *Lсн* = 20м<sup>3</sup> /ч (приложение «Ф» СНБ 4.02.01, приложение 17 СНиП 2.04.05).

Общий объем подаваемого в обслуживаемые помещения наружного воздуха

$$
L_n = mL_{cn} = 600.20 = 12\,000\,\mathrm{m}^3/\mathrm{H}.
$$

Число работающих назначается студентом самостоятельно в соответствии с назначением помещений и общим количеством работающего персонала, при этом подача наружного воздуха должна составлять не менее 10 % от общей производительности системы кондиционирования воздуха. (Расчет общей производительности СКВ см. ниже).

Высота помещений – 3 м (высота помещения *h* назначается студентом самостоятельно, в зависимости от типа помещения).

При выполнении курсовой работы потребуется информация о величине grad*t*, К/м, (градиент температуры по высоте помещения выше рабочей зоны, *Н*РЗ = 2 м). Величину grad*t* можно принять по данным [1, стр. 24]. При отсутствии информации для выбранного типа помещения(ий) рекомендуется принимать 0,5 К/м.

В последующих расчетах принято значение градиента температуры по высоте помещения – grad*t* = 0,5 К/м.

В соответствии с требованиями ГОСТ 12.1.005 для обслуживаемых СКВ помещений (категория работы 1а) назначены следующие параметры внутреннего воздуха (табл. 4.1).

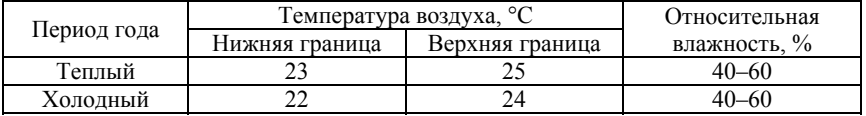

Расчетные параметры внутреннего воздуха (по ГОСТ 12.1.005)

В обслуживаемом помещении следует обеспечить отклонения от требуемых параметры микроклимата не более 80 ч в год. Режим работы – односменный. В соответствии с рекомендациями для данного помещений следует проектировать систему кондиционирования воздуха 1-го класса [8, книга 2, стр.4].

В соответствии с требованиями п. 5.14 [18] и п. 2.14 [17] в качестве расчетных параметров наружного воздуха следует принять параметры «Б».

Таблица 4.2

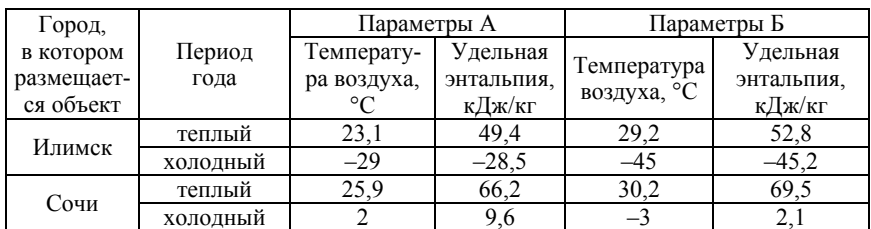

Исходные климатологические данные

Данные, приведенные в табл. 4.2, извлечены из приложения 7 СНиП 2.04.05 «Отопление, вентиляция и кондиционирование воздуха (города РФ)».

Таблица 4.3

Исходные данные для выбора рабочих параметров кондиционера (условно приняты одинаковыми для обеих вариантов)

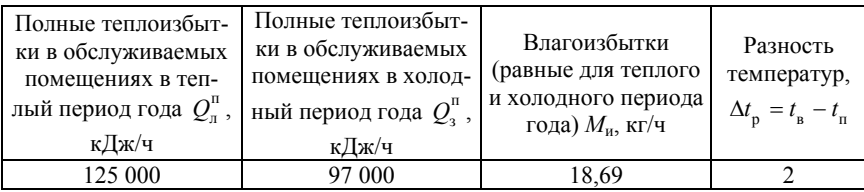

# *Построение процесса обработки воздуха для теплого периода года*

Последовательность построения процессов обработки воздуха для теплого периода года представлены в [9, стр. 237–248].

Рассмотрим примеры обработки воздуха для теплого периода года (г. Илимск и Сочи) на примере прямоточного кондиционера (рис. 4.1, заслонка на канале рециркуляционного воздуха закрыта) и при применении рециркуляции.

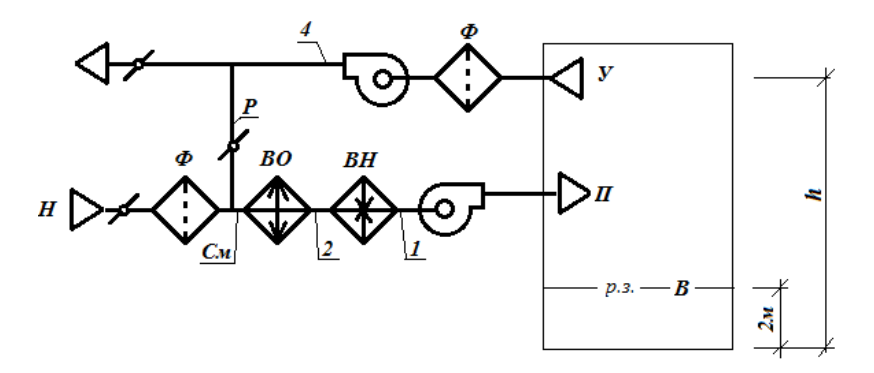

Рис. 4.1. Схема системы кондиционирования воздуха (для теплого периода года): *П* – приточный воздух; *У* – уходящий воздух; *В* – воздух рабочей зоны; *Ф* – фильтр; *Р* – рециркуляционный воздух; *ВО* – воздухоохладитель; *ВН* – воздухонагреватель; *Н* – наружный воздух; *См* – смесь наружного и рециркуляционного воздуха; *h* – высота помещения (до середины воздухоприемника вытяжной системы вентиляции); цифрами обозначены характерные участки тракта обработки воздуха

**Примечание:** после воздухоохладителя устанавливается каплеуловитель, который на схеме здесь и далее условно не показывается.

На основании представленных выше исходных данных построены процессы обработки воздуха для помещений, расположенных в г. Илимске и Сочи (рис. 4.2–4.4).

В качестве примера к установке принимаются кондиционеры серии КТЦ3. Буквенно-цифровое обозначение кондиционеров данной серии расшифровывается следующим образом: КТЦ3-125 (кондиционер типовой центральный третьей модификации максимальной производительностью по воздуху 125 тыс.  $M^3/q$ ).

Типовой ряд производительности кондиционеров серии КТЦ3: 10; 20; 31,5; 40; 63; 80; 125; 160; 200; 250.

При построении процессов обработки воздуха не учитывается (ввиду малости) изменение температуры воздуха в фильтрах. Краткие сведения о фильтрах, применяемых в СКВ, представлены в [1, стр. 216–217; 9, стр. 228–229].

Последовательность построения процесса обработки воздуха для теплого периода года [см. также 9, стр. 237–248]:

1. Наносим на *i–d-*диаграмму состояния влажного воздуха зону оптимальных параметров внутреннего воздуха для теплого периода года (табл. 4.1); **примечание**: в данной работе применена копия *i*-*d* диаграммы; в настоящее время в странах СНГ принято обозначение h-d диаграмма. По этой причине далее для обозначения энтальпии будут применяться идентификаторы «*i*» и «*h*».

2. Обозначаем на диаграмме в виде точек параметры наружного (*Н,* табл. 4.2) и расчетное состояние внутреннего (*В*, таблица 4.1) воздуха.

Примечание: расчетные параметры внутреннего воздуха для теплого периода года назначаются на изотерме минимальной температуры при наличии подогрева воздуха и на максимальной при наличии только охлаждения. Расчетная относительная влажность назначается по φср из представленного в табл. 4.1 интервала.

3. Тепловлажностное отношение (луч процесса) для теплого периода года (табл. 4.3):

$$
\varepsilon_{\rm n} = \frac{Q_{\rm n}^{\rm n}}{M_{\rm n}} = \frac{125\,000}{18,69} = 6\,689
$$

4. Проводим линию луча процесса на транспортире (рис. 4.2).

**Примечание**: в некоторых видах диаграмм численные значения тепловлажностного отношения представлены по периметру диаграммы. Центр лучей в этом случае находится на пересечении изолиний *d* = 0 и *t* = 0° С.

5. Путем параллельного переноса линию  $\varepsilon = 6689$  накладываем на точку *В*.

6. Определяем изотерму  $t_{\text{B}} - \Delta t_{\text{D}}$  и на пересечении её с линией луча процесса получаем положение точки *П*, характеризующей параметры приточного воздуха. Значение  $\Delta t$ <sub>р</sub> в данной работе представлено в виде исходного параметра (см. табл. 4.3).

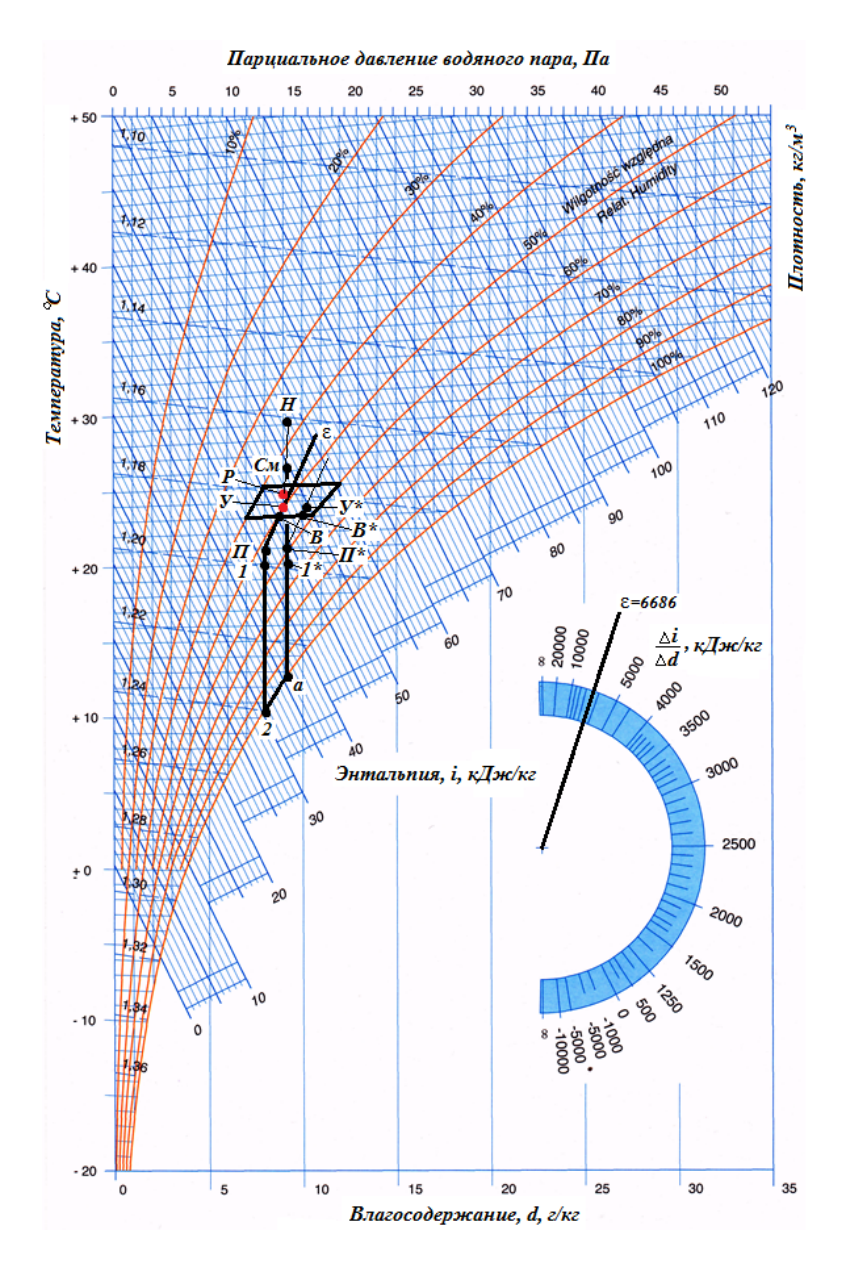

Рис. 4.2. Процессы обработки воздуха для теплого периода года с применением рециркуляции (вариант 1, г. Илимск).
Рассмотрим смысл введения понятия «тепловлажностное отношение» и его роль в определении параметров приточного воздуха.

Полные теплоизбытки в обслуживаемом СКВ помещении могут быть удалены при обеспечении расхода воздуха, равного  $L_O = Q_n^{\Pi}/\rho \Delta h_{n-\Pi}$ , а влагоизбытки при обеспечении расхода  $L_M = M_u / \rho \Delta d_{u}$ , Решение проблемы синхронного удаления теплои влагоизбытков возможно только при  $L_0 = L_M$ . Соотношение

$$
\varepsilon_{\text{\tiny{J}}}=Q_{\text{\tiny{J}}}^{\text{\tiny{II}}}\Big/M_{\text{\tiny{H}}}=\frac{L_{Q}\rho\Delta h_{\text{\tiny{B-II}}}}{L_{M}\rho\Delta d_{\text{\tiny{B-II}}}}
$$

позволяет найти условия, при которых *LQ = LM* может соблюдаться. Для этого требуется чтобы процесс ассимиляции тепло- и влагоизбытков проходил при соблюдении соотношения разности энтальпии и влагосодержания внутреннего и приточного воздуха равном

$$
\varepsilon_{\rm J} = Q_{\rm J}^{\rm II} / M_{\rm H} = \frac{\Delta h_{\rm B\text{-}II}}{\Delta d_{\rm B\text{-}II}}.
$$

Это соотношение в теории кондиционирования воздуха и называется «тепловлажностным» или лучом процесса. Геометрически оно является тангенсом угла наклона линии, по которой будет осуществляться синхронное поглощение тепло- и влагоизбытков в обслуживаемом СКВ помещении. Если провести через точку *В* линию с таким тангенсом угла наклона к шкале *d*, то точка, характеризующая параметры приточного воздуха должна находиться на этой линии. Расстояние точки *П* от точки *В* определяется возможностями системы воздухораспределения, т.е. величиной разности температуры внутреннего и приточного воздуха  $\Delta t_p = t_p - t_\text{th}$ .

Исходя из приведенных здесь соображений и определено положение точки *П*.

Производительность системы кондиционирования воздуха

$$
L = \frac{Q_{\rm n}^{\rm n}}{\rho \left(h_{\rm B} - h_{\rm n}\right)} = \frac{125\,000}{1, 2 \cdot \left(45 - 41, 5\right)} = 29\,760 \, \text{m}^3/\text{g}.
$$

Расход рециркуляционного воздуха

$$
L_{\rm p} = L - L_{\rm H} = 29\,760 - 12\,000 = 17\,760\,\rm M^3/H.
$$

Требуемая производительность кондиционера по воздуху  $L = 29760 \text{ m}^3/\text{q}$ . Ближайшее большее из типового ряда значение производительности – 31500 м<sup>3</sup>/ч. Таким образом, к применению в СКВ принимаем кондиционер КТЦ3-31,5.

Плотность воздуха для теплого и холодного периода года в интервале от параметров приточного до параметров вытяжного воздуха (включая зону оптимальных параметров) округленно равна 1,2 кг/м<sup>3</sup>. Вполне очевидно, что наружный воздух, имея низкую температуру в холодный период года, имеет более высокую плотность. Но, при исчислении потребности в нем в единицах массы, требуется и меньший расход его (приведенный к наружной температуре). Расчеты, учитывающие в процессах кондиционирования изменение плотности и связанное с этим изменение объема воздуха, затруднительны. По этой причине допустимо проводить расчеты объемов воздуха, приведенные по всему тракту к плотности 1,2 кг/м<sup>3</sup>. При этом допущении доля рециркуляционного воздуха в смеси при параметрах воздуха, находящихся в интервале от параметров приточного до параметров вытяжного воздуха составляет

$$
N_{\rm p} = 17\ 760/29\ 760 = 0.6.
$$

**Примечание**: в данных и последующих расчетах значения расчетных параметров округляются (здесь округлялись ε, *L*<sup>р</sup> и *N*р).

7. Принимаем, что подогрев воздуха в вентиляторе осуществляется на 1 °. Степень подогрева в вентиляторе зависит от развиваемого давления и КПД вентилятора. Ориентировочно она может быть оценена по зависимости  $\Delta t_{\rm p} = 0.001 P$ . Здесь  $P$  – полное давление, развиваемое вентилятором. На стадии выбора функциональных блоков кондиционера параметры вентилятора неизвестны. Подогрев воздуха в вентиляторе осуществляется без изменения влагосодержания, т. е. по *d* = const. Опускаясь по *d* = const на 1° от точки *П,* получаем положение точки *1* (параметры воздуха на входе в вентилятор).

8. Принимаем, что при перемещении воздуха из рабочей зоны до приемника системы вытяжной вентиляции изменение его параметров тоже проходит по линии тепловлажностного отношения *ε*. Параметры уходящего воздуха

$$
t_y = t_B + \text{grad}t(h-2) = 23 + 0.5 \cdot (3-2) = 23.5 \text{ °C}.
$$

Параметры воздуха на входе в приемники системы вытяжной системы вентиляции на *i–d-*диаграмме обозначены буквой *У*.

При прохождении через вентилятор вытяжной системы воздух тоже нагревается. На данной стадии проектирования тоже можно принять, что температура воздуха повышается на 1 °С. Состояние воздуха на выходе из вентилятора обозначено цифрой *4*.

Транспортировка воздуха от воздухоприемника вытяжной системы к проектируемому кондиционеру может осуществляться по воздуховодам, проходящим по помещениям с большей или меньшей температурой. В этом случае удаляемый воздух будет нагреваться (охлаждаться). И этот факт необходимо учитывать при определении параметров воздуха, поступающего на смешение с наружным. Принимаем, что система воздухоудаления компактна или теплопоступления к удаляемому воздуху на этом участке незначительны. По этой причине параметры воздуха, поступающего на рециркуляцию (*Р*), принимаем равными параметрам воздуха после вытяжного вентилятора *4*.

$$
t_p = t_4 = t_y + 1 = 23.5 + 1 = 24.5
$$
 °C.

9. Определяем параметры смеси (*См*) наружного и рециркуляционного воздуха. Для этого соединяем точки *Н* и *Р* линией и делим отрезок обратно пропорционально массовому расходу смешиваемых потоков. По этой причине длина отрезка *Р-См* составляет 0,4 длины отрезка *Р-Н* (доля рециркуляционного воздуха в смеси равна 0,6).

10. С помощью воздухоохладителя параметры смеси необходимо вывести на линию  $d_1$  = const, проходящую через точку *1*. Оценка взаимного положения точки *См* и *1* показывает, что требуется снизить влагосодержание полученной смеси. Это означает, что смесь в воздухоохладителе должна охладиться до температуры точки росы *а* и далее по линии φ = 100 % осуществляется процесс конденсации избыточной влаги. Охлаждении смеси после точки *а* осуществляется по процессу *а-2*.

Сведения о воздухоохладителях представлены в [1, стр. 210–216; 9, стр. 225–226].

Точка 2 должна находиться на линии  $d_1$  = const, т. к. последующий процесс нагрева воздуха осуществляется без изменения его влагосодержания.

11. Нагрев воздуха в воздухоподогревателе осуществляется по процессу *2-1*.

Сведения о воздухоподогревателях представлены в [1 стр. 203–210].

**Примечание**: фактическое положение точки *2* находится несколько выше линии  $\varphi = 100$  % по линии  $d_1$  = const. Расчет точного положения точки *2* осуществляется в соответствии с конкретными характеристиками воздухоохладителя и параметрами применяемого холодоносителя (или хладоагента). Для расчета точного положения точки *2* следует осуществить предварительный выбор воздухоохладителя и разработать систему холодоснабжения. Расчет положения точки *2* может быть осуществлен по методике производителя воздухоохладителей. Чаще всего она недоступна широкому кругу пользователей и осуществляется только по специальному запросу.

На данной стадии проектирования допускается принимать положение точки 2 на линии  $\varphi = 100\%$ . Это приводит к некоторому завышению расчетного потребления холода проектируемой системой КВ.

Результаты построения процесса обработки воздуха представлены на рис. 4.2.

В рассматриваемом варианте:

*Р-См* (*Н-См*) – смешение наружного и рециркуляционного воздуха.

*См-2* – охлаждение смеси с осушкой в воздухоохладителе.

*2-1* – нагрев воздуха в воздухоподогревателе.

*1-П* – нагрев воздуха в вентиляторе.

*П-В* – ассимиляция тепло- и влагоизбытков в обслуживаемом помещении (цехе).

*В-У* – изменение параметров воздуха при перемещении его от рабочей зоны до приемного отверстия вытяжной системы.

*У-Р* – изменения параметров воздуха при перемещении от приемного отверстия вытяжной системы до камеры смешения кондиционера (включая подогрев в вытяжном вентиляторе).

Применительно к рассматриваемому варианту исходных данных рассмотрим последствия обработки воздуха без применения рециркуляции (вариант 1 а, рис. 4.3). Ввиду подобия процессов обработки воздуха с вышерассмотренным вариантом без комментариев рассмотрим только конечный результат.

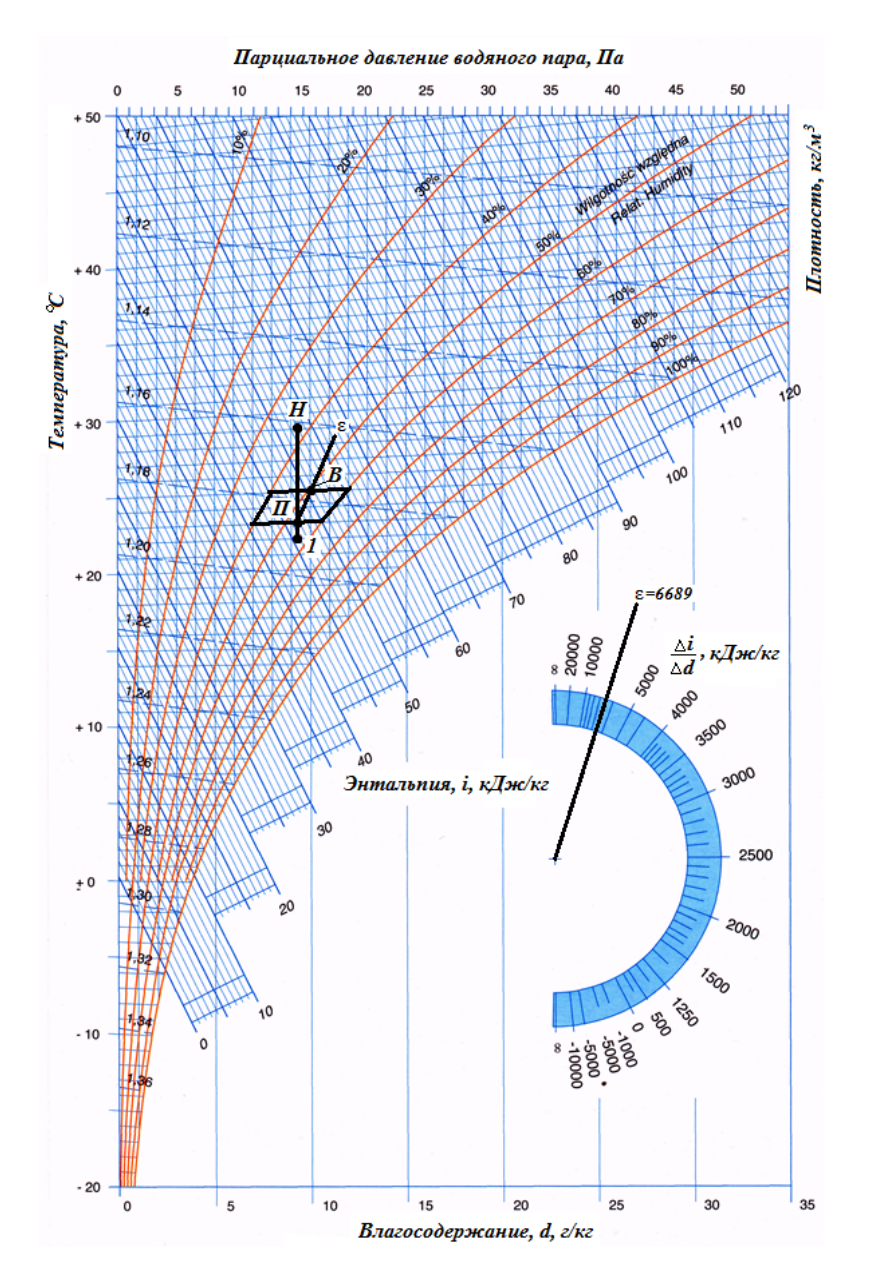

Рис. 4.3. Процессы обработки воздуха без рециркуляции, вариант 1а (г. Илимск).

*Н-1* – охлаждение воздуха в воздухоохладителе.

*1-П* – подогрев воздуха в вентиляторе.

*П-В* – ассимиляция тепло- и влагоизбытков в обслуживаемом помещении (цехе).

Результаты оценки вариантов обработки воздуха (г. Илимск, теплый период года) сведены в табл. 4.4

Таблица 4.4

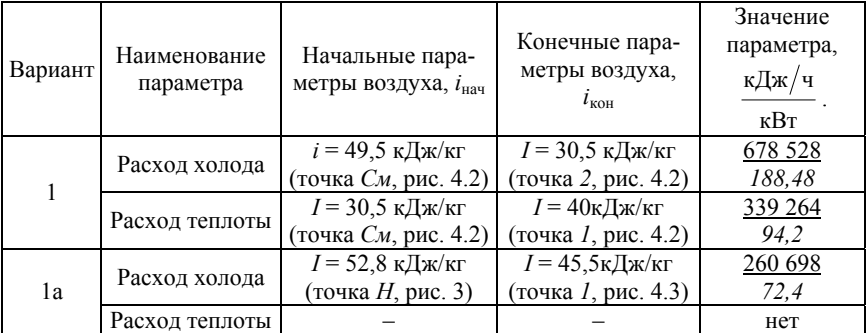

Расчет расхода холода производился по зависимости

$$
Q_{\rm x} = L\rho \left(i_{\rm Hau} - i_{\rm KOH}\right). \tag{1}
$$

Расчет расхода теплоты

$$
Q_{\rm T} = L\rho \left(i_{\rm KOH} - i_{\rm Hau}\right) \,,\tag{2}
$$

где *L* – расход воздуха для рассматриваемого периода года,  $L = 29760 \text{ m}^3/\text{V}$ ,

 $p = 1.2 \text{ K}r/m^3$ ;

 $i_{\text{Hau}}$  и  $i_{\text{KOH}}$  – соответственно начальные и конечные параметры воздуха в процессе охлаждения или в процессе нагрева.

В четвертой колонке таблицы в числителе представлены часовые расходы теплоты или холода, в знаменателе соответствующие им мощности  $N = Q/3600$ .

*Комментарии к рассмотренным вариантам обработки воздуха.* 

При применении рециркуляции можно было бы охладить смесь до *t =* + 20 °С (точка *1\**, рис. 4.2), которая нагрелась бы в вентиляторе до *П\** и в процессе поглощения тепло- и влагоизбытков в цехе приняла бы параметры *В\**. Далее при переходе воздуха к вытяжному отверстию мы получаем точку *У\**, положение которой отличается от исходного при образовании смеси *См*. Точка *В\** еще находиться в зоне оптимальных параметров. На следующем цикле оборота воздуха опять произойдет смещение параметров вправо до *1\*\**, *У\*\** и *В\*\** т. д (на диаграмме не обозначены). В этом случае мы получаем неустойчивый режим работы СКВ. По этой причине при применении рециркуляции требуется охлаждение смеси с осушкой её и выход на линию  $\varphi = 100\%$  и  $d_1 = \text{const}$  и далее на исходное положение *См*.

Обработка воздуха без применения рециркуляции позволила снизить расход холода с 678 528 до 260 700 кДж/ч и отказаться от применения воздухонагревателя.

Выработка 1 кДж холода приводит к затратам в два-четыре раза большим, чем генерация 1 кДж теплоты. Приняв расход теплоты в 339 260 кДж/ч за единицу и соотношение цены холод/теплота равное 2, получаем, что в варианте с применением рециркуляции общие затраты составят 2·(678 528/339 260) + 1 = 5,0 ус. ед. При обработке воздуха без применения рециркуляции затраты составят всего 260 700/339 260 = 0,77 усл. ед., т. е. в 6,49 раза меньше.

При отказе от рециркуляции в данном примере параметры *В* назначены на верхней изотерме (см. рис. 4.3) зоны оптимальных параметров. Это так же способствовало снижению расхода холода. При применении рециркуляции точка *В* назначена на нижней изотерме (см. рис. 4.2). Способствует снижению расчетного потребления теплоты. Расход холода при этом не изменяется.

Обработка воздуха с его осушкой приводит к конденсации водяных паров на охлаждающих поверхностях воздухоохладителя. По этой причине последний должен комплектоваться поддоном для сбора конденсата и системой отвода его в канализации. На выходе из воздухоохладителя должен быть установлен каплеуловитель, а массовая скорость движения воздуха во фронтальном сечении воздухоохладителя должна удовлетворять условию *vρ ≤* 3–4 кг/(м<sup>2</sup> с). Выбор скорости из указанного здесь диапазона определяется качеством каплеуловителя и приводится изготовителем в технической характеристике.

Аналогично последовательности построения процесса обработки воздуха для климатических условий Илимска построены процессы обработки воздуха и для г. Сочи (рис. 4.4). Результаты расчетов сведены в табл. 4.5.

### Таблина 45

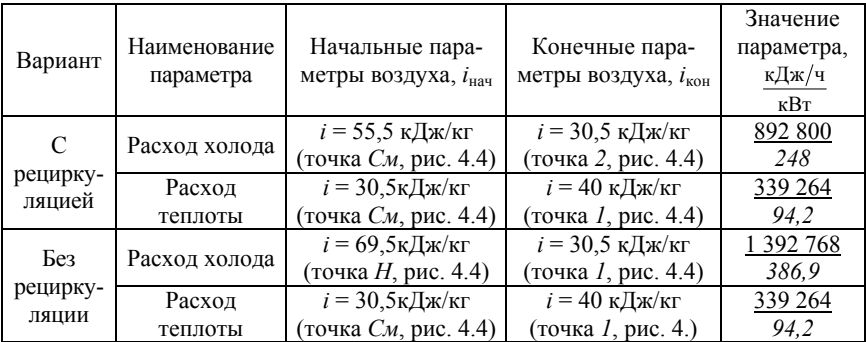

Примечание: расчет расхода холода и теплоты проведен по зависимостям  $(1)$  и  $(2)$ .

Построение процессов обработки воздуха для климатических условий г. Сочи по приведенной выше методике представлено на рис. 4.4.

Применение рециркуляции в климатических условиях г. Сочи позволило существенно снизить расход холода, с 1 392 768 до 892 800 кДж/ч, т.е. более чем в 1,5 раза.

Ввиду прочих одинаковых условий расход теплоты на нагрев воздуха после воздухоохладителя одинаков и для Илимска. и для Сочи и равен 3 39264 кДж/ч.

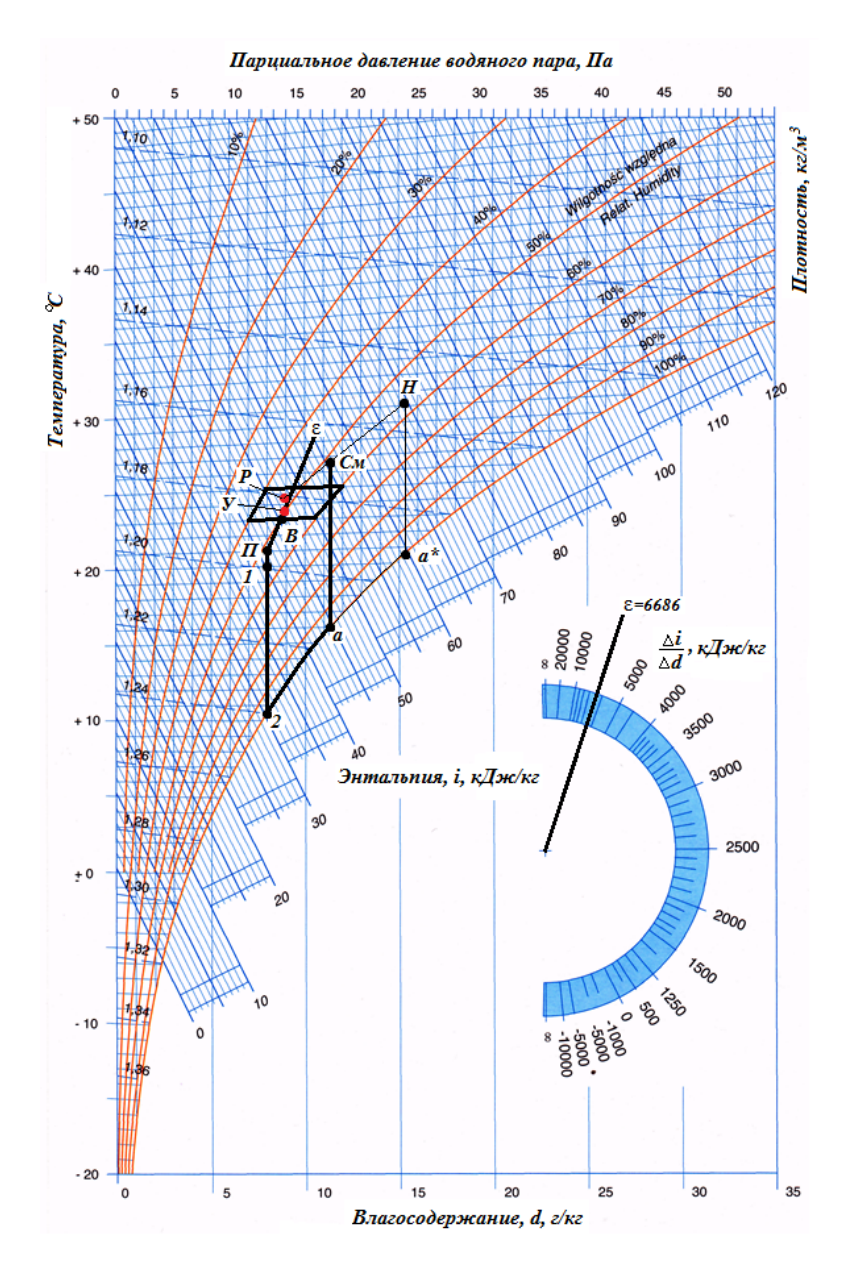

Рис. 4.4. Процессы обработки воздуха в теплый период года, г. Сочи

#### *Расчет секции подогрева воздуха*

Базовое выражение для расчета требуемой теплопередающей площади воздухонагревателя

$$
F_{\rm H} = \frac{Q}{k\Delta t}.
$$

где *Q* – тепловая нагрузка на секцию подогрева, кДж/ч;

 *Fн* – площадь теплопередающей поверхности воздухоподогревателя, м<sup>2</sup>;

 $k$  – коэффициент теплопередачи,  $Br/(M^2·K);$ 

Δ*t* –разность между средней температурой теплоносителя и средней температурой нагреваемого воздуха, °С.

Требуемая тепловая мощность воздухонагревателя

$$
Q = Lc\rho \left(t_{\text{BbIX}} - t_{\text{BX}}\right),
$$

где  $L$  – расход нагреваемого воздуха, м<sup>3</sup>/ч;

 $c$  – теплоемкость воздуха, кДж/(кг·К);

 $\rho$  – плотность воздуха, кг/м<sup>3</sup>;

*t*вх и *t*вых – соответственно температура воздуха на входе и выходе из воздухонагревателя.

Коэффициент теплопередачи воздухонагревателя

$$
k = 16,2(vp)^{0.49} w^{0.13},
$$

где *v*ρ – массовая скорость воздуха во фронтальном сечении секции подогрева, кг/ $(M^2 \cdot c)$ ;

 *w* – скорость теплоносителя в трубках воздухоподогревателя, м/с.

Массовая скорость в поперечном (фронтальном) сечении воздухонагревателя

$$
v\rho = \frac{L\rho}{3.600 F_{\phi}}.
$$

где  $F_{\Phi}$  – фронтальное сечение воздухоподогревателя, м<sup>2</sup>.

Средняя разность температур

$$
\Delta t = \frac{T_{\rm n} + T_{\rm o}}{2} - \frac{t_{\rm BX} + t_{\rm BBX}}{2} \,,
$$

где *T*п – температура теплоносителя в подающем трубопроводе, °С;  $T_0$  – то же в обратном, °С.

Расход теплоносителя, кг/ч

$$
G_{\rm T} = \frac{Q}{c_{\rm T} (T_{\rm T} - T_{\rm o})},
$$

где *c*т – теплоемкость теплоносителя, кДж/(кг·К);

 $G_{\rm T}$  – массовый расход теплоносителя, кг/ч.

Расход теплоносителя, м $^{3}/\mathrm{c}$ 

$$
G_{\rm TO} = \frac{G_{\rm T}}{3.600 \rho_{\rm T}}.
$$

где  $G_{\text{TO}}$  – объемный расход теплоносителя, м $^{3}/$ с.

Площадь поперечного сечения трубок воздухонагревателей (площадь сечения для прохода воды):

$$
f_{\rm rp} = 0,00146n \,.
$$

где *f*тр – площадь поперечного сечения трубок для прохода теплоносителя, м 2 ;

 *n* – число рядов трубок, шт [8, стр. 337, табл. III.8, колонка 3].

$$
w = \frac{G_{\rm ro}}{f_{\rm rp}}\,,
$$

где  $G_{\text{TO}}$  – объемный расход теплоносителя, м $^3$ /с.

 $f_m$  – площадь поперечного сечения трубок для прохода теплоносителя,  $m^2$ ;

Комментарии:

Площадь фронтального сечения  $F_{\phi}$  определяется размерами поперечного сечения воздухоподогревателя, предназначенного для прохода воздуха. Площадь теплопередающей поверхности *F*<sup>н</sup> равна сумме поверхностей, с которыми контактирует нагреваемый воздух. Через теплопередающую поверхность теплота от теплоносителя передается нагреваемому воздуху.

Воздухоподогреватели могут иметь обводной клапан, предоставляющий дополнительные условия регулирования степени нагрева воздуха за счет перепуска его без контакта с греющей поверхностью.

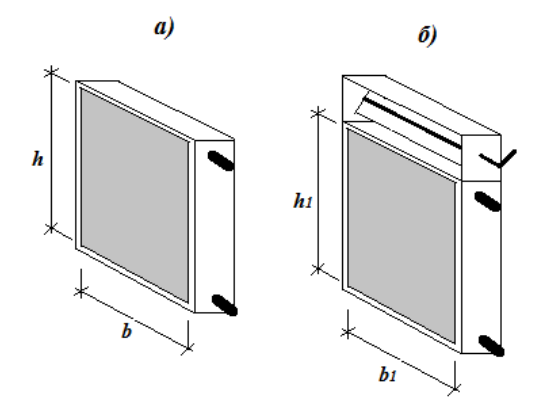

Рис. 4.5. Схема воздухоподогревателей; *а* – без обводного клапана; *б* – с обводным клапаном;  $h(h_1)$  – высота поверхности для прохода воздуха;  $b(b_1)$  – ширина поверхности для прохода воздуха.

# Исходные данные для расчета секции подогрева для кондиционера КТЦ3-31,5 (теплый период года, г. Сочи)

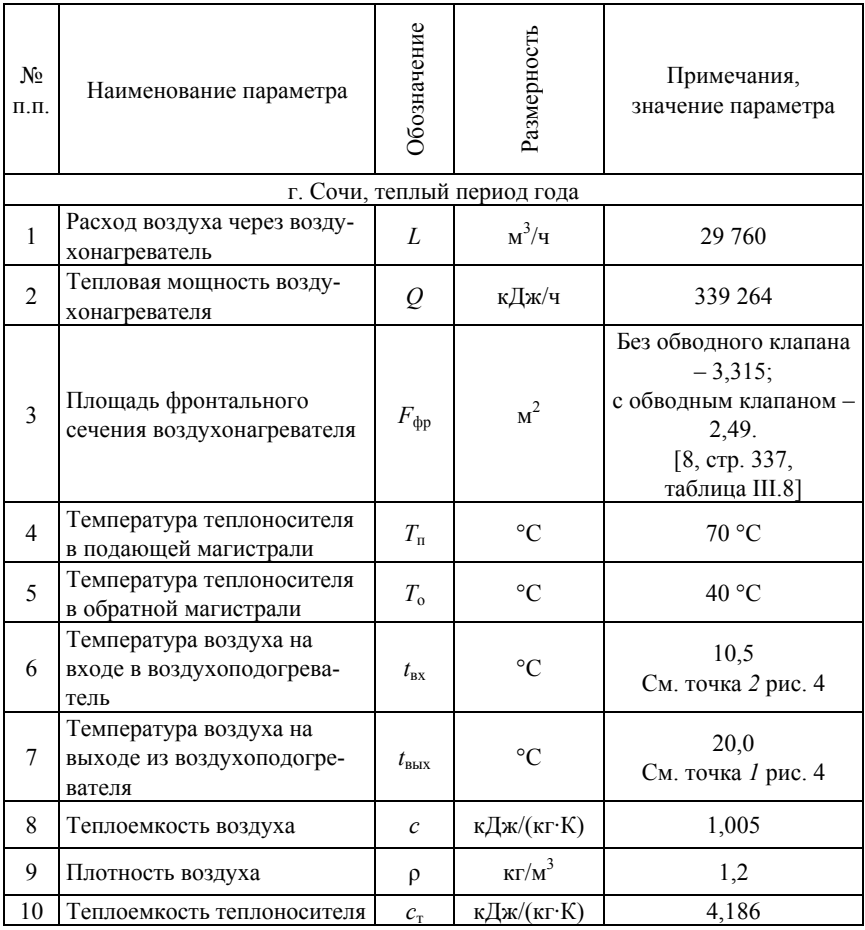

Рекомендации по выбору параметров теплоносителя.

Подающая магистраль:

Для холодного периода года:

– при централизованном теплоснабжении принимать  $T_{\text{n}}$  = 130 °С;

– при теплоснабжении от местной котельной принимать  $T<sub>n</sub>$  = 90 °С;

– для теплого периода года  $T_n = 70$  °C.

Обратная магистраль:

– для холодного периода года  $T_0 = 70$  °C;

– для теплого периода года  $T_0 = 40$  °C.

Вид системы теплоснабжения студент назначает по своему усмотрению.

#### **Последовательность расчета**

1. Задаемся однорядным калорифером (*n* = 1) без обводного клапана с площадью теплопередающей поверхности  $F_{\text{H}} = 60.4 \text{ m}^2$  [8, с. 337, табл. III.8].

2. Определяем массовую скорость во фронтальном сечении воздухонагревателя

$$
v\rho = \frac{L\rho}{3.600 F_{\phi}} = \frac{29.760 \cdot 1.2}{3.600 \cdot 3.315} = 2.99 \frac{\text{kr}}{\text{m}^2 \text{c}}.
$$

При расчете данного параметра необходимо контролировать, чтобы по условиям не уноса капель  $vp \leq 3$  кг/(м<sup>2</sup>·с);

3. Средняя разность температур

$$
\Delta t = \frac{T_{\rm n} + T_{\rm o}}{2} - \frac{t_{\rm ax} + t_{\rm bbix}}{2} = \frac{70 + 40}{2} - \frac{10, 5 + 20}{2} = 39, 75, \, ^{\circ}\text{C}.
$$

4. Расход теплоносителя

$$
G_{\rm T} = \frac{Q}{c_{\rm T} (T_{\rm T} - T_{\rm o})} = \frac{339\,264}{4.186 \cdot (70 - 40)} = 2701, 6, \text{ kT} / \text{Y}.
$$

Расход теплоносителя

$$
G_{\rm TO} = \frac{G_{\rm T}}{3600 \cdot \rho_{\rm T}} = \frac{2701,6}{3600 \cdot 1000} = 0,00075 \text{ , m3/c}.
$$

50

5. Площадь поперечного сечения трубок воздухонагревателей (площадь сечения для прохода воды):

$$
f_{\text{rp}} = 0.00146n = 0.00146 \cdot 1 = 0.00146 \text{ m}^2
$$
.

6. Скорость теплоносителя в трубках воздухонагревателя

$$
w = \frac{G_{\rm ro}}{f_{\rm rp}} = \frac{0,00075}{0,00146} = 0,51 \,\mathrm{m/c}.
$$

7. Коэффициент теплопередачи воздухонагревателя

$$
k = 16,2(vp)^{0.49} w^{0.13} = 16,2 \cdot (2,99)^{0.49} 0,51^{0.13} = 25,39 \frac{\text{Br}}{w^2 K}.
$$

8. Требуемая площадь теплопередающей поверхности воздухонагревателя:

$$
F_{\rm H} = \frac{Q}{k\Delta t} = \frac{339\,264\cdot1000}{25,39\cdot39.75\cdot3600} = 93.4\,\rm M^2.
$$

Здесь множитель 1 000 переводит кДж в Дж, а деление на 3 600 переводит Дж/ч в Вт. Эта процедура обусловлена тем, что коэффициент теплопередачи *k* имеет размерность Вт/(м<sup>2</sup> ·К).

Фактическая площадь теплопередающей поверхности назначенного к применению калорифера 60,4 м<sup>2</sup> меньше требуемой 93,4 м<sup>2</sup>.

Корректируем решение и принимаем к установке двухрядный воздухонагреватель, (*n* = 2) и расчет повторяем, начиная с пункта 5. Двухрядный калорифер имеет  $F_{\text{H}}$  = 120,8 м<sup>2</sup>.

а) Пункт 5. Площадь поперечного сечения трубок воздухонагревателей (площадь сечения для прохода воды)

$$
f_{\text{rp}} = 0.00146n = 0.00146 \cdot 2 = 0.00292 \text{ m}^2
$$

б) Пункт 6. Скорость теплоносителя в трубках воздухонагревателя

$$
w = \frac{G_{\rm ro}}{f_{\rm rp}} = \frac{0,00075}{0,00292} = 0,255 \text{ m/c}.
$$

в) Пункт 7. Коэффициент теплопередачи воздухонагревателя

$$
k = 16,2(vp)^{0,49} w^{0,13} = 16,2 \cdot (2,99)^{0,49} \cdot 0,255^{0,13} = 23,2 \frac{\text{Br}}{w^2 K}
$$

г) Пункт 8. Требуемая площадь теплопередающей поверхности воздухонагревателя:

$$
F_{\rm H} = \frac{Q}{k\Delta t} = \frac{339\,264\cdot1000}{23.2\cdot39.75\cdot3600} = 102.2\,\rm M^2.
$$

Полученное значение требуемой площади нагрева (102,2 м<sup>2</sup>) меньше фактической  $(120.8 \text{ m}^2)$  на 15,4 %. Воздухонагреватель обеспечит в теплый период года требуемую степень подогрева воздуха.

Окончательно для теплого периода года: секция подогрева воздуха кондиционера КТЦ3-31,5 комплектуется двумя теплообменниками высотой 1,25 м. Масса секции 390 кг, индекс для заказа у изготовителя 03.10214, сопротивление проходу воздуха 83Па [8, 337, табл. III.7 и III.8].

**Примечание:** при существенном превышении фактической площади нагрева над требуемой к установке следует принимать секцию подогрева с обводным клапаном.

# *Построение процессов обработки воздуха для холодного периода года*

Последовательность построения процессов обработки воздуха для холодного периода года [9, стр. 248–261].

Рассмотрим несколько вариантов обработки воздуха применительно к климатическим условиям г. Илимска.

**Вариант А.** Обработка воздуха в прямоточном кондиционере (рис. 4.6,*а*).

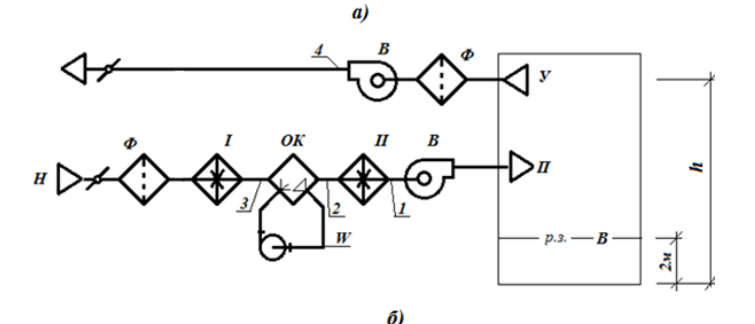

Рис. 4.6. Схема системы кондиционирования воздуха (для холодного периода года). *а* – прямоточный кондиционер; *б* – кондиционер с рециркуляцией.

*П* – приточный воздух; *У* – уходящий воздух; *В* – воздух рабочей зоны;

*Ф* – фильтр; *Р* – рециркуляционный воздух; *ОК* – оросительная камера;

*I* - воздухонагреватель первой ступени (секция первого подогрева);

*II* - воздухонагреватель второй ступени (секция второго подогрева);

*Н* – наружный воздух; *См* – смесь наружного и рециркуляционного воздуха; *W* – контур циркуляции воды; *h* – высота помещения (до середины воздухоприемника). Цифрами обозначены характерные участки тракта обработки воздуха.

**Вариант Б.** Воздух обрабатывается с применением рециркуляции до секции первого подогрева (рис. 4.6, *б*).

Процессы обработки воздуха представлены на *i–d-*диаграмме (рис. 4.7).

По требуемой производительности кондиционера для теплого периода года, как уже отмечено выше, к установке принят кондиционер КТЦ3-31,5.

Последовательность построения процесса обработки воздуха для холодного периода года:

1. Наносим на *i–d-*диаграмму состояния влажного воздуха зону оптимальных параметров внутреннего воздуха для холодного периода года (табл. 4.1).

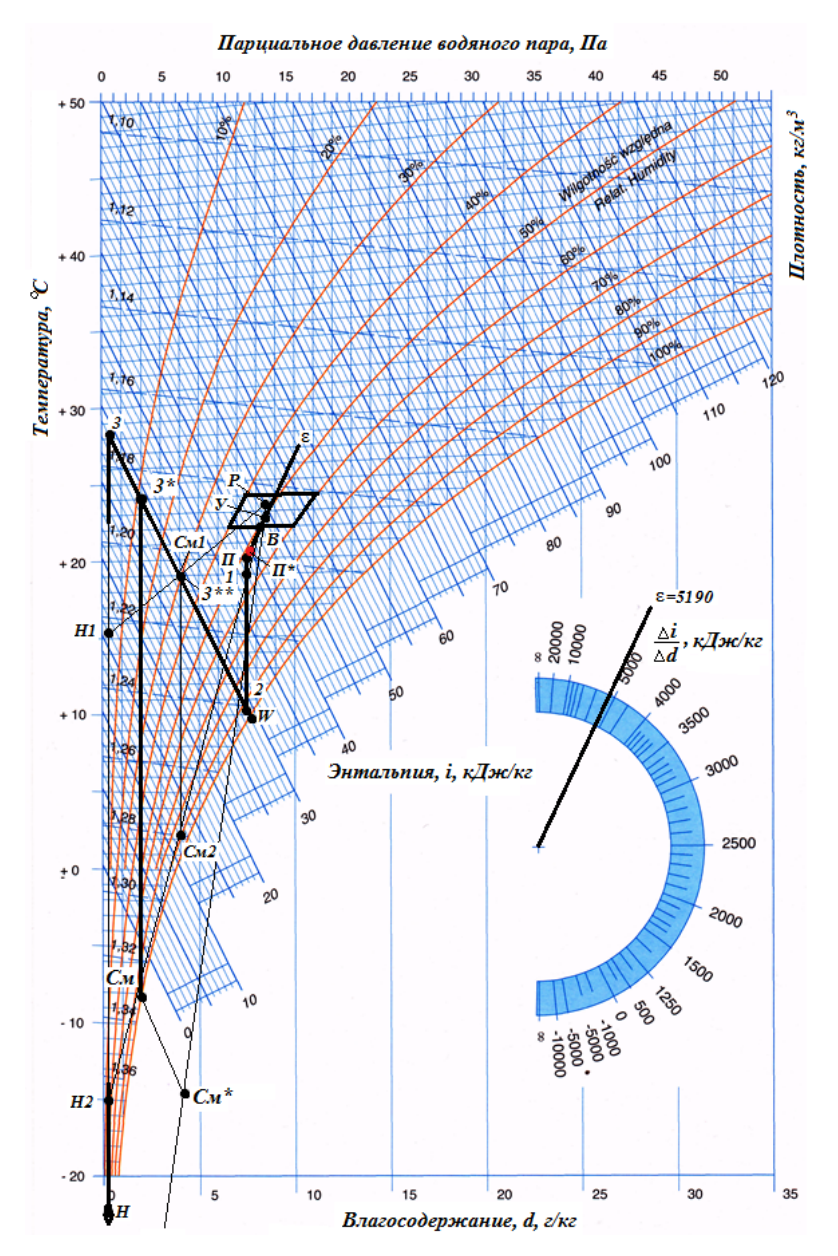

Рис. 4.7. Процессы обработки воздуха для холодного периода года (г. Илимск, компоновка кондиционера по рис. 4.6)

2. Обозначаем на диаграмме в виде точек параметры наружного (*Н*, табл. 4.2) и расчетное состояние внутреннего (*В*, табл. 4.1) воздуха;

Примечание: расчетные параметры внутреннего воздуха для холодного периода года назначаются на изотерме минимальной температуры, расчетная относительная влажность назначается по  $\varphi_{\rm co}$  из представленного в табл. 4.1 интервала.

Приведенная в данном пособии *i–d-*диаграмма предназначена к применению для климатических зон с расчетной температурой не ниже –20 °С. Для г. Илимска расчетная температура –45 °С. При решении задачи с помощью укороченной диаграммы к ней необходимо прикрепить дополнительный лист чистой бумаги и, используя приведенные на диаграмме масштабы отображения параметров состояния воздуха, определить положение точки *Н*. На рис. 4.7 этот лист бумаги условно не отображен.

3. Тепловлажностное отношение (луч процесса) для холодного периода года. Исходные данные представлены в табл. 4.3.

$$
\varepsilon_{3} = \frac{Q_{3}^{n}}{M_{u}} = \frac{97\,000}{18,69} = 5\,190;
$$
\n(3)

4. Проводим линию луча процесса на транспортире;

5. Путем параллельного переноса линию  $\varepsilon = 5$  190 накладываем на точку *В*;

6. Определяем изотерму  $t_B - \Delta t_p$  и на пересечении ее с линией луча процесса получаем положение точки *П*, характеризующей параметры приточного воздуха. Значение Δ*t*<sup>р</sup> в данной работе представлено в виде исходного параметра и представлено в табл. 4.3.

Производительность системы кондиционирования воздуха

$$
L_{3} = \frac{Q_{3}^{n}}{\rho \left(h_{B} - h_{n}\right)} = \frac{97\,000}{1,2 \cdot \left(42,5 - 38,8\right)} = 21\,845\,\mathrm{m}^{3}/\mathrm{v}.
$$

Расход рециркуляционного воздуха

$$
L_{\text{p3}} = L_{\text{s}} - L_{\text{H}} = 21\,845 - 12\,000 = 9\,845\,\text{m}^3/\text{q}.
$$

Принимаем, что для теплого периода года плотность наружного, рециркуляционного воздуха и их смеси равны. В этом случае доля рециркуляционного воздуха в смеси составляет

$$
N_{\text{p3}} = 9.845/21.845 = 0.45.
$$

Приведенные расчеты показали, что объем приточного воздуха для холодного периода года меньше, чем для теплого. Система транспорта и распределения воздуха изготавливается одна для круглогодичного режима эксплуатации. В этой связи возникает проблема её аэродинамической устойчивости при изменении производительности. При обеспечении устойчивого режима работы с переменной производительностью можно допускать *L*<sup>з</sup> ˂ *L*.

В развлетвлённых системах с большим числом воздухораспределителей обеспечить устойчивый режим работы в условиях переменного расхода воздуха невозможно. В этом случае следует принимать  $L<sub>3</sub> = L$ .

Уменьшение производительности СКВ при переходе на эксплуатацию в холодный период года нарушает и параметры работы воздухораспределителей. Для сохранения Δ*t*<sup>р</sup> в холодный период года равной значению для теплого периода года ( $\Delta t_{p\text{ near}} = \Delta t_{p\text{ sum}}$ ) в некоторых случаях необходимо отключать часть воздухораспределителей.

В рассматриваемых ниже примерах принято  $L_3 < L$ ,  $\Delta t_{\text{D.1CEM}} = \Delta t_{\text{D3.1MHI}}$ .

При *L*<sup>з</sup> *˂ L* и отсутствии возможности отключения части воздухораспределителей необходимо уменьшить расчетное значение Δ*h* и найти положение точки  $\Pi^*$ . Оно не будет соответствовать  $\Delta t_p = 2 \text{ }^{\circ}\text{C}$ .

$$
\Delta h^* = \frac{L_s}{L} \Delta h = \frac{21845}{29760} (42, 5 - 38, 8) = 2, 7.
$$

Положение точки *П\** должно соответствовать *h* = 42,5 – 2,7 =  $= 39.8$  кДж/кг (см. рис. 4.7).

7. Принимаем, что подогрев воздуха в вентиляторе равен 1 °С. Опускаясь по  $d_{\text{n}}$  = const на 1<sup>°</sup> от точки *П* получаем положение точки *1* (параметры воздуха на входе в вентилятор).

8. Подогрев воздуха в калориферах, из которых (одного или нескольких) составлена секция второго подогрева, осуществляется по линии  $d_{\text{n}} = d_1 = \text{const.}$ 

С помощью оросительной камеры параметры воздуха необходимо вывести на линию  $d_1$  = const и далее подогреть до параметров точки 1. На выходе из оросительной камеры воздух имеет относительную влажность  $\varphi = 90 - 95$  %. Принимаем, что пересечение линии  $d_1 = \text{const}$ и φ = 95 % и определяют состояние воздуха на выходе из оросительной камеры (или на входе в секцию второго подогрева), точка *2*.

9. В холодный период года для увлажнения воздуха применяются адиабатические камеры с системой водоснабжения не содержащей нагревателей или охладителей воды. В установившемся процессе изменение параметров воздуха при контакте с водой (температура воды в этом случае равна температуре мокрого термометра) идет по линии  $h_2$  = const. Нагрев воздуха в воздухоподогревателе первой ступени происходит без изменения влагосодержания, т.е. по линии  $d_{\rm H}$  = const. Пересечение линий  $h_2$  = const и  $d_{\rm H}$  = const и позволяет получить точку *3*, характеризующую параметры воздуха на выходе из воздухоподогревателя первой ступени и на входе соответственно в камеру орошения.

Первичные сведения о средствах увлажнения воздуха [9 стр. 226– 228; 1, стр. 193–203].

Полученные здесь результаты позволили определить характер обработки воздуха в прямоточном кондиционере (рис. 4.7):

*Н-3* – повышение температуры наружного воздуха в секции первого подогрева;

*3-2* – адиабатическое увлажнение в оросительной камере;

*2-1* – повышение температуры воздуха в секции второго подогрева;

*1-П* – нагрев воздуха в вентиляторе;

*П-В* – ассимиляция тепло- и влагоизбытков в обслуживаемом помещении.

При наличии рециркуляции (здесь рассматривается ввод удаляемого воздуха перед секцией первого подогрева) построение процесса обработки воздуха по п.1–8 аналогично представленному выше.

а) Принимаем, что при перемещении воздуха из рабочей зоны до приемника системы вытяжной вентиляции изменение его параметров тоже проходит по линии тепловлажностного отношения ε. Параметры уходящего воздуха

$$
t_y = t_B + \text{grad}t(h-2) = 22 + 0.5 \cdot (3-2) = 22.5 \text{ °C}.
$$

Параметры воздуха на входе в приемники вытяжной системы на *i-d*-диаграмме обозначены буквой *У*.

При прохождении через вентилятор вытяжной системы воздух тоже нагревается. На данной стадии проектирования, как уже отмечено выше, можно принять, что температура воздуха повышается на 1 °С. Состояние воздуха на выходе из вентилятора обозначено цифрой *4*.

Ранее было принято, что вытяжная система компактна, или теплопоступления к удаляемому воздуху на этом участке незначительны. По этой причине параметры воздуха, поступающего на рециркуляцию (*Р*), принимаем равными параметрам воздуха после вентилятора (4)

$$
t_p = t_y + 1 = 22.5 + 1 = 23.5
$$
 °C.

10. Определяем параметры смеси (*См*) наружного и рециркуляционного воздуха. Для этого соединяем точки *Н* и *Р* линией и делим отрезок обратно пропорционально массовому расходу смешиваемых потоков. По этой причине длина отрезка *Р-См\** составляет 0,55 длины отрезка *Р-Н* (доля рециркуляционного воздуха в смеси равна  $0,45$ ).

Положение точки *См\** можно определить и расчетом по соотношению температур

$$
t_{\text{cm}} * = t_{\text{p}} - 0.55(t_{\text{p}} - t_{\text{H}}) = 23.5 - 0.55(23.5 - (-45)) = -14.175 \,^{\circ}\text{C}.
$$

Точка *См\** находится в зоне пересыщенного состояния воздуха, т. е. φ *˃* 100 %. Избыточное количество водяных паров будет конденсироваться до перехода воздуха в состояние  $\varphi = 100$  % и  $d = d_{\text{Hac}}$ . При конденсации выделяется скрытая теплота парообразования (теплота фазового перехода), которая будет расходоваться на нагрев воздуха. Можно допустить, что этот процесс относится к адиабатическим. Перемещаясь от точки  $C_M^*$  по линии  $h(i)$  = const до линии  $\varphi = 100\%$  получаем положение точки, характеризующее действительное состояние смеси См.

Смесь содержит конденсат водяных паров и имеет температуру равную 13,2 °С. Образующийся конденсат будет замерзать, накапливаться в камере смешения кондиционера и перекрывать проходное сечение. По этой причине применение такого способа рециркуляции недопустимо для условий г. Илимска.

Исходя из познавательных целей и оценки расхода энергетических ресурсов, рассмотрим и далее такой процесс обработки воздуха.

11. В секции первого подогрева воздух нагревается до параметров точки  $3*($ рис. 4.7).

12. С помощью адиабатической оросительной камеры параметры воздуха приводятся к состоянию, характеризуемому точкой 2.

Оценим для рассматриваемых здесь вариантов расход теплоты в секции первого подогрева.

Прямоточный кондиционер:

$$
Q_{\text{n1}} = L_{3}c\rho\left(t_{3} - t_{\text{H}}\right) = 21845 \cdot 1,005 \cdot 1,2 \cdot (28,3 - (-45)) = 1931094 \text{ kJ/K/4}.
$$

Кондиционер с рециркуляцией ( $N_{\rm{m}}$  = 0.45)

$$
Q_{p1} = L_3 c \rho (t_{3*} - t_{CM}) = 21845 \cdot 1,005 \cdot 1,2 \cdot (28,3 - (-13,2)) =
$$
  
= 1 093 320 kJx/v.

Приведенные цифры убедительно показывают существенное снижение расхода теплоты на нагрев воздуха при применении рециркуляции. В данном случае для принятых расчетных условий расход теплоты снижается в 1,9 раза.

Отметим и снижение нагрузки на оросительную камеру. Без рециркуляции увлажнение воздуха осуществляется от  $d_3 = 0.5$  до  $d_2 =$ = 11,4 г/кг сух. возд., а при применении рециркуляции от  $d_{3*} = 2,1$ до  $d_2 = 11.4$  г/кг сух. возд.

Применительно к расчетным условиям г. Илимска (холодный период года) следует применить компоновку кондиционера по рис. 4.8.

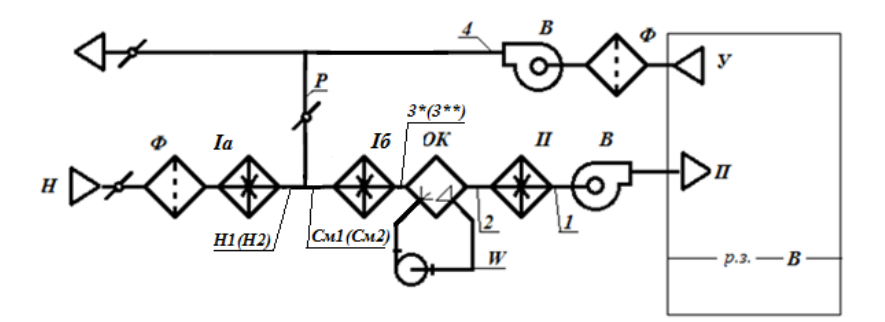

Рис. 4.8. Схема системы обработки воздуха для холодного периода года (г. Илимск)

Вариант В. Предварительный (перед рециркуляцией) подогрев наружного воздуха позволяет избежать обмерзания камеры смешения, при этом возникает проблема выбора: до какой температуры необходимо подогревать наружный воздух. При подогреве до параметров точки *H2* линия смешения *H2-P* не пересекает линию  $\varphi = 100$  %, что гарантирует невыпадение конденсата. Разделив линию Н2-Р обратно пропорционально массе смешиваемых потоков получаем точку смеси  $C\overline{u^2}$  ( $t_{C\overline{w^2}}$  = + 2,2 °C). Дальнейшая обработка воздуха невозможна без догрева его до параметров точки 3<sup>\*\*</sup>. А для этого требуется дополнительный воздухоподогреватель, т. е. в этом случае секция первого подогрева разделяется на два блока: *Іа* и Іб. Далее осуществляется обработка в оросительной камере по процессу  $3^{**-2}$ . В табл. 4.7 этот вариант обозначен идентификатором «В».

Расход теплоты в секции первого подогрева при рециркуляции с предварительным подогревом наружного воздуха в этом случае составит

$$
Q_{p2} = L_{\mu}c\rho(t_{\mu 2} - t_{\mu}) + L_{3}c\rho(t_{3^{**}} - t_{cm2}) = 12\ 000 \cdot 1,005 \cdot 1,2 \times
$$
  
×
$$
(-15,0 - (-45)) + 21\ 845 \cdot 1,005 \cdot 1,2 \cdot (18,9 - 2,2) = 8\ 74\ 100\ \text{K/LK/T}.
$$

Вариант Г. Возможны и варианты нагрева наружного воздуха до более высоких температур, в том числе и с исключением применения блока *16* (точка *H1*). Для этого необходимо, чтобы точка смеси (обозначена  $C_{M}$ ) совпала с линией  $h_2$  = const. С целью соблюде-

ния назначенного ранее соотношения между наружным и рециркуляционным воздухом ( $N_{\text{p3}} = 0.45$ ) можно вычислит требуемые для соблюдения этого условия параметры воздуха после блока *Iа*. Для этого необходимо соблюдение соотношения (пропорции)

$$
\frac{h_p - h_2}{h_2 - x} = \frac{55}{45},
$$

где *h*р – энтальпия рециркуляционного воздуха (точка *Р* диаграммы);

 *h*2 – параметр изоэнтальпы, проходящей через точку *2*;

 x – значение энтальпии в конечной точке подогрева воздуха (обозначена идентификатором *Н1*).

Соотношение (3) получено из правила определения положения точки смеси в процессах смешения двух потоков. Точка смеси *См1* в данном случае делит отрезок *Р-Н1* на участки *Р-См1* и *См1-Н1* в соотношении обратно пропорциональном массе смешиваемых потоков, т. е 55/45. После вычислений получено *x* = 15,9 кДж/кг (точка *Н1*, *tН*1 = + 15,3 °С). В табл. 4.7 результаты расчета потребления теплоты по этому варианту обозначен идентификатором «Г».

Расход теплоты на подогрев воздуха в секции первого подогрева для этого случая будет равен

$$
Q_{p2} = L_n c \rho \left( t_{n1} - t_n \right) = 12\,000 \cdot 1,005 \cdot 1,2 \cdot \left( 15,3 - (-45) \right) = 872\,662\,\text{KJ/K/u}.
$$

Анализ данных таблицы показывает, что рециркуляция позволяет значительно сократить расход теплоты на подогрев воздуха. Выбор между различными вариантами рециркуляции требует тщательного анализа. *Вариант А* (рис. 4.6) приводит к обмерзанию камеры смешения и при определенных обстоятельствах к прекращению подачи воздуха.

Включение рециркуляции после секции первого подогрева с соблюдением соотношения наружного и рециркуляционного воздуха (*вариант Б* см. рис. 4.7) приводит к существенному снижению расхода теплоты.

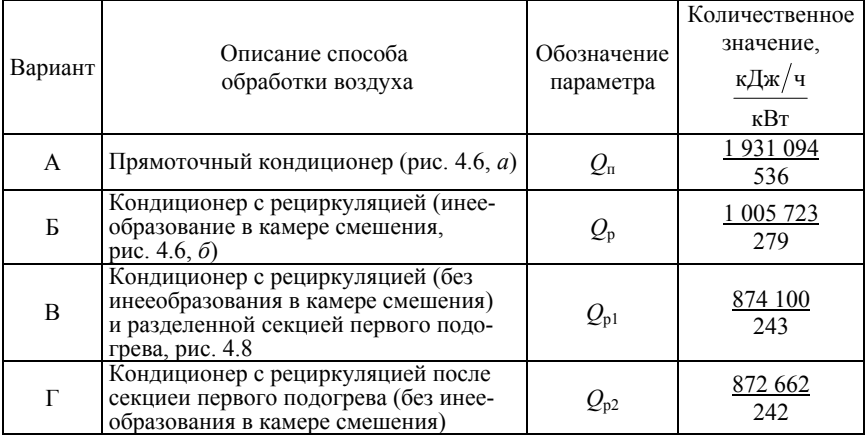

# Сводная таблица расчетных затрат теплоты в секции первого подогрева.

Разделение секции первого подогрева и включение рециркуляции между двумя воздухоподогревателями тоже позволяет снизить расход теплоты (*вариант В*).

Применение (*вариантах Г*) кондиционера с рециркуляцией после секции первого подогрева (без инееобразования в камере смешения) приводит к некоторому повышению затрат на закупку оборудования (по крайней мере потребуется дополнительная секция обслуживания). Расчет стоимости сэкономленной теплоты (за отопительный период с учетом характера изменения температуры наружного воздуха) и позволит принять решение о возможности применения такого решения.

Расход теплоты на нагрев воздуха в секции второго подогрева

$$
Q_{\mu} = L_3 c \rho (t_1 - t_2) = 21845 \cdot 1.005 \cdot 1.2 \cdot (19 - 10.3) =
$$
  
= 229 202  $\kappa \text{Ux/y}$  (63,7  $\kappa \text{Br}$ ).

# *Применение в СКВ утилизатора теплоты уходящего воздуха*

Первичные сведения об утилизаторах теплоты [9, стр. 230]. Теоретические основы утилизации теплоты вентиляционных выбросов можно изучить [1, стр. 288–318].

Коэффициент температурной эффективности утилизатора определяется по выражению (применительно к обозначениям, принятым на рис. 4.9)

$$
\varepsilon_t = \frac{t_{\scriptscriptstyle H1} - t_{\scriptscriptstyle H}}{t_{\scriptscriptstyle p} - t_{\scriptscriptstyle H}}.
$$

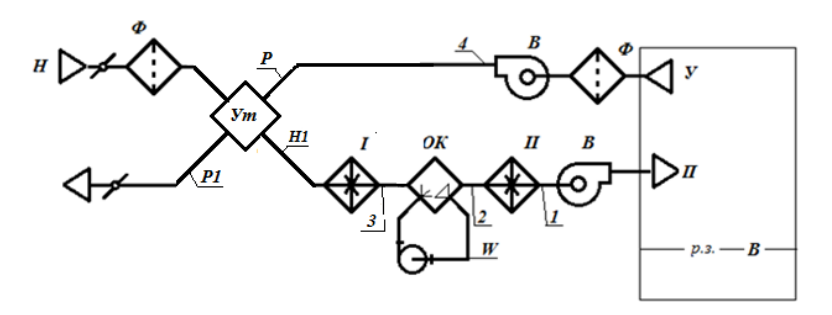

Рис. 4.9. Схема прямоточного кондиционера с утилизатором теплоты

Коэффициент ε*<sup>t</sup>* зависит от типа и конструктивных особенностей утилизатора, соотношения расходов воздуха, влажности удаляемого из помещения воздуха и др. При снижении температуры наружного воздуха может начаться обмерзание теплопередающей поверхности со стороны удаляемого и это тоже приводит к изменению (снижению) коэффициента эффективности. Снижает также значение ε*<sup>t</sup>* загрязнение поверхностей в процессе эксплуатации.

Результаты практического применения перекрестноточных теплообменников-утилизаторов показывают, что в среднем  $\varepsilon_t$  ≈ 0,5.

При выполнении проектных работ значение *ε<sup>t</sup>* запрашивается у производителя или поставщика продукции.

 $\hat{B}$  данной курсовой работе принято  $\varepsilon_t = 0.5$ .

При известных значениях  $t_{\text{H}}$  и  $t_{\text{n}}$  можно легко найти значение  $t_{\text{H}}$ .

$$
t_{\text{H1}} = t_{\text{H}} + 0.5(t_{\text{p}} - t_{\text{H}}) = -45 + 0.5(23.5 - (-45)) = -10.75 \text{ °C}.
$$

Таким образом, в утилизаторе при расчетных параметрах наружного воздуха уходящий воздух передает ему следующее количество теплоты

$$
Q_{\text{yr}} = L_{3}c\rho(t_{\text{H}} - t_{\text{H}}) = 21845 \cdot 1,005 \cdot 1,2 \times
$$
  
 
$$
\times \left[(-10,75) - (-45)\right] = 902319 \text{ KJ/K/v.}
$$

При этом энтальпия уходящего воздуха снизится до значения

$$
h_{\text{p1}} = h_{\text{p}} - \frac{Q_{\text{y}_{\text{T}}}}{\rho L_{\text{s}}} = 45,5 - \frac{902\,319}{1,2 \cdot 21\,845} = 11,1 \,\text{k/kr}.
$$

Процесс изменения состояния уходящего воздуха до начала конденсации водяных паров идет по линии  $d_p$  = const (процесс P-a) и далее с изменением влагосодержания (процесс  $a-P1$ ) (рис. 4.10).

Точка Р1 находится в области положительных температур  $(t_{p1} = +1, 1 \text{ °C})$ , но близко к изотерме 0 °С. Виду неравномерности температурного поля на теплообменных поверхностях в этом режиме при наружных температурах близких к расчетным может формироваться локальное обмерзание и перекрытие инеем проточных частей по тракту уходящего воздуха. Снижение по этой причине расхода уходящего воздуха приводит к еще большему снижению его температуры и интенсификации процесса обмерзания. При более высоких значениях коэффициента температурной эффективности эксплуатация утилизатора в обозначенных расчетных условиях обязательно сопровождалась бы обмерзанием.

Для исключения обмерзания на утилизаторах монтируются обводные клапана. Перепуск части наружного воздуха мимо утилизатора приводит к повышению t<sub>p1</sub>

Окончательно получено:

H-H1 - подогрев наружного воздуха в утилизаторе;

H1-3 - нагрев воздуха в воздухоподогревателе первой ступени;

3-2 - процесс обработки воздуха в адиабатической камере орошения.

Далее характер изменения параметров воздуха аналогичен ранее рассмотренным (подогрев воздуха в секции второго подогрева и в вентиляторе, поглощение тепло- и влагоизбытков в обслуживаемых помещениях).

Нагрев наружного воздуха от  $t_{\text{H}} = -45$  °С до  $t_{\text{H}} = -10,75$  °С в утилизаторе приводит к тому, что секция первого подогрева обеспечивает повышение температуры только от минус 10,75 °С и до  $t_3$  = + 28,2 °С. Расход теплоты на догрев воздуха от  $t_{\text{H1}} = -10.75$  °С до  $t_3 = 28.2$  °С при этом составит

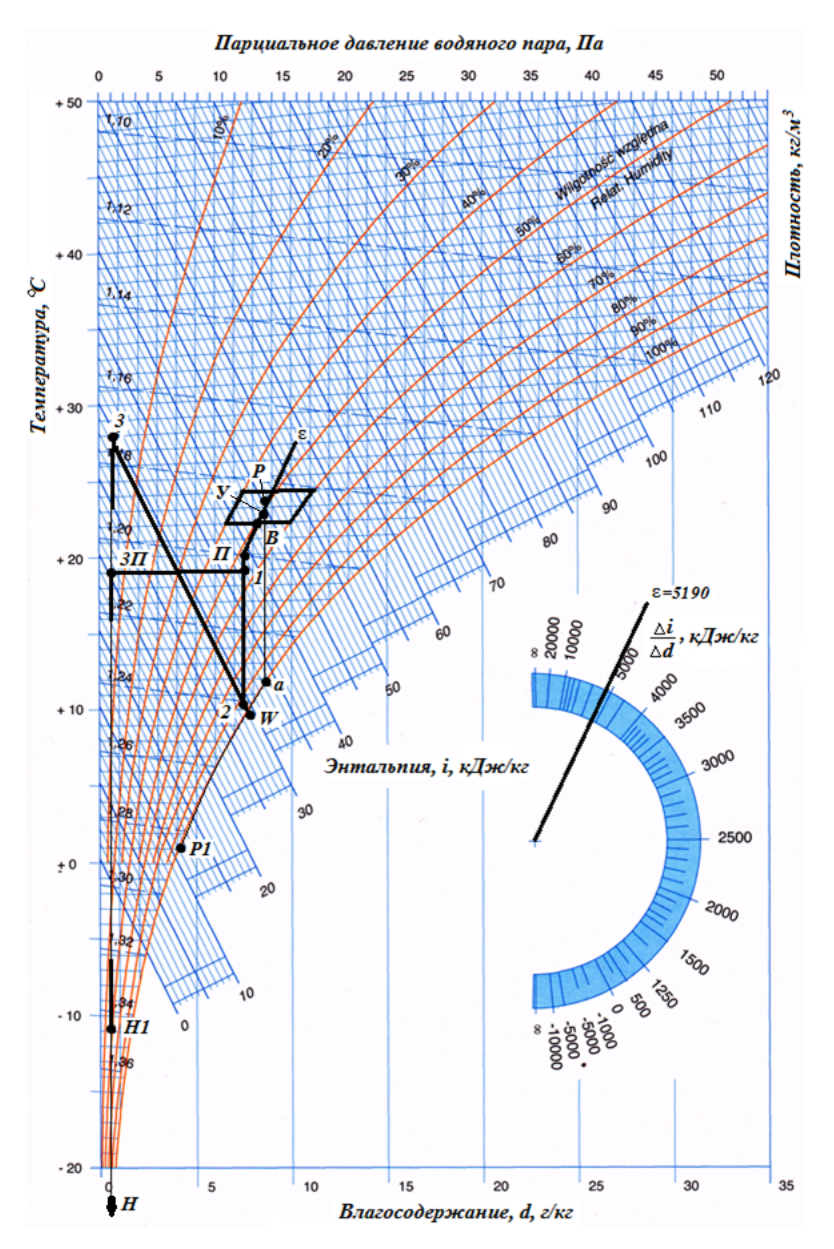

Рис. 4.10. Процессы обработки воздуха в прямоточном кондиционере с утилизацией теплоты и с применением пароувлажнителя

$$
Q_{Vm1} = L_s c \rho \left( t_s - t_{\text{H1}} \right) = 21845 \cdot 1,005 \cdot 1,2 \times \sqrt{28,2 - (-10,75)} = 1026140 \text{ KJ} \times \sqrt{4}.
$$

# Применение пароувлажнителей в процессах кондиционирования воздуха

В технике кондиционирования воздуха для повышения влагосодержания применяются пароувлажнители.

Для увлажнения воздуха может применяться насыщенный и перегретый пар.

Реализация этого способа увлажнения воздуха чаще всего осуществляется с помощью пароувлажнителей, индивидуально устанавливаемых для каждой системы КВ. В технике КВ применяются парогенераторы, в которых нагрев и испарение воды осуществляется с помощью электрической энергии. Пароувлажнители состоят из электрокотла с требуемой производительностью по пару, системы автоматизации и подпитки, а также дренажа (для удаления из электрокотла накапливающихся примесей и растворенных веществ). Полученный пар по теплоизолированному паропроводу вводится в одну из соединительных секций (камер обслуживания), (рис 4.11) или в магистральный воздуховод. Детально конструктивные и технологические параметры системы пароснабжения СКВ здесь не рассматриваются. Сведения о них представлены в специальной литературе.

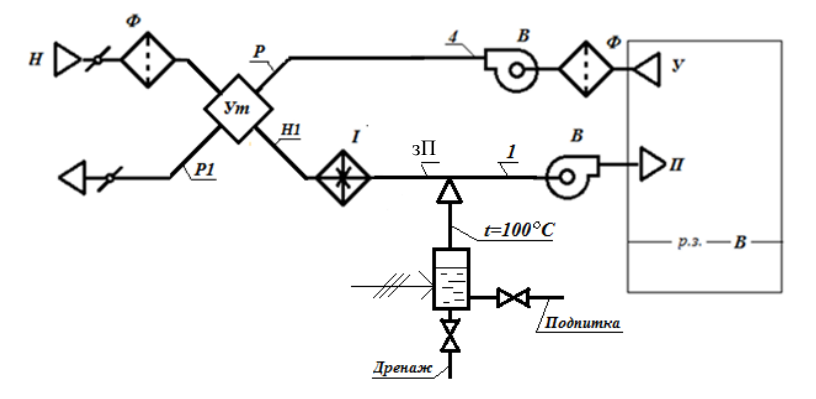

Рис. 4.11. Схема кондиционера с утилизатором теплоты и пароувлажнителем

Парогенератор работает при давлении незначительно превышающем атмосферное. Энтальпия пара, вводимого в воздух при  $t = 100$  °C и  $P = 0,1$  МПа, равна 2676,3 кДж/кг. Ввод пара в воздух повышает его энтальпию и влагосодержанание. Тепловлажностное отношение этого процесса равно  $\varepsilon_n = 2676, 3/1 = 2676, 3$ . Кроме того, следует заметить, что охлаждение пара от 100 °С до  $t_n \approx 20$  °С приводит и к передаче явной теплоты обрабатываемой воздушной среде. Теплоемкость пара 2.04 Дж/г. Увлажнение воздуха паром - неизотермический процесс, особенно при применении перегретого пара. Однако, в практических расчетах изменением температуры воздуха при увлажнении его паром можно пренебречь (ввод 1 г пара в 1 м<sup>3</sup> воздуха повышает его температуру примерно на 0,15 °С).

Исходя из приведенных выше предпосылок, построен процесс кондиционирования воздуха с применением утилизатора теплоты с  $\varepsilon_t$  = 0,5 и увлажнения воздуха паром (рис. см. 4.11).

 $H-HI$  – подогрев воздуха в утилизаторе;

 $H1 - 3\Pi$  - догрев воздуха в воздухоподогревателе;

3П-1 - увлажнение воздуха паром.

Далее характер изменения параметров воздуха аналогичен ранее рассмотренным (подогрев воздуха в секции второго подогрева и в вентиляторе, поглощение тепло- и влагоизбытков в обслуживаемых помещениях).

Расход теплоты на догрев воздуха от  $t_{\text{H1}} = -10.75$  °С до  $t_{\text{m}} = 19$  °С при этом составит:

$$
Q_{\text{VmII}} = L_{3}c\rho \left(t_{3\text{II}} - t_{\text{H1}}\right) = 21845 \cdot 1,005 \cdot 1,2 \times \frac{1}{2} \times \left[19 - (-10,75)\right] = 783766 \text{ KJm/s}
$$

Это меньше, чем при применении оросительной камеры в качестве средства увлажнения воздуха (требуется догрев до точки 3). Однако в этом случае появляются дополнительные затраты на производство пара. Расход пара для расчетных условий составит

$$
M_{\rm \rm \scriptscriptstyle II} = L_{\rm \scriptscriptstyle 3} \rho \big( d_{\rm \scriptscriptstyle 1} - d_{\rm \scriptscriptstyle 3II} \big) = 21845 \cdot 1, 2 \cdot (7, 4 - 0, 5) = 180\,877\,{\rm r} / {\rm v}.
$$

Для производства пара используется водопроводная вода с температурой +10 °С, которая догревается до *t* = 100 °С.

Расход теплоты на нагрев

$$
Q_{\text{HF}} = c_{\text{w}} \left( t_{\text{kOH}} - t_{\text{Hau}} \right) = 4.19 \cdot (100 - 10) = 377 \text{ kJx/kr}.
$$

Расход теплоты на испарение 1 кг воды при *t* = 100 °С и *Р* = 0,1 МПа  $Q_{\text{ucn}} = r_w = 2260 \text{ к\text{X}x/\text{kr}}$ . Здесь  $r_w$  – теплота парообразования (теплота фазового перехода). Всего с учетом КПД системы пароснабжения (принято *η* = 0,9)

$$
Q = (Q_{\text{nc}} + Q_{\text{ucn}}) / \eta = (377 + 2 \ 260) / 0.9 = 2 \ 930 \text{ K} \text{L} \text{K} / \text{K} \text{F}.
$$

Всего требуется вводить в систему 180,9 кг/ч пара и вследствие этого общий расход энергии составит

$$
\Sigma Q = 2930.180,9 = 530037 \text{ KJ/K/v}.
$$

Или мощность электронагревателя парагенератора

$$
N = 530\ 037 / 3\ 600 = 147\ \mathrm{k} \mu\mathrm{k/c} = 147\ \mathrm{k} \mathrm{Br}.
$$

При применении рециркуляции по схеме рис. 4.8, как уже определено выше, расход теплоты на подогрев воздуха в этом случае составляет 990 041 кДж/ч. Дефицит влагосодержания в этом случае составляет  $d_1 - d_{\nu^*} = \Gamma / k \Gamma$ , сух. возд. (рис. 4.7). Общий расход пара на увлажнение воздуха

$$
M_{\rm np} = L_{3} \rho \left( d_1 - d_{3^{**}} \right) = 21845 \cdot 1, 2 \cdot (7, 4 - 4, 1) = 86506 \text{ r/u}.
$$

Общий расход энергии

$$
\Sigma Q = 2\,930.86, 5 = 253\,445\,\mathrm{K\,K\,V}.
$$

Или мощность электронагревателя парагенератора

$$
N = 253\,445 / 3\,600 = 70.4\,\mathrm{k} \, \mathrm{K} \times \mathrm{K} = 70.4\,\mathrm{k} \, \mathrm{B} \, \mathrm{T}.
$$

Таким образом, рассмотрен ряд вариантов обработки воздуха для г. Илимска в холодный период года (для расчетных параметров наружного воздуха). Результаты расчета расхода теплоты, холода и электроэнергии сведены в табл. 4.8.

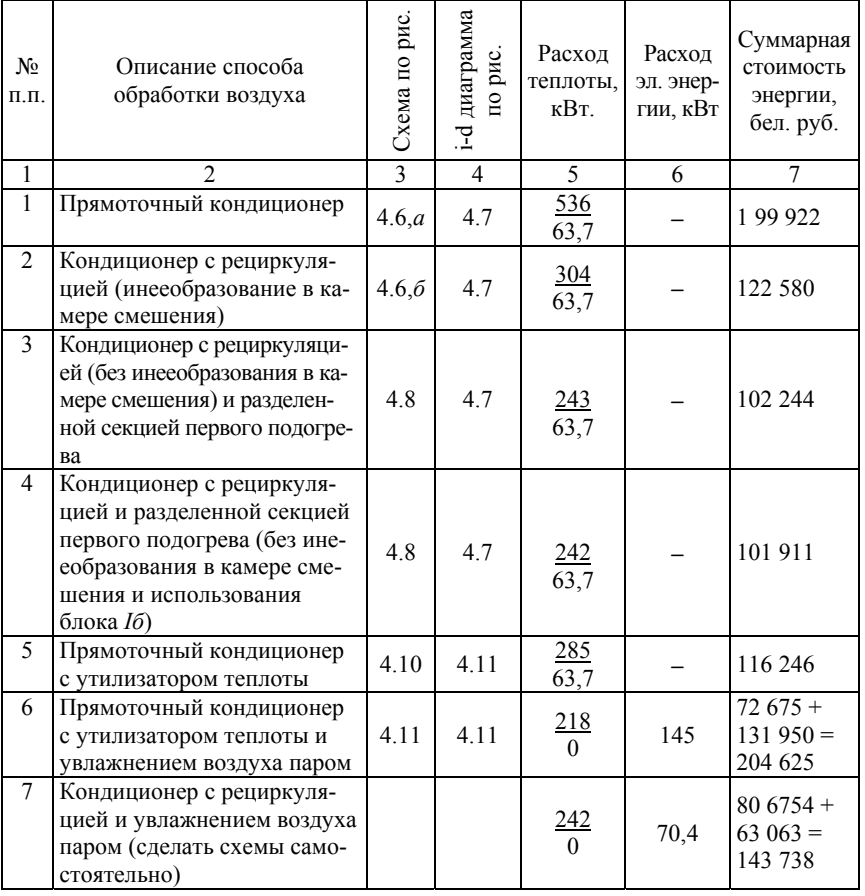

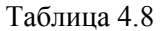

### **Примечания:**

– в колонке 5 в числителе указан расход теплоты на нагрев воздуха в секции I подогрева, в знаменателе – в секции II подогрева;

– по пунктам 1-5 в качестве увлажнителя воздуха применялась оросительная камера;

– в строках 6 и 7 (колонка 7) представлена сумма затрат на тепловую и электрическую энергию.

Суммарная стоимость потребляемой энергии рассчитана исходя из тарифа на оплату тепловой энергии 387 638 руб/Гкал (92 603 руб /  $\Gamma \to 0.092603$  руб/кДж) и 910 руб/(кВт·ч) за электроэнергию. Тарифы приведены на основании расчета энергетических затрат одним из предприятий строительной индустрии в марте 2012 г. Стоимость тепловой энергии рассчитана исходя из суммарного расхода теплоты в секции первого и второго подогрева.

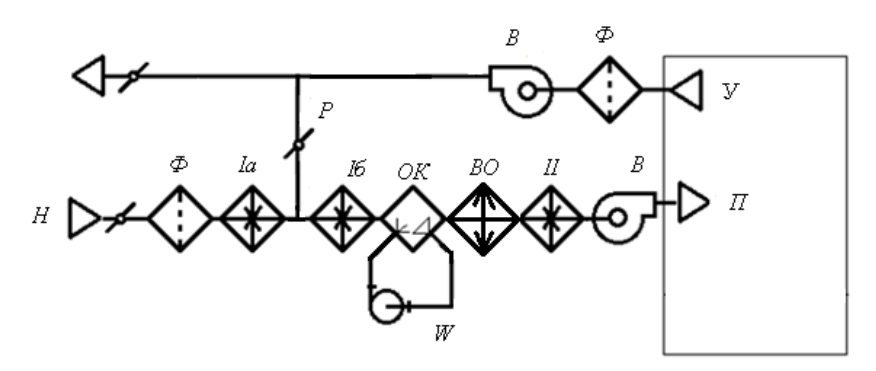

Рис. 4.12. Рекомендуемая к круглогодичному применению в климатических условиях г. Илимска схема комплектации кондиционера.

Вывод: наименьшие затраты на оплату энергетических затрат на обработку воздуха получены в кондиционере, схема которого представлена на рис. 4.8. С учетом требуемой комплектации для теплого периода года (схема рис. 4.1) к применению рекомендуется схема кондиционера, представленная на рис. 4.12.

# *Пример расчета секции подогрева для холодного периода года*

В табл. 4.9 приведены исходные данные для расчета секции подогрева кондиционера КТЦ3-31,5 (г. Илимск, схема подготовки воздуха по рис. 4.6,*а*; *i–d* диаграмма рис. 4.7, прямоточный кондиционер без рециркуляции).

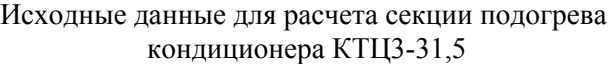

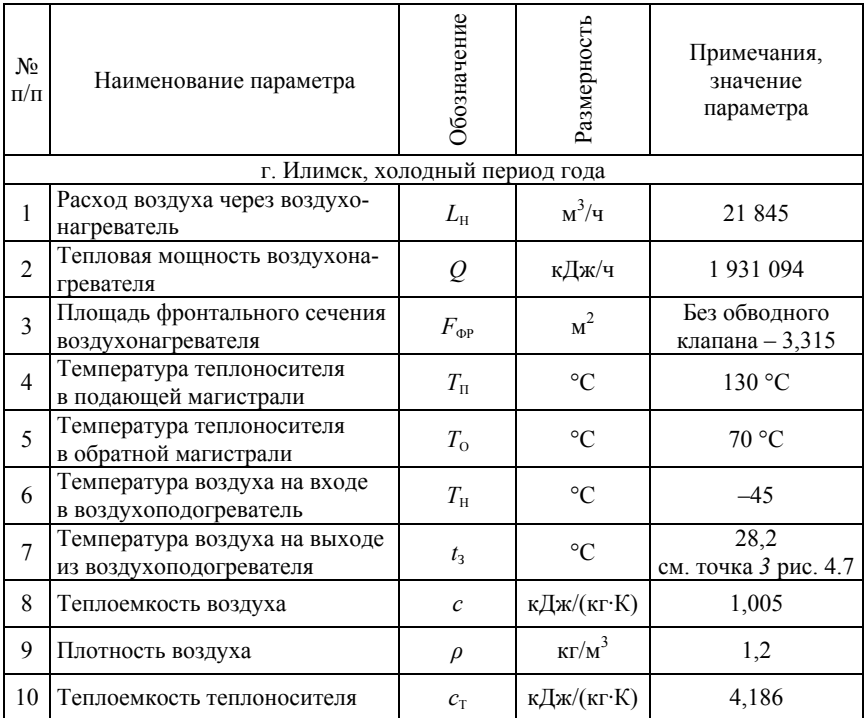

# *Последовательность расчета*

1. Задаемся двухрядным калорифером (*n* = 2) без обводного клапана с площадью теплопередающей поверхности  $F<sub>H</sub>$  = 120,8 м<sup>2</sup> [8, стр. 337, табл. III.8).

2. Определяем массовую скорость во фронтальном сечении воздухонагревателя

$$
v\rho = \frac{L\rho}{3.600 \cdot F_{\phi}} = \frac{21845 \cdot 1.2}{3.600 \cdot 3.315} = 2.2 \frac{\text{kr}}{\text{m}^2 \text{c}}.
$$

3. Средняя разность температур

$$
\Delta t = \frac{T_{\rm n} + T_{\rm o}}{2} - \frac{t_{\rm bx} + t_{\rm bux}}{2} = \frac{130 + 70}{2} - \frac{28.3 + (-45)}{2} = 108.35
$$
 °C.

4. Расход теплоносителя

$$
G_{\rm T} = \frac{Q}{c_{\rm T} (T_{\rm T} - T_0)} = \frac{1931094}{4,186 \cdot (130 - 70)} = 7689, \text{ kT} / \text{Y}.
$$

Расход теплоносителя

$$
G_{\text{TO}} = \frac{G_{\text{T}}}{3.600 \rho_{\text{T}}} = \frac{7.869}{3.600 \cdot 1.000} = 0,00214 \text{ m}^3/\text{c}.
$$

5. Площадь поперечного сечения трубок воздухонагревателей (площадь сечения для прохода воды)

$$
f_{mp} = 0,00146n = 0,00146 \cdot 2 = 0,00292 \text{ m}^2.
$$

6. Скорость теплоносителя в трубках воздухонагревателя

$$
w = \frac{G_{\rm ro}}{f_{\rm rp}} = \frac{0,00214}{0,00292} = 0,73 \,\mathrm{M/c}.
$$

7. Коэффициент теплопередачи воздухонагревателя

$$
k = 16,2(vp)^{0,49} w^{0,13} = 16,2(2,2)^{0,49} 0,73^{0,13} = 22,9 \frac{\text{Br}}{\text{m}^2 \text{K}}.
$$

8. Требуемая площадь теплопередающей поверхности воздухонагревателя

$$
F_{\rm H} = \frac{Q}{k\Delta t} = \frac{1931094 \cdot 1000}{22,9.108,35.3600} = 216,2 \text{ m}^2.
$$
Здесь, как уже ранее было отмечено, множитель 1 000 переводит кДж в Дж, а деление на 3 600 переводит Дж/ч в Вт. Эта процедура обусловлена тем, что коэффициент теплопередачи *k* имеет размерность  $Br/(M^2·K)$ .

Фактическая площадь теплопередающей поверхности назначенного к применению калорифера 120,8 м<sup>2</sup> меньше требуемой 216,2 м<sup>2</sup>.

Принимаем к установке два последовательно установленных двухрядных калорифера с общей площадью  $120,8.2 = 241,6 \text{ m}^2$ . Требуемая площадь нагрева 216,2 м<sup>2</sup> меньше фактической на 10,5 %.

Окончательно для холодного периода года для расчетных условий: секция подогрева воздуха кондиционера КТЦ3-31,5 комплектуется четырьмя теплообменниками высотой 1,25 м. Масса секции 780 кг, индекс для заказа у изготовителя 03.10214, сопротивление проходу воздуха 166 Па.

После расчета секции подогрева 1-ой ступени требуется рассчитать секцию подогрева второй ступени. Секция второго подогрева II ступени назначается по большей площади нагрева, полученной или для теплого или для холодного периода года. Вследствие более низких параметров теплоносителя, как правило, секция второго подогрева назначается по результатам расчета для теплого периода года.

### *Пример расчета оросительной камеры*

В настоящее время оросительные камеры применяются для увлажнения воздуха только в адиабатическом режиме. Реализация политропических процессов требует устройства сложной системы водоснабжения, включающей водоохладители и (или) водоподогреватели. Ввиду высокой стоимости такие камеры в настоящее время не находят применения.

Пример расчета оросительной камеры ОКФ-3 рассмотрим на примере процессов обработки воздуха для холодного периода года (г. Сочи, конфигурация кондиционера по рис. 4.6, *б*, *i–d* диаграмма рис. 4.13).

$$
E_A = \frac{t_3 - t_2}{t_3 - t_w} = \frac{16 - 10.3}{16 - 9.8} = 0.92.
$$

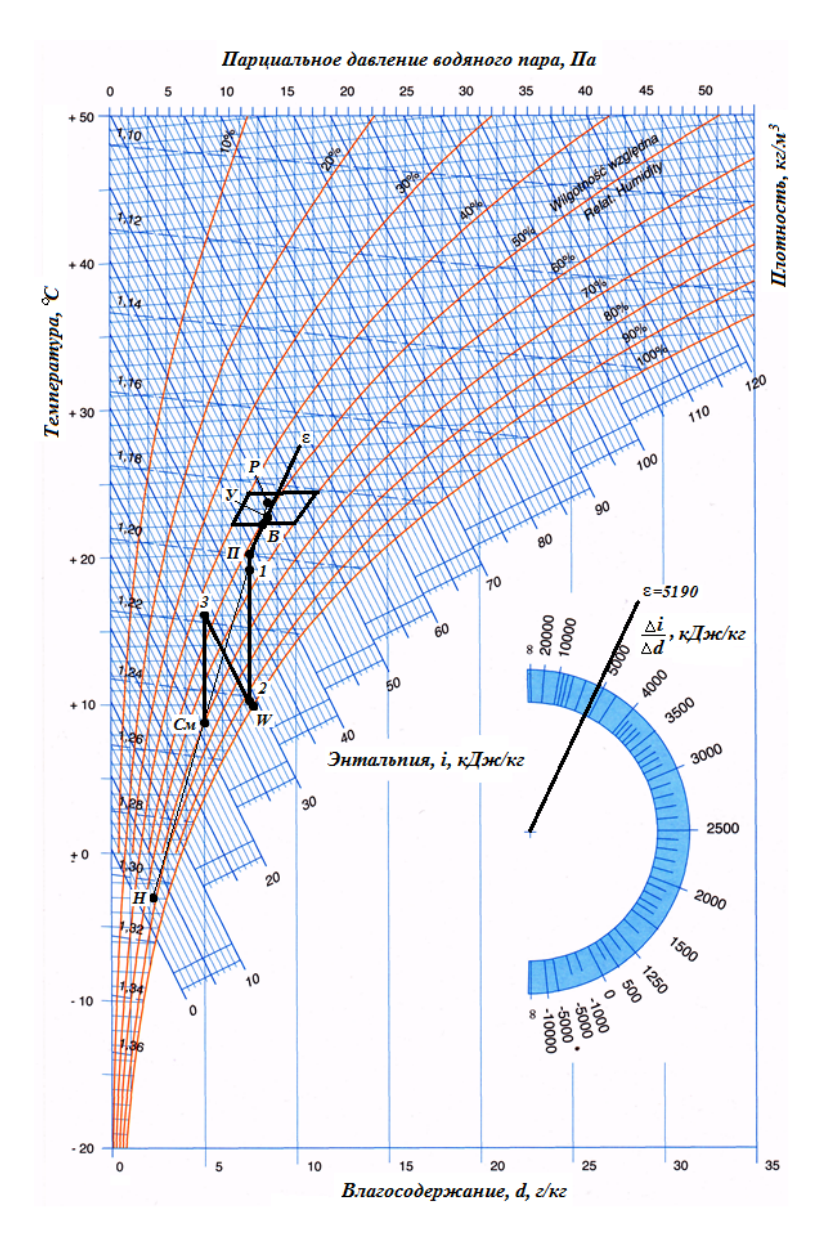

Рис. 4.13. Процессы обработки воздуха в СКВ (г. Сочи, холодный период года, компоновка по рис. 6, *б*)

Индекс оросительной камеры ОКФ-3 кондиционера КТЦ3-31,5 – 03.01304. К установке принимаем камеру 1-го исполнения с  $n_{\phi} = 63$ форсунками в ряду [8, табл. 15.12, стр. 54]. Зависимость  $E_A$  от коэффициента орошения для камеры с индексом 03.01304 (*исполнение 1*), [8, стр. 56–57, рис.15.29, *линия 2*].

По зависимости 2 [8, рис.15.29, стр. 56–57] устанавливаем, что *Е*А = 0,92 может быть обеспечена при коэффициенте орошения  $\mu$  = 1,32. Коэффициент орошения показывает расход воды в системе орошения, приходящийся на 1 кг обрабатываемого воздуха, т. е.  $\mu = G_{\rm w} / G_{\rm p}$ .

Общий расход воды в системе водоснабжения камеры

$$
G_{\text{offm}} = \mu \rho L_3 = 1,32 \cdot 1,2 \cdot 21845 = 34602 \text{ кr/v}.
$$

Расход воды на одну форсунку

$$
g = \frac{G_{\text{ofm}}}{n_{\phi}} = \frac{34\,602}{63} = 549\,\text{K} \text{m}^{\prime}\text{m}.
$$

Оросительные камеры ОКФ-3 оборудуются стояками с форсунками ЭШФ 7/10 (диаметр входного отверстия 7 мм, солового – 10 мм). По рисунку 15.26 [8, стр. 55] усанавливаем, что расход воды через форсунку может быть обеспечен при создании на входе давления 25 кПа.

На этом расчет форсуночной камеры закончен.

При расходе воды ниже 450 кг/ч (давление ниже 20 кПа) форсунки ЭШФ 7/10 не могут применяться. При параметрах ниже указанных на выходе из сопла форсунок образуется неустойчивый факел.

Если расчетное количество воды на одну форсунку менее 450 кг/ч устанавливается требуемое количество форсунок

$$
n_{\text{rp}} = \frac{G_{\text{o6m}}}{450} \, .
$$

и рассчитывается количество форсунок, которое необходимо отключить  $n_{\text{ortx1}} = n_{\phi} - n_{\text{tp}}$ .

По результатам анализа формируется компоновочная схема кондиционера для круглогодичного применения (см. рис. 4.12).

### *Расчет годовых расходов энергии на обработку воздуха*

Расчет годовых расходов системами кондиционирования выполняется по методике изложенной в [16].

Требуется определить годовой расход теплоты и холода для приточной СКВ (схема кондиционера приведена на рис. 4.12), расположенной в г. Илимске.

Для расчета годового потребления холода нам понадобятся следующие данные:

– средняя энтальпия самого жаркого и холодного месяца [16, табл. 3, так как данные для г. Илимска не приведены, то примем значения для ближайшего города г. Чита, расположенного на той же широте].

$$
I_{\rm K} = 43,6 \text{ KJ/K/K}
$$
,  $I_{\rm X} = -25,7 \text{ KJ/K/K}$ ;

– средняя за год энтальпия, определяемая по табл. 3, [16]

$$
I_{\rm o} = 6,2 \, \text{KJ/K/T};
$$

– число рабочих дней в неделе  $n = 5$ ;

 $-$  продолжительность смены  $m = 8$ ;

– коэффициент, определяемый по табл. 1, [16] в зависимости от продолжительности смены  $K_1 = 0.83$ ;

– коэффициент, определяемый по табл. 1, [16], в зависимости от времени, приходящегося на середину смены (13 ч),  $K_2 = 0.84$ ;

– расход приточного воздуха

$$
G = L\rho = 29\,760 \cdot 1, 2 = 35\,710 \,\mathrm{kr}/\mathrm{q};
$$

– энтальпия самого жаркого месяца:

$$
I_{\text{T,X}} = I_{\text{X}} + A_{\text{i,X}} K_1 K_2 = 43,6 + 6,9 \cdot 0,83 \cdot 0,84 = 48,4 \text{ K} \text{J} \text{K} \text{K} \text{K};
$$

– среднегодовая энтальпия с учетом времени работы системы:

$$
I_{\text{T,r}} = I_{\text{r}} + 0.5\left(A_{\text{i,xx}} + A_{\text{i,x}}\right)K_1K_2 = 6.2 + 0.5(6.9 + 5.1) \cdot 0.83 \cdot 0.84 =
$$
  
= 10.4  $\text{KJx/kr}$ ;

– энтальпия воздуха на выходе из форсуночной камеры или поверхностного воздухоохладителя в теплое время года (рис. 4.2, точка 2)

$$
I_{\rm o} = 30 \,\text{K} \text{J} \text{K} / \text{K} \text{F};
$$

– продолжительность периода потребления холода в сутках

$$
M = 182,5\sqrt{\frac{I_{\text{T,x}} - I_{\text{o}}}{I_{\text{T,x}} - I_{\text{T,T}}}} = 182,5\sqrt{\frac{48,4 - 30}{48,4 - 10,4}} = 141 \text{ cyT};
$$

– коэффициенты, определяемые по табл. 2, [16], в зависимости от продолжительности периода потребления холода

$$
M = 141 \text{ cyr}, K_3 = 0.96, K_4 = 0.65.
$$

*• годовой расход холода прямоточной СКВ* 

$$
Q_{X0\pi} = 0,143 \cdot n \cdot m \cdot G \cdot (I_{\tau,\kappa} - I_o) MK_3K_4 =
$$
  
= 0,143 \cdot 5 \cdot 8 \cdot 35710 \cdot (48,4-30) \cdot 141 \cdot 0,96 \cdot 0,65 =  
= 330 679 600 \kappa J\kappa/roA

или 
$$
Q_{\text{XOH}} = 330,7 \ \Gamma \text{Дж/год};
$$

– энтальпия воздуха, уходящего на рециркуляцию в теплое время года, (см. рис. 4.2, точка Р)

$$
I_{p,\mathbf{x}} = 47 \text{ KJ/K/r};
$$

– продолжительность периода, когда энтальпия наружного воздуха выше энтальпии рециркулирующего воздуха в сутках равна:

$$
M_1 = 182,5\sqrt{\frac{I_{\text{T,x}} - I_{\text{p,x}}}{I_{\text{T,x}} - I_{\text{T,r}}}} = 182,5\sqrt{\frac{48,4 - 47}{48,4 - 10,4}} = 35 \text{ cyT};
$$

– коэффициенты, определяемые по табл. 2 [16] в зависимости от продолжительности периода потребления холода

$$
M_1 = 35 \text{ cyr}, K_3 = 0.9, K_4 = 1;
$$

– расход рециркулирующего воздуха

$$
G_{p,1} = L\rho = 17\,760 \cdot 1, 2 = 21\,310 \text{ kT/y};
$$

– годовая экономия холода за счет применения первой рециркуляции:

$$
\Delta Q_{\text{Xon},1} = 0,143nm \Big( G_o - G_{p,1} \Big) \Big( I_{m,\text{mc}} - I_{p,\text{mc}} \Big) \cdot M_1 \cdot K_3 \cdot K_4 =
$$
  
= 0,143 \cdot 5 \cdot 8 \cdot (35710 - 21310) \cdot (48,4 - 47) \cdot 35 \cdot 0,9 \cdot 1 =  
= 3632 429 \text{ KJ/K/roJ}

или 
$$
\Delta Q_{\text{Xол,1}}
$$
 = 3,6 ГДж/год.

*• годовой расход холода для СКВ с первой рециркуляцией*

$$
Q_{\text{XOII},1} = Q_{\text{XOII}} - \Delta Q_{\text{XOII},1} = 330, 7 - 3, 6 = 327, 1 \Gamma \text{H/K/TOI}.
$$

Для расчета годового потребления тепла на предподогрев нам понадобятся следующие данные:

– температура воздуха после предподогрева в холодное время года (рис. 4.7),  $t = -15$  °C;

– средняя температура самого жаркого и холодного месяца, [табл. 3 СНиП 23- 01-99 «Строительная климатология»]),

$$
t_{\text{K}} = 17,6 \text{ °C}, t_{\text{X}} = -25,4 \text{ °C};
$$

– амплитуда колебания температуры в °С, равная половине средней амплитуды самого жаркого [табл. 2 СНиП 23-01–99] и холодного [табл. 1 СНиП 23-01-99] месяца

$$
A_{\text{ac}} = 7,65 \text{ °C}, A_{\text{x}} = 5,9 \text{ °C};
$$

– температура самого холодного месяца:

$$
t_{\text{r},\text{x}} = t_{\text{x}} + A_{\text{x}} K_1 K_2 = -25,4 + 5,9 \cdot 0,83 \cdot 0,84 = -21,3 \text{ °C};
$$

– среднегодовая температура [табл. 3 СНиП 23-01-99]

$$
t_{\rm r} = -3.6
$$
 °C;

– среднегодовая температура с учетом времени работы системы:

$$
t_{\text{T,r}} = t_{\text{r}} + 0.5(A_{\text{m}} + A_{\text{x}})K_1K_2 =
$$
  
= -3, 6 + 0, 5(7, 65 + 5, 9) \cdot 0,83 \cdot 0,84 = 1,1 °C ;

– потребление теплоты воздухонагревателем СКВ в прямоточной системе продолжается до тех пор, пока температура наружного воздуха ниже температуры воздуха после предподогрева *t*

$$
M = 182, 5\sqrt{\frac{t - t_{\text{T,x}}}{t_{\text{T,r}} - t_{\text{T,x}}}} = 182, 5\sqrt{\frac{-15 + 21, 3}{1, 1 + 21, 3}} = 96, 8 \text{ cyT}.
$$

– коэффициенты, определяемые по табл. 2 [16] в зависимости от продолжительности периода потребления холода

$$
M_1 = 96,8 \text{ cyr}, K_3 = 0,92, K_4 = 0,65;
$$

– расход наружного воздуха,

$$
G_{\rm H} = L\rho = 12\,000 \cdot 1, 2 = 14\,400\,\text{K} \Gamma/\text{Y}.
$$

79

*– годовой расход теплоты на предподогрев приточного воздуха за одну смену в прямоточной СКВ, равен:* 

$$
Q = 0,143nmGc(t - t_{\text{Tx}}) \cdot MK_3K_4 =
$$
  
= 0,143 \cdot 5 \cdot 8 \cdot 14 400 \cdot 1,005 \cdot (-15 + 21,3) \cdot 96,8 \cdot 0,96 \cdot 0,65 =  
= 30188 510 \text{ kJx/roJ,}

или 
$$
Q = 30,2 \Gamma \text{Дж/год.}
$$

Для расчета годового потребления тепла на первый подогрев нам понадобятся следующие данные:

– температура воздуха после первого подогрева в холодный период года  $t_{\text{m}} = t_{\text{B}x} = 19 \text{ °C}$ ;

– температура смеси наружного и внутреннего воздуха

$$
t_{\text{T,CM}} = t_{\text{B,X}} \left( 1 - \frac{G_{\text{H}}}{G} \right) + t_{\text{T,X}} \frac{G_{\text{H}}}{G} = 19 \left( 1 - \frac{14400}{35710} \right) - 21,3 \frac{14400}{35710} = 2,75 \text{ °C};
$$

– среднегодовая температура смеси наружного и внутреннего воздуха:

$$
t_{\text{\tiny T,ICM}} = t_{\text{\tiny B,X}} \left( 1 - \frac{G_{\text{\tiny H}}}{G} \right) + t_{\text{\tiny T,}\Gamma} \frac{G_{\text{\tiny H}}}{G} = 19 \left( 1 - \frac{14400}{35710} \right) - 1,1 \frac{14400}{35710} = 11,8 \text{ °C};
$$

– потребление теплоты воздухонагревателем СКВ в прямоточной системе продолжается до тех пор, пока температура наружного воздуха ниже температуры воздуха после первого подогрева  $t_{B,X}$ :

$$
M = 182,5\sqrt{\frac{t_{\rm np} - t_{\rm T, \rm CM}}{t_{\rm T, \rm CM} - t_{\rm T, \rm CM}}} = 182,5\sqrt{\frac{19 - 2,75}{11,8 - 2,75}} = 244,5\,\text{cyr}.
$$

– коэффициенты, определяемые по табл. 2 [16] в зависимости от продолжительности периода потребления холода

$$
M = 244, 5 \text{ cyr}, K_3 = 1,09, K_4 = 0,61.
$$

*– годовой расход теплоты на первый подогрев воздуха за одну смену в СКВ*:

$$
Q = 0,143nmGc(t_{\text{np}} - t_{\text{T,CM}})MK_3K_4 =
$$
  
= 0,143 · 5 · 8 · 35 710 · 1,005 · (19 – 2,75) · 244,5 · 1,09 · 0,61 =  
= 542 301 121 κДж/год

или 
$$
Q = 542.3 \Gamma \text{Дж/год.}
$$

Для расчета годового потребления тепла на второй подогрев нам понадобятся следующие данные:

– расход наружного воздуха,

$$
G = L\rho = 29\,760 \cdot 1, 2 = 35\,710 \text{ кr/v};
$$

– энтальпия внутреннего воздуха соответственно для теплого и холодного периодов (рис. 4.2, 4.7),

$$
I_{B,K} = 45 \text{ K} \mu/\text{K} \text{K}
$$
,  $I_{B,X} = 43 \text{ K} \mu/\text{K} \text{K}$ ;

– энтальпия воздуха на выходе из оросительной камеры или поверхностного воздухоохладителя соответственно для теплого и холодного периода

$$
I_{0,3K} = 30 \text{ KJ/K}
$$

– среднегодовая разность энтальпии внутреннего воздуха и воздуха на выходе из форсуночной камеры или поверхностного воздухоохладителя

$$
\Delta I_{\rm r} = 0,5(I_{\rm B,x} + I_{\rm B,x} - I_{\rm o,x} - I_{\rm o,x}) =
$$
  
= 0,5(45 + 43 - 30 - 29) = 14,5 k/\kappa r;

– среднегодовые, средние за смену теплоизбытки (по полному теплу) обслуживаемого помещения (принимаем как средние для теплого:  $Q_{\text{\tiny{II}}}^{\text{\tiny{II}}}$  = 125 000  $\frac{k\cancel{I}k}{n}$  = 34 720BT ч  $Q_{\rm u}^{\rm II} = 125\,000 \frac{\text{NAP}}{\text{m}} =$ 

и холодного: 
$$
Q_3^{\pi}
$$
 = 97 000  $\frac{\kappa \sqrt{\kappa}}{q}$  = 26 940 Br периода):

$$
Q_{\text{T,F}} = \frac{34720 + 26940}{2} = 30830 \text{ Br}.
$$

*• годовой расход теплоты на второй подогрев равен*

$$
Q = 0,143nm365 \cdot \left[ \left( G_o - G_{p,2} \right) \Delta I_z - 3,6 Q_{\text{T,T}} \right] =
$$
  
= 0,143 \cdot 5 \cdot 8 \cdot 365 \cdot \left[ \left( 35\ 710 - 0 \right) \cdot 14,5 - 3,6 \cdot 30\ 830 \right] =  
= 849 331 655 \text{ kJk/k/roJ}

или *Q* = 849,3 ГДж/год.

Для расчета годового потребления электроэнергии на вентилятор нам понадобятся следующие данные:

– продолжительность периодов работы,  $M = 365$  сут;

– продолжительность работы вентиляторов СКВ

$$
M_{\rm r} = 0.143 \, \text{nm} \, M = 0.143 \cdot 5 \cdot 8 \cdot 365 = 2088 \, \text{q} \, \text{TO} \, \text{q};
$$

– расход приточного воздуха

$$
L = 29\,760\,\mathrm{m}^3/\mathrm{q};
$$

– давление, развиваемое вентилятором, принимаем  $P = 1000 \Pi a$ ;

– КПД вентилятора, принимаем  $\eta_{\text{nehr}} = 0.7$ ;

– расчетная мощность электропривода вентилятора

$$
N = \frac{LP}{3.600 \cdot 1021 \eta_{\text{bert}}} = \frac{29.760 \cdot 1000}{3.600 \cdot 1021 \cdot 0.7} = 11,57 \text{ kBr};
$$

– сумма потребляемой мощности электродвигателей установленных в системе (приточный и вытяжной вентиляторы):

$$
\sum N = 11,57 + 11,57 = 23,14 \text{ kBr.}
$$

– годовой расход электроэнергии на перемещение воздуха СКВ

$$
N_e = \sum NM_e = 23{,}14 \cdot 2.088 = 48.316 \text{ kBr} \frac{\text{q}}{\text{roq}}.
$$

Результаты расчета годового потребления тепла и холода СКВ для г.Илимск сведем в таблицу 4.10.

Таблица 4.10

# Годовые расходы тепла, холода и электроэнергии на обработку воздуха кондиционером

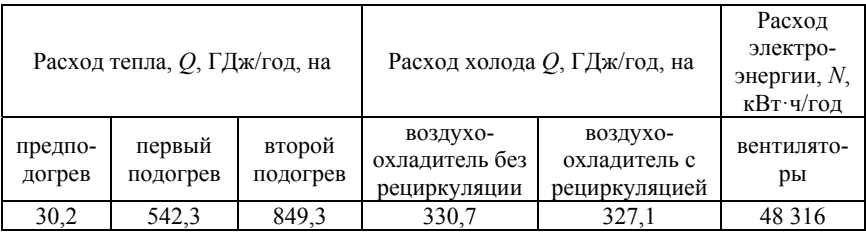

# **Расчет параметров системы холодоснабжения**

Расчет параметров системы холодоснабжения [см. лит. 9, стр. 277-283]. Перед выполнением данного раздела курсовой работы необходимо изучить принцип действия парокомпрессорной холодильной машины [10, стр. 24-78].

*Холодоснабжение путем непосредственной подачи в воздухоохладитель хладоагента* (рис. 4.14 *а* и 4.15 *а*).

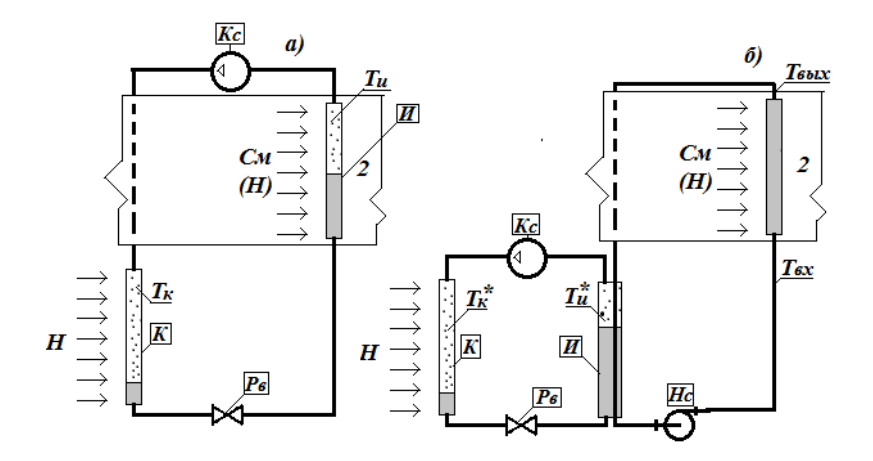

Рис. 4.14. Схемы холодоснабжения воздухоохладителей; *а* – охлаждение воздуха путем включения испарителя холодильной машины в цикл кондиционера; *б* – холодоснабжение с помощью промежуточного холодоносителя. *К* – конденсатор; *И* – испаритель; *Кс* – компрессор;  $P_6$  – регулирующий вентиль;  $Hc$  – насос;  $T_K$  – температура конденсации хладоагента; *ТИ* – температура кипения хладоагента; *Твх* – температура холодоносителя на входе в воздухоохладитель; *Твых* – температура холодоносителя на входе в воздухоохладитель.

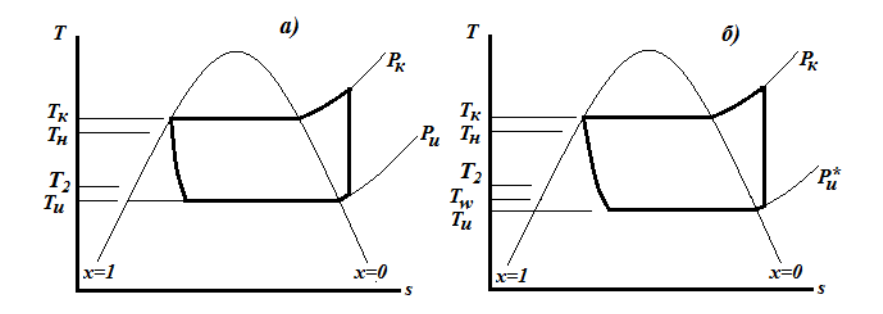

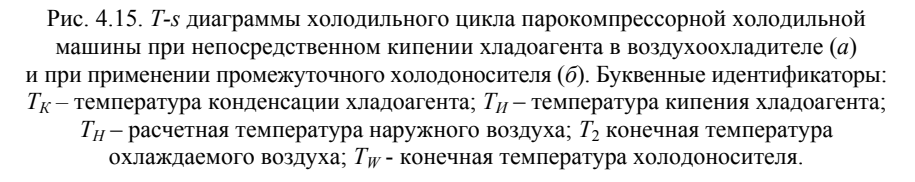

Для успешной организации процесса охлаждения обрабатываемого воздуха необходимо чтобы температура охлаждающей среды (хладоагента или холодоносителя) была ниже конечной температуры охлаждаемого воздуха, например, температуры в точке 2,  $t_2 = 10.4$  °C. (г. Сочи, см. рис. 4.4).

Температура конденсации хладоагента ХМ назначается на 10–20° градусов выше средней температуры наружного воздуха, охлаждающего теплообменные поверхности конденсатора. Расчетная температура наружного воздуха в рассматриваемом примере (для г. Сочи) равна *t*<sup>н</sup> = 30,2 °С. Наружный воздух, проходя через конденсатор, нагревается на 6–8°. Следовательно, средняя температура охлаждающего конденсатор воздуха равна

$$
t_{cp} = 30.2 + (6+8)/2 = 37.2
$$
 °C

а температура конденсации хладоагента должна находиться в интервале

$$
t_{\rm k} = 37 + (10...20) = 47...57
$$
 °C.

Температура воздуха на входе в воздухоохладитель  $t_{\text{C}_M}$  = 26,6 °С, на выходе  $t_2 = 10,4$  °С, средняя температура охлаждаемого воздуха + 18,5 °С. Температура кипения хладоагента должна быть ниже конечной температуры охлаждаемого воздуха  $(t_2 = 10.4 \text{ °C})$  и на  $10-20^{\circ}$ ниже средней температуры (+18,5°С). В данном случае приемлемой можно считать температуру кипения *t*<sup>и</sup> = +8,5 °С. Увеличение разности температур в испарителе (в данном случае снижение температуры кипения) приводит к уменьшению площади теплообменных поверхностей и к снижению холодильного коэффициента. Уменьшение площади теплообменных поверхностей снижает стоимость испарителя, а снижение холодильного коэффициента приводит к увеличению расхода энергии на выработку холода. В данном случае недопустимо снижать *t*<sup>и</sup> ниже 0 °С. При *t*<sup>и</sup> ниже 0 °С теплообменные поверхности будут «зарастать» снеговой шубой.

*При холодоснабжении воздухоохладителя с помощью промежуточного холодоносителя* (см. рис. 4.14, *б* и 4.15, *б*) последний, охлаждая воздух, будет нагреваться. Приемлемой является температура холодоносителя на выходе +8,5 °С. Холодоноситель циркулирует в системе с помощью насоса. Степень его подогрева в насосе определяется величиной его КПД и развиваемым давлением.

Рекомендуемая разность температур холодоносителя на входе и выходе из испарителя 4–5°. Таким образом, температура ходоносителя на выходе из испарителя должна быть 3,5–4,5 °С. Рекомендуемая разность температур между средней температурой холодоносителя (4 + 8,5)/2 = 6,25 ° и температурой кипения хладоагента должна составлять 5–8°. Т. е. температура кипения хладоагента должна быть принята в интервале температур +1– –2 °С. В данном варианте температура кипения хладоагента близка к 0 °С или даже ниже этой температуры. Применение в этом случае в качестве холодоносителя воды недопустимо, так как есть вероятность замерзания её в проточных частях испарителя.

В качестве холодоносителя в данном случае следует принимать незамерзающие в рабочем диапазоне температур жидкости (например, растворы этиленгликоля или пропиленгликоля). Следует отметить, что и применение хладоагента и применения незамерзающих жидкостей должно согласовываться с санитарно-гигиеническими требованиями. К тому же незамерзающие жидкости в той или иной степени являются агрессивными по отношению к конструкционным материалам и, прежде всего, к стальным трубам.

Расчет расхода холода производится по зависимости

$$
Q_{\rm x} = L\rho \left(i_{\rm Hau} - i_{\rm KOH}\right) + Q_{\rm T}^{\circ} C
$$

где  $Q_{\rm r}$  – транспортные потери холода.

Определяются исходя из конкретной конфигурации трубопроводов, качества теплоизоляции, параметров окружающей среды. Оценочно можно принять их равными 10–20 % от объема потребности в холоде.

$$
Q_x = (29\ 760.1, 2.55, 5-30, 5) \cdot 1,2=1\ 071\ 360\ \text{KJ/K/v (297,6 KBr)}.
$$

Проведенные расчеты позволяют сформулировать исходные данные для подбора холодильной машины:

– потребность в холоде – 298 кВт;

– расход охлаждаемого воздуха – 29 760 м<sup>3</sup>/ч;

– температура охлаждающего воздуха на входе в конденсатор –  $+30.2$  °C;

– температура охлаждаемого воздуха на выходе из воздухоохладителя  $-10,4$  °С;

– температура холодоносителя на входе в воздухоохладитель (при применении промежуточного холодоносителя) – 0 °С.

На основании этой информации следует подобрать холодильную машину. Фирму-производитель холодильного оборудования студент выбирает самостоятельно или с помощью консультанта по курсовой работе.

Холодильный коэффициент для идеального цикла может быть найден по зависимости

$$
\gamma = \frac{T_{\rm H}}{T_{\rm K} - T_{\rm H}}\,. \tag{4}
$$

Следует отметить, что расчет по этой зависимости только оценочный. Фактическое значение холодильного коэффициента ниже и получить его можно по параметрам реального холодильного цикла [10, стр. 78–88].

При непосредственном кипении хладоагента в воздухоохладителе

$$
\gamma = \frac{T_{\rm H}}{T_{\rm K} - T_{\rm H}} = \frac{281,5}{325 - 281,5} = 6,47.
$$

При применении промежуточного холодоносителя

$$
\gamma = \frac{T_{\rm H}}{T_{\rm K} - T_{\rm H}} = \frac{273}{325 - 273} = 5,25.
$$

Коэффициент γ показывает какое количество холода вырабатывает машина при затратах в холодильном цикле 1 кВт энергии. Этот коэффициент нельзя смешивать с понятием коэффициента полезного действия. Физический смысл коэффициента [10].

Зависимость (4) может применяться для оценки параметров холодильных циклов и влияния на эффективность работы ХМ температуры конденсации и кипения хладоагента.

**Спецификация блоков кондиционера**. В спецификации должны быть указаны основные технические характеристики блоков, включая габариты и массу. Обязательной является информация о буквенно-цифровом обозначении блоков и информация о производителе продукции. Спецификация оформляется в табличной форме.

**Содержание графической части.** Графическая часть работы выполняется на листе формата А3 и включает следующую информацию:

Схему кондиционера на основании фактической его комплектации, полученной по результатам расчета и анализа. Схема выполняется с соблюдением фактических размеров блоков и выбранного масштаба. Примеры выполнения схемы приведены [8, стр. 328].

Принципиальную схему водоснабжения оросительной камеры, предназначенную для реализации политропических процессов [1, стр. 270–271]. Описание функционирования и состава системы водоснабжения приводится в записке.

**Перечень использованных при выполнении курсовой работы литературных источников.** Здесь необходимо привести перечень фактически использованных литературных источников.

**Содержание.** Приводится перечень разделов и подразделов работы с указанием страниц пояснительной записки, на которых они размещены.

1. Богословский, В.Н. Кондиционирование воздуха и холодоснабжение / В.Н. Богословский – М.: Стройиздат, 1985г. – 367 с.

2. Рымкевич, А.А. Системный анализ оптимизации общеобменной вентиляции и кондиционирования воздуха / А.А. Рымкевич. – СПб: АВОК Северо-Запад, 2003 – 272 с.

3. Сотников, А.Г. Системы кондиционирования воздуха. Теория, оборудование, проектирование, испытание, эксплуатация / А.Г. Сотников. – СПб: АТ-Publishing, 2005 – 236 с.

4. Ананьев, В.А. Системы вентиляции и кондиционирования. Теория и практика / В.А. Ананьев. – Евроклимат ООО «Диксис трейдинг», 2001 – 416 с.

5. Нестеренко, А.В. Основы термодинамических расчетов вентиляции и кондиционирования воздуха / А.В. Нестеренко, – М.: Высшая школа, 1975 г. – 389 с.

6. Баркалов, Б.В. Кондиционирование воздуха в промышленных, общественных и жилых зданиях / Б.В. Баркалов. – М.: Стройиздат, 1982 г. – 273 с.

7. Кокорин, О.Я. Установки кондиционирования воздуха / О. Я. Кокорин – М.: Машиностроение, 1978 г. – 264 с.

8. Справочник проектировщика. Внутренние санитарно-технические устройства. Часть 3. Книги 1,2. Вентиляция и кондиционирование воздуха: – М.: Стройиздат, 1992 г. – 320 с.

9. Теплоснабжение и вентиляция: учебное пособие / под ред. Б.М. Хрусталева. – М.: Ассоциации строительных вузов, 2005 – 784 с.

10. Лабораторные работы (практикум) по вентиляции, кондиционированию воздуха, холодоснабжению и автоматизации систем ТГВ для студентов специальности 29.07 – Теплогазоснабжение и вентиляция – Минск: БПИ, 1989.

11. Дячек, П.И. Холодильные машины и установки / П.И. Дячек. – Ростов-н/Д: Феникс, 2007– 424 с.

12. Дячек, П.И. Насосы, вентиляторы, компрессоры/ П.И. Дячек, – М.: АСВ, 2011 – 432 с.

13. Курылев, Е.С. Холодильные установки / Е.С. Курылев. – СПетербург: Политехника, 2002 – 576 с.

14. Бараненко, А.В. Холодильные машины/А.В. Бараненко, – СПб: Политехника, 1997 – 992 с.

15. Сотников, А.Г. Системы кондиционирования воздуха. Процессы и аппараты. Теория, оборудование, проектирование, испытание, эксплуатация: в 2 томах / А.Г. Сотников. – СПб: «AT-Publiching», 2005–2007 – 416 с.

16. Кувшинов, Ю. Я. Расчет годовых расходов энергии системами вентиляции и кондиционирования воздуха. [Электронный ресурс]. – Режим доступа: http://www.abok.ru/for\_spec/articles.php?nid=3373 – Дата доступа: 25.12.2014.

### **Справочная литература**

17. Отопление, вентиляция и кондиционирование воздуха: СНиП 2.04.05–91\*.

18. Отопление, вентиляция и кондиционирование воздуха: СНБ 4.02.01.

19. «Общие санитарно-гигиенические требования к воздуху рабочей зоны»: ГОСТ 12.1–05.

20. Строительная климатология: СНБ 2.04.02–2000.

21. Строительная климатология и геофизика: СНиП 2.01.01–82.

22. Жилые здания: СНиП 2.08.01–89\*, СНБ 3.02.04–03.

23. Производственные здания: СНиП 2.09.02–85\*.

24. Общественные здания и сооружения: СНиП 2.08.02–89\*.

25. Административные и бытовые здания: СНиП 2.09.04–87\*, СНБ 3.02.03–03.

26. Жилые здания: СНиП 2.08–01, СНБ 3.02–04.

27. Предприятия общественного питания: МГСН 4.14–98.

28. Здания банковских учреждений: МГСН 4.10–97.

29. Лечебно-профилактические учреждения: МГСН 4.12–98.

30. Общеобразовательные учреждения: МГСН 4.06–96.

31. Здания жилые и общественные. Параметры микроклимата в помещениях: ГОСТ 30494.

32. Гигиенические требования к микроклимату производственных помещений: СанПиН 9-80 РБ98.

33. Защита от шума: СНиП II-12–77.

Учебное издание

**ДЯЧЕК** Петр Иванович **ЛИВАНСКИЙ** Дмитрий Геннадьевич

### **КОНДИЦИОНИРОВАНИЕ ВОЗДУХА И ХОЛОДОСНАБЖЕНИЕ**

Пособие для студентов специальности 1-70 04 02 «Теплогазоснабжение, вентиляция и охрана воздушного бассейна» заочной формы обучения

> Редактор *О. В. Ткачук* Компьютерная верстка *К. Д. Николаевич*

Подписано в печать 31.03.16 Формат  $60\times84$   $^1/_{16}$ . Бумага офсетная. Ризография. Усл. печ. л. 5,29 Уч.-изд. л. 4,14 Тираж 100. Заказ 104.

Издатель и полиграфическое исполнение: Белорусский национальный технический университет. Свидетельство о государственной регистрации издателя, изготовителя, распространителя печатных изданий № 1/173 от 12.02.2014. Пр. Независимости, 65. 220013, г. Минск.